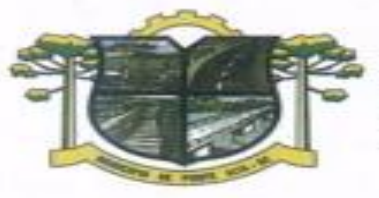

ESTADO DE SANTA CATARINA **TURA DE PONTE ALTA** DA MORANGA

# **PROCESSO DE LICITAÇÃO Nº 30/2017 EDITAL DE PREGÃO PRESENCIAL Nº 024/2017**

MODALIDADE: PREGÃO PRESENCIAL FORMA DE JULGAMENTO: MENOR PREÇO GLOBAL RECEBIMENTO DOS ENVELOPES: 30/08/2017 ÀS 08H00MIN ABERTURA DOS ENVELOPES: 30/08/2017 ÀS 09H30MIN

O Município de Ponte Alta, representado neste ato por seu Prefeito, Sr. LUIZ PAULO FARIAS, com sede na Rua Abdon Antunes de Liz, fone (049) 3248-01-41, e-mail licitapmpa2009@hotmal.com, torna público que realizará PREGÃO PRESENCIAL, tipo EMPREITADA POR PREÇO GLOBAL – EXECUÇÃO INDIRETA, e forma de julgamento pelo MENOR PREÇO GLOBAL, nos termos da Lei Federal nº 10.520/2002, da Lei Complementar nº 123/2006, aplicando-se subsidiariamente, no que couberem, as disposições contidas na Lei Federal nº 8.666/93 com alterações posteriores, e demais normas regulamentares aplicáveis à espécie, bem como de acordo com as condições estabelecidas neste Edital.

Os documentos para o credenciamento das empresas, os envelopes contendo a proposta e os documentos de habilitação serão recebidos no Setor de Compras e Licitações do órgão licitante, sito no endereço mencionado no preâmbulo, até o horário estipulado para o início da sessão pública de abertura dos envelopes e processamento do pregão.

Os envelopes poderão ser remetidos em correspondência registrada, por sedex e/ou despachados por intermédio de empresas que prestam este tipo de serviço, hipóteses em que o Município não se responsabilizará por extravio ou atraso.

A sessão de processamento do pregão será conduzida pelo Pregoeiro ou seu substituto, com o auxílio da Equipe de Apoio, designados nos autos do processo em epígrafe.

# DO OBJETO E DA FORMA DE EXECUÇÃO

1.1 A presente licitação tem por objeto a contratação de empresa especializada para fornecimento de licença de uso de aplicativos de gestão pública, com acesso simultâneo de usuários, e que atenda as especificações técnicas, os quantitativos e os serviços técnicos correlatos descritos neste edital e em seu Anexo I.

1.2 Os aplicativos deverão possuir cadastro único de pessoas compartilhado por toda a solução licitada, evitando-se assim a duplicidade de cadastros. Alternativamente, serão aceitos aplicativos que embora não possuam tal funcionalidade, possuam todas as integrações requisitadas no Anexo I do Edital e contenham rotina automática para identificação e eliminação dos cadastros duplos, bem como atendam às trocas de informações exigidas entre todos os aplicativos licitados.

1.3. Os aplicativos licitados poderão funcionar a partir de base de dados única ou a partir de bases distintas, observadas neste último caso as integrações mínimas que interligarão todos os aplicativos licitados, que poderão ser apresentados em executável único ou em vários, sem necessidade de vinculação modular idêntica à requisitada no presente edital.

1.4. Poderão também participar da licitação empresas que apenas sublicenciem/revendam aplicativos de terceiros, caso em que estarão desde logo cientes da obrigação contratual de manter os aplicativos licitados em acordo com as exigências de ordem legal federal e estadual.

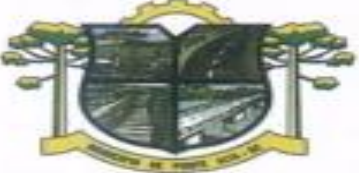

ESTADO DE SANTA CATARINA **URA DE PONTE ALTA** 

1.5. Os aplicativos deverão permitir vários acessos simultâneos às mesmas rotinas, ou ainda rotinas diferentes por usuários diferentes ao mesmo tempo.

1.6. Oferecer total segurança contra a violação dos dados ou acessos indevidos às informações:

- controlar o acesso ao aplicativo através de uso de hierarquia de senhas;

- inviabilizar o acesso ao banco de dados com ferramentas de terceiro;

- não permitir a alteração de dados por outro meio que não seja o aplicativo ou suas ferramentas.

1.7. Possuir controle de permissões de acesso de cada usuário dentro de cada aplicativo: - As autorizações ou desautorizações, por usuário ou tarefa, deverão ser dinâmicas e ter efeito a partir do login do usuário; do usuário; do usuário; do usuário; do usuário; do usuário; do usuário; do usuário; do usuár

- O aplicativo não deverá exigir a reconfiguração das permissões a cada exercício inaugurado.

1.8. Possuir consulta rápida aos dados cadastrais do aplicativo generalizada através de tecla de função, possibilitando o acesso de qualquer local do aplicativo, dispensando-se a funcionalidade nos casos em que o aplicativo seja executado através de um browser, não desenvolvido pela proponente.

1.9. Os relatórios apresentados deverão estar no formato gráfico, para serem impressos em impressoras laser ou à jato de tinta, possibilitando:

- Permitir a visualização dos relatórios em tela;

- Permitir o "zoom" dos relatórios emitidos em tela;

- Permitir adicionar informações adicionais no cabeçalho e rodapé do relatório, demonstrando, no mínimo: - usuário;
	- data/hora de emissão;
	- comentário adicional;
- seleção utilizada para a emissão.
- Salvar os relatórios em arquivos para posterior impressão;
- Salvar os relatórios em arquivo PDF com a possibilidade de assinar digitalmente;
- Salvar os dados dos relatórios em formato texto, csv, html, ou xls, para utilização em planilha;

- Permitir selecionar no momento da impressão do relatório qualquer impressora disponível no Windows, possibilitando, no mínimo:

- escolher tamanho de papel;
- configurar margens;
- selecionar intervalos de páginas;
- indicar o número de cópias a serem impressas;
- e demais opções disponíveis na impressora.

1.10. As atualizações deverão estar disponíveis na internet ou serem remetidas em mídia digital, devendo ser automaticamente atualizado nos casos em que o aplicativo fique hospedado em datacenter sob responsabilidade da proponente.

1.11. Os aplicativos deverão permitir a operabilidade com ou sem uso do mouse (ex: habilitação das teclas "enter" e "tab"), salvo nos casos dos aplicativos licitados em ambiente web que sejam executados com o uso o navegador de internet que não reconheça os comandos do aplicativo subliminar.

1.12. Os aplicativos deverão permitir abrir mais de uma opção do menu principal, simultaneamente, sem a necessidade de se fazer novo acesso ao aplicativo. Por exemplo, manter aberto ao mesmo tempo cadastros e relatórios distintos.

1.13. Os aplicativos deverão possuir help 'online', sensitivo ao contexto, sobre o modo de operação de cada uma das tarefas. Esta documentação deverá conter tópicos remissivos para detalhamento de um determinado assunto. A consulta deverá ser feita por capítulos ou por palavras-chaves que remetem a um determinado trecho da documentação.

1.14. Os relatórios de operações realizadas pelos usuários deverão conter as seguintes informações: - Usuário;

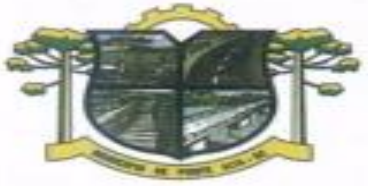

ESTADO DE SANTA CATARINA **URA DE PONTE ALTA** 

- Data/hora de entrada e saída da operação;
- Descrição da operação (cadastro, processo, relatório).

1.15. A solução deverá operar por transações , de modo que os dados recolhidos em uma transação fiquem imediatamente disponíveis no banco de dados, devendo ser imediatamente validados.

1.16. O aplicativo operacional para o servidor de banco de dados deverá ser do tipo multiplataforma (windows/linux) e nas estações clientes devem se enquadrar: estação windows 95/98 ou superior ou thinclient acessando serviços de terminal remoto do servidor WTS, ou, ainda, rodar a partir de um datacenter sob responsabilidade da proponente.

1.17. Deverão permitir o cadastro e o processamento de relatórios em lotes de um ou mais relatórios que terão como saída a impressora ou um arquivo no formato PDF. Deverá ter a característica de agrupar os relatórios em um único arquivo e numerar as páginas dos relatórios de forma que fique contínua.

1.18. Deverá permitir a personalização do menu do aplicativo pelo usuário, possibilitando:

- Alterar as descrições e teclas de acessibilidade;
- Adicionar/alterar a teclas de atalho;
- Inserir ícones na barra de ferramentas do aplicativo;
- Inserir menus de acesso rápido para relatórios do aplicativo ou específicos do usuário;
- Copiar o menu de outros usuários.

1.19. Possuir o acesso rápido aos cadastros do aplicativo, de acordo com o campo que está selecionado, através de tecla de função, possibilitando o acesso de qualquer local do aplicativo, salvo nos casos dos aplicativos licitados em ambiente web que sejam executados com o uso o navegador de internet que não reconheça os atalhos do aplicativo subliminar.

1.20. Possuir o acesso rápido aos relatórios do aplicativo, de acordo com o cadastro que está aberto, através de tecla de função, possibilitando o acesso de qualquer local do aplicativo, salvo nos casos dos aplicativos licitados em ambiente web que sejam executados com o uso o navegador de internet que não reconheça os atalhos do aplicativo subliminar..

1.21. Permitir adicionar critérios personalizáveis para cadastros. As regras do cadastro poderão ser definidas pelo usuário e ser configuradas para as operações de:

- Inserção;
- Alteração;
- Exclusão.

1.22. Possuir auditoria automática nas tabelas de todos os aplicativos:

- Registrar todas as operações de inclusão, exclusão e alteração efetuadas;

- Registrar a data, hora e usuário responsável pela alteração;

- Registrar as informações anteriores para possibilitar a consulta dos dados historicamente, antes da alteração efetuada;

- Dispor de ferramentas de consulta onde seja possível criar consultas através da escolha de campos e tabelas de forma visual, com a geração automática do script de consulta SQL;

- Possibilitar a criação de consulta aos dados das tabelas de auditoria em linguagem SQL com o uso de todos os comandos compatíveis com ela e com o banco de dados.

1.23. Permitir gerenciar os usuários conectados ao banco de dados, possibilitando:

- Identificar as máquinas conectadas;
- Aplicativos;
- Data/hora da última requisição;
- Desconectar usuários;
- Enviar mensagens para os usuários.

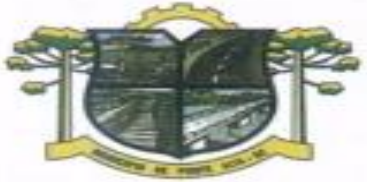

ESTADO DE SANTA CATARINA **TURA DE PONTE ALTA** DA MORANGA

1.24. Permitir reconstrução do banco de dados, possibilitando minimizar o tamanho do banco de dados, em função das transações que já foram excluídas e continuam ocupando espaço.

1.25. Permitir realizar backup do banco de dados, com as seguintes funcionalidades:

- Permitir configurar a periodicidade e os usuários que receberão avisos sobre a necessidade de backup do banco de dados;

- Permitir configurar os usuários que poderão executar o backup do banco de dados;

- Permitir agendamento do backup;

- Permitir efetuar a compactação e descompactação do backup realizado para fins de armazenamento, inclusive quando disparado pelo agendamento;

- Permitir efetuar o backup da base de dados enquanto os usuários estão trabalhando nos aplicativos;

- Possibilitar o backup incremental (somente das alterações executadas);

- Possuir relatório de backups efetuados;

1.26. Realizar o backup automaticamente, nos casos em que o banco de dados permaneça hospedado em Datacenter sob responsabilidade da proponente.

1.27. Permitir realizar validação do banco de dados, com as seguintes funcionalidades: - Verificação de índices e tabelas corrompidas;

- Permitir configurar a periodicidade e os usuários que receberão avisos sobre a necessidade de validação do banco de dados;

Permitir configurar usuários que poderão executar validação do banco de dados; - Possuir relatórios de validações efetuadas;

1.28. Permitir realizar atualização do aplicativo e do banco de dados de forma padronizada através de setups de instalação com instruções passo a passo, possibilitando:

- configurar a atualização automatizada dos aplicativos (auto-atualização), através da rede local, possibilitando definir vários repositórios de acesso;

- configurar os usuários que poderão executar a atualização do banco de dados;

- garantir que a atualização de banco seja executada sem nenhum usuário conectado ao aplicativo e não permitir que durante a atualização os usuários acessem o aplicativo;

- garantir que caso algum erro ocorra durante a atualização, o aplicativo não possa mais ser acessado até que seja solucionado;

- possuir relatórios de atualizações efetuadas.

1.30. Permitir enviar as informações previamente processadas por e-mail, que podem ser no formato TXT ou HTML.

1.31. Permitir criar consultas com a finalidade de "Alerta", consultas que só irão disparar um determinado e-mail se tal situação ocorrer. Por exemplo: criar uma consulta para o aplicativo da contabilidade onde será enviado um e-mail caso o limite de gastos com o pessoal seja ultrapassado.

1.32. Permitir que o usuário crie diversas consultas e agrupe todas em uma única lista de execução, possibilitando ainda que a execução de um script seja agendada através do agendador de tarefas do aplicativo operacional.

1.33. Os aplicativos deverão garantir a integridade relacional dos dados.

1.34. Os aplicativos deverão permitir gerar os arquivos em formato PDF.

1.35. Os aplicativos deverão permitir o envio de informações por SMS.

1.36. Os aplicativos deverão rodar em ambiente desktop, sob a arquitetura cliente x servidor, sem necessidade do uso de navegadores ou aplicativos de internet, exceto quanto aos aplicativos expressamente solicitados em ambiente web, ficando ressalvada ainda a possibilidade de, durante a

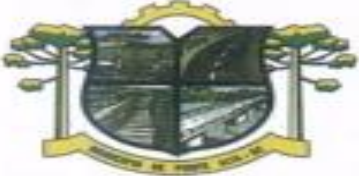

ESTADO DE SANTA CATARINA **URA DE PONTE ALTA** DA MORANGA

execução contratual e de comum acordo entre os contratantes, modificar-se o ambiente operacional dos aplicativos.

1.37. Os demais elementos técnicos em que se apoiarão a contratação, incluindo os parâmetros mínimos de desempenho e qualidade exigidos, estão dispostos no Anexo I do Edital, facultando-se ao proponente interessado a formulação de esclarecimentos e de visita aos locais de prestação dos serviços visando outros esclarecimentos que reputar pertinentes.

### DAS CONDIÇÕES GERAIS PARA PARTICIPAÇÃO

Poderão participar do certame todos os interessados do ramo de atividade pertinente ao objeto da contratação, que preencherem as condições de credenciamento e demais exigências constantes deste Edital;

Não poderá participar empresa concordatária ou que estiver sob regime de falência, concurso de credores, dissolução ou liquidação:

Será vedada a participação de empresas declaradas inidôneas por Ato do Poder Público Municipal, ou que estejam temporariamente impedidas de licitar, contratar ou transacionar com a Administração Pública Municipal e quaisquer de seus órgãos descentralizados (incisos III e IV do art. 87 da Lei 8.666/93).

Não poderá participar direta ou indiretamente da licitação, servidor, agente político ou responsável pela licitação, na forma do art. 9º, III, da Lei 8.666/93.

A participação nesta licitação significará a aceitação plena e irrestrita dos termos do presente Edital e das disposições das leis especiais, quando for o caso, ressalvado às proponentes o direito de impugnar o texto editalício e usar dos recursos e expedientes cabíveis em defesa de seus interesses, na forma da lei. Da participação das microempresas e empresas de pequeno porte

As microempresas e empresas de pequeno porte que quiserem participar deste certame usufruindo dos benefícios concedidos pela Lei Complementar nº 123/2006, deverão observar o disposto nos subitens

seguintes. A condição de Microempresa e Empresa de Pequeno Porte, para efeito do tratamento diferenciado previsto na Lei Complementar 123/2006, deverá ser comprovada, mediante apresentação da seguinte documentação:

Certidão Simplificada emitida pela Junta Comercial da sede do licitante onde conste o seu enquadramento como Empresa de Pequeno Porte ou Microempresa. As sociedades simples, que não registram seus atos na Junta Comercial, deverão apresentar certidão do Registro Civil de Pessoas Jurídicas atestando seu enquadramento nas hipóteses do art. 3º da Lei Complementar nº 123/2006. A Certidão deve estar atualizada, ou seja, emitida a menos de 120 (cento e vinte) dias da data marcada para a abertura da presente Licitação.

Declaração de enquadramento em conformidade com o art. 3º da Lei Complementar nº 123/2006, afirmando ainda que não se enquadram em nenhuma das hipóteses do § 4º do art. 3º da Lei Complementar nº 123/2006.

Os documentos para fins de comprovação da condição de microempresa e empresa de pequeno porte deverão ser apresentados fora dos envelopes, no ato de credenciamento das empresas participantes.

### DO CREDENCIAMENTO

Fica a critério do licitante se fazer representar ou não na sessão.

A empresa participante deste processo licitatório que enviar representante legal deverá, até o horário indicado no preâmbulo deste Edital, apresentar-se ao Pregoeiro e/ou Equipe de Apoio para efetuar seu credenciamento como participante deste Pregão, apresentando os seguintes documentos, em cópia autenticada ou cópia e respectivo original (em mãos) para autenticação:

Caso o representante seja sócio, proprietário ou dirigente da empresa proponente deverá apresentar:

Cópia do ato constitutivo ou do contrato social, no qual estejam expressos seus poderes para exercer direitos e assumir obrigações em decorrência de tal investidura;

Cópia da cédula de identidade;

Declaração de pleno atendimento aos requisitos de habilitação.

Caso o representante seja preposto da empresa proponente, deverá apresentar:

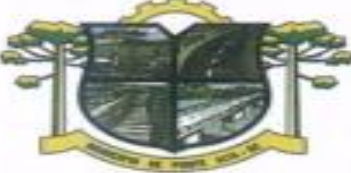

ESTADO DE SANTA CATARINA

DA MORANGA

Instrumento procuratório ou Carta de Credenciamento dos quais conste, no mínimo, os poderes para representar a empresa neste processo licitatório, assinar propostas e declarações, negociar preços, ofertar lances, interpor recursos ou deles desistir, assumir compromissos de toda ordem e renunciar a prazos processuais, dispensada a exigência de reconhecimento de firma conforme Dec. Nº 63.166/68;

**IRA DE PONTE ALTA** 

Cópia da cédula de identidade;

Cópia do ato constitutivo, estatuto ou contrato social (dispensada no caso de apresentação de procuração pública);

Declaração de pleno atendimento aos requisitos de habilitação.

O não comparecimento do titular e/ou do representante credenciado não enseja a inabilitação, nem a desclassificação do Licitante, desde que a documentação constante dos envelopes de proposta e habilitação comprovem a legitimidade do respectivo subscritor. A empresa que não se fizer representar participará do certame apenas com a sua proposta escrita.

A empresa que não se fizer representar fica automaticamente impedida de participar da fase de competição com lances verbais, da negociação de preços e de se manifestar motivadamente sobre os atos da Administração, decaindo, em conseqüência do direito de interpor recurso.

Nenhuma pessoa física ou jurídica poderá representar mais de um Licitante.

Os documentos de credenciamento, os quais farão parte do presente processo de licitação, deverão ser entregues separadamente dos envelopes da Proposta e da Documentação.

Far-se-á o credenciamento até o horário estipulado para o início da sessão de processamento do pregão.

DA FORMA DE APRESENTAÇÃO DA DECLARAÇÃO DE PLENO ATENDIMENTO AOS REQUISITOS DE HABILITAÇÃO, DA PROPOSTA E DOS DOCUMENTOS DE HABILITAÇÃO

A declaração de pleno atendimento aos requisitos de habilitação deverá conter, no mínimo, indicação inequívoca de que a proponente cumpre todos os requisitos de habilitação dispostos neste edital e seus anexos, fora dos envelopes nº 01 e 02.

Caso o referido documento não seja apresentado na forma estabelecida acima, o Pregoeiro poderá suprir tal formalidade através de declaração a ser firmada pelo representante legal do participante durante a sessão, desde que o mesmo tenha poderes para firmá-la.

A proposta e os documentos para habilitação deverão ser apresentados, separadamente, em 02 envelopes lacrados e rubricados, contendo em sua parte externa o nome deste órgão, a modalidade e número desta licitação, a indicação do número envelope ("envelope 01 – proposta de preços" ou "envelope 02 – documentos de habilitação"), e a identificação inequívoca da proponente através de sua razão social e CNPJ.

DO CONTEÚDO DO ENVELOPE 01 "DA PROPOSTA"

O Envelope nº 01 "Da Proposta" deverá conter os seguintes elementos:

Carta proposta, na forma impressa, de acordo com o modelo do Anexo II, contendo:

Razão social da empresa, CNPJ, endereço e telefone;

Preço unitário e total do item cotado e valor global da proposta, em moeda corrente nacional, incluso de taxas, fretes, impostos e descontos, conforme o caso, não sendo admitidos quaisquer outros adicionais ou supressões, após a abertura dos envelopes. Os preços unitários poderão ser cotados com até 02 (dois) dígitos após a vírgula;

Especificações pertinentes ao objeto desta licitação;

Local e data;

Assinatura do representante legal da proponente.

Não será admitida cotação inferior às quantidades previstas no Anexo II – Orçamento estimado dos itens da licitação, parte integrante deste Edital.

Havendo divergência entre o valor unitário e o valor total cotados, será considerado, para fins de julgamento das propostas, o primeiro.

Para a proposta apresentada será considerado o prazo de validade de 60 (sessenta) dias, independentemente de declaração expressa.

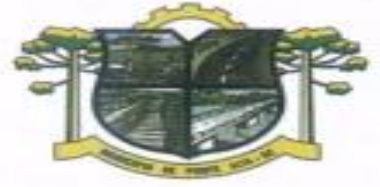

A empresa vencedora fica submetida aos prazos especificados no presente Edital, independentemente de declaração expressa.

**URA DE PONTE ALTA** 

ESTADO DE SANTA CATARINA

DA MORANGA

A proposta deverá ser elaborada em papel timbrado da empresa e redigida em língua portuguesa, salvo quanto às expressões técnicas de uso corrente, com suas páginas numeradas seqüencialmente, sem rasuras, emendas, borrões ou entrelinhas e ser datada e assinada pelo representante legal do licitante ou pelo procurador.

Quaisquer tributos, despesas e custos, diretos ou indiretos, omitidos da proposta ou incorretamente cotados que não tenham causado a desclassificação da mesma por caracterizar preço inexeqüível, serão considerados como inclusos nos preços, não sendo considerados pleitos de acréscimos, a esse ou qualquer título, devendo os produtos ser fornecidos sem ônus adicionais.

O Pregoeiro considerará como formais erros e outros aspectos que não impliquem em nulidade do procedimento.

Com fundamento no inciso I do art. 48 da Lei nº 8.666/93, consolidada, serão desclassificadas as propostas que não atenderem as exigências deste Edital.

Independentemente de declaração expressa, a simples apresentação da proposta implica em submissão a todas as condições estipuladas neste Edital e seus anexos.

Vícios, erros e/ou omissões, que não impliquem em prejuízo para o Município, poderão ser considerados pelo Pregoeiro, como meramente formais, cabendo a este agir em conformidade com os princípios que regem a Administração Pública.

DO CONTEÚDO DO ENVELOPE 02 "DOCUMENTOS PARA HABILITAÇÃO"

Para a habilitação no presente processo os interessados deverão apresentar no Envelope 02 - Documentos de Habilitação, os documentos a seguir relacionados:

Cópia do Ato Constitutivo, Estatuto ou Contrato Social em vigor, consolidado ou original acompanhado das alterações, devidamente registrado, em se tratando de sociedades comerciais e, no caso de sociedade por ações, acompanhado de documentos de eleição de seus administradores;

6.1.1.1. A empresa que apresentar, conforme o subitem 3.2 deste edital, o Ato Constitutivo/Contrato Social no ato de credenciamento do seu representante para participação da presente Licitação, fica dispensada de apresentá-lo dentro do envelope da habilitação.

Cópia do Cartão de Inscrição no CNPJ/MF, expedido no máximo há sessenta dias contados da data limite para entrega dos envelopes;

Prova de regularidade para com a Fazenda Federal, Procuradoria Geral da Fazenda Nacional e Seguridade Social, bem como para com a Fazenda Estadual e Municipal;

Certificado de Regularidade perante o FGTS – CRF;

Certidão negativa de falência ou concordata expedida pelo distribuidor da sede da pessoa jurídica.

Declaração expressa pela proponente atestando que a mesma goza de boa situação financeira, dispondo dos índices de liquidez geral – ILG, de solvência geral – ISG e de liquidez corrente – ILC, iguais ou superiores a 1,0, conforme Balanço Patrimonial do último exercício financeiro, exigível a apresentado na forma da lei.

Apresentação de Atestado de fiel cumprimento, emitido por pessoa jurídica de direito público ou privado, comprovando que a proponente implantou aplicativos similares aos solicitados no presente edital.

Atestado fornecido pelo órgão licitante, de que a empresa proponente recebeu este edital, tomando conhecimento de todas as informações e das condições locais onde serão executados os serviços para o cumprimento das obrigações objeto da licitação de acordo com o Anexo VIII. Caso a proponente dispense a visita e deixe de apresentar o referido atestado, deverá apresentar declaração de que tomou conhecimento de todas as condições e circunstâncias relacionadas à execução dos serviços e se responsabilizará por quaisquer custos relacionados à execução do contrato, ainda que imprevistos em sua proposta.

Declaração expressa da empresa licitante, sob as penas cabíveis, que não existem quaisquer fatos impeditivos de sua habilitação e que a mesma não foi declarada inidônea por Ato do Poder Público, ou que esteja temporariamente impedida de licitar, contratar ou transacionar com a Administração Pública ou quaisquer de seus órgãos descentralizados;

Prova de inexistência de débitos inadimplidos perante a Justiça do Trabalho, mediante a apresentação de certidão negativa, nos termos do Título VII-A da Consolidação das Leis do Trabalho, aprovada pelo Decreto-Lei nº 5.452/1943;

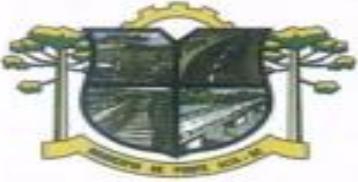

ESTADO DE SANTA CATARINA **URA DE PONTE ALTA** DA MORANGA

Declaração de cumprimento do disposto no inciso XXXIII, do art. 7º, da Constituição Federal, não empregando menores em trabalho perigoso, noturno ou insalubre, bem como não empregando menores de dezesseis anos em qualquer trabalho, salvo na eventual condição de aprendiz, a partir dos catorze anos;

Os documentos descritos nos subitens 6.1.1 ao 6.1.7 acima, poderão ser substituídos, em todo ou em parte, pela apresentação do Certificado de Registro Cadastral atualizado, emitido pelo órgão licitante, e caso ocorra o vencimento de qualquer um dos documentos, este deverá ser apresentado atualizado junto com o Certificado.

Os documentos de habilitação poderão ser apresentados em original, fotocópia autenticada em Cartório, ou ainda, fotocópia acompanhada do original, que poderá ser conferida e autenticada por servidor municipal.

6.3.1. As empresas que quiserem autenticar documentos junto ao órgão licitante deverão apresentá-los acompanhados dos originais sessenta minutos antes do prazo final para protocolo dos envelopes, junto ao Departamento de Compras e Licitações.

A Equipe de Apoio do Pregão poderá proceder à consulta ao serviço de verificação de autenticidade das certidões emitidas pela INTERNET.

Não serão considerados os documentos apresentados por telex, telegrama, fax ou e-mail.

No caso de apresentação de certidões das quais não conste o prazo de validade, será considerado o prazo máximo de 90 (noventa) dias, a contar da emissão dos mesmos.

As Microempresas e Empresas de Pequeno Porte, de acordo com o art. 43 da Lei Complementar nº 123/2006, deverão apresentar toda a documentação exigida para efeito de comprovação de regularidade fiscal, mesmo que esta apresente alguma restrição, observando-se o disposto no subitem 7.18.7 e seguintes do presente Edital.

Fica dispensada a exigência de reconhecimento de firma em qualquer documento produzido do País quando apresentado para fazer prova perante repartições e entidades públicas federais da administração direta e indireta, conforme art. 1 do Dec. 63.166/68.

# 7. DO PROCEDIMENTO E DO JULGAMENTO

O credenciamento dos interessados em participar do certame, assim como, o recebimento da proposta de preços e dos documentos de habilitação ocorrerá até o horário marcado para início da sessão de processamento do pregão e no local indicados no preâmbulo deste Edital.

Ultrapassado o prazo previsto acima estará encerrado o credenciamento, bem como o recebimento dos envelopes e, por conseqüência, a possibilidade de admissão de novos participantes no certame.

Após o credenciamento, será aberta a sessão de processamento do pregão, momento em que os licitantes entregarão ao Pregoeiro a declaração de pleno atendimento aos requisitos de habilitação.

A análise das propostas pelo Pregoeiro visará ao atendimento das condições estabelecidas neste Edital e seus anexos.

Serão desclassificadas as propostas que não atenderem quaisquer das exigências deste Edital ou que se opuserem a quaisquer dispositivos legais vigentes, bem como aquelas que consignarem preços simbólicos, irrisórios, de valor zero, manifestamente inexeqüíveis ou financeiramente incompatíveis com o objeto da licitação, e ainda, àquelas que consignarem vantagens não previstas ou baseadas em oferta das demais licitantes.

Não será motivo de desclassificação, simples omissões que sejam irrelevantes para o entendimento da proposta, que não venham causar prejuízo para a Administração.

As propostas classificadas serão selecionadas para a etapa de lances, com observância dos seguintes critérios:

Seleção da proposta de menor preço e as demais com preços até 10% (dez por cento) superiores àquela;

Não havendo pelo menos 03 (três) preços na condição definida na alínea anterior, serão selecionadas as propostas que apresentarem os menores preços, até o máximo de 03 (três). No caso de empate nos preços, serão admitidas todas as propostas empatadas, independentemente do número de licitantes.

O Pregoeiro convidará individualmente os autores das propostas selecionadas a formular lances de forma seqüencial, a partir do autor da proposta de maior preço e os demais em ordem decrescente de valor, decidindo-se por meio de sorteio no caso de empate de preços.

O licitante sorteado em primeiro lugar poderá escolher a posição na ordenação de lances, em relação aos demais empatados, e assim sucessivamente até a definição completa da ordem de lances.

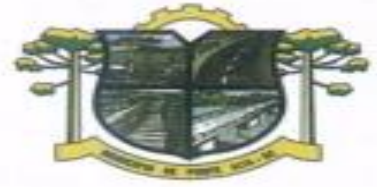

Os lances deverão ser formulados em valores distintos e decrescentes, inferiores à proposta de menor preço.

**JRA DE PONTE ALTA** 

A etapa de lances será considerada encerrada quando todos os participantes dessa etapa declinarem da formulação de lances.

Encerrada a etapa de lances, serão classificadas as propostas selecionadas e não selecionadas para a etapa de lances, na ordem crescente dos valores, considerando-se para as selecionadas o último preço ofertado, observando-se, quando aplicável, a Lei Complementar nº 123/2006.

O Pregoeiro poderá negociar com o autor da oferta de menor valor com vistas à redução do preço.

ESTADO DE SANTA CATARINA

MORANGA

Após a negociação, se houver, o Pregoeiro examinará a aceitabilidade do preço oferecido, decidindo motivadamente a respeito.

A aceitabilidade será aferida a partir dos preços de mercado vigentes na data da apresentação das propostas, apurados mediante pesquisa realizada pelo órgão licitante, que será juntada aos autos por ocasião do julgamento.

Considerada aceitável a oferta de menor preço, será aberto o envelope contendo os documentos de habilitação de seu autor.

Quando houver mais de um item a ser licitado, o envelope dos documentos de habilitação será aberto após o final da etapa de lances de todos os itens.

Constatado o atendimento dos requisitos de habilitação previstos neste Edital, o licitante será habilitado e declarado vencedor do certame.

Se a oferta não for aceitável, ou se o licitante desatender as exigências para a habilitação, o Pregoeiro examinará a oferta subseqüente de menor preço, negociará com o seu autor, decidirá sobre a sua aceitabilidade e, em caso positivo, verificará as condições de habilitação e assim sucessivamente, até a apuração de uma oferta aceitável cujo autor atenda os requisitos de habilitação, caso em que será declarado vencedor.

Da Sessão Pública do Pregão será lavrada ata circunstanciada, contendo, sem prejuízo de outros, o registro dos Licitantes credenciados, das propostas escritas e verbais apresentadas, na ordem de classificação, da análise da documentação exigida para a habilitação e dos recursos interpostos.

A Ata Circunstanciada deverá ser assinada pelo Pregoeiro, pela Equipe de Apoio e por todos os Licitantes presentes.

Caso haja necessidade de adiamento da Sessão Pública, será marcada nova data para a continuação dos trabalhos, devendo ficar intimados, no mesmo ato, os Licitantes presentes.

Para o bem dos serviços, o Pregoeiro, se julgar conveniente, reserva-se do direito, de suspender a licitação, em qualquer uma das suas fases, para efetivar as análises indispensáveis e desenvolver as diligências que se fizerem necessárias, internamente, condicionando a divulgação do resultado preliminar da etapa que estiver em julgamento, à conclusão dos serviços.

Da preferência de contratação para as microempresas e empresas de pequeno porte

Nos termos da Lei Complementar nº 123/2006, será assegurado, como critério de desempate, preferência de contratação para as Microempresas e Empresas de Pequeno Porte.

Entende-se por empate aquelas situações em que as propostas apresentadas pelas Microempresas e Empresas de Pequeno Porte sejam iguais ou até 5% (cinco por cento) superiores ao melhor preço.

No caso de empate entre duas ou mais propostas proceder-se-á da seguinte forma:

A Microempresa ou Empresa de Pequeno Porte mais bem classificada poderá apresentar proposta de preço inferior àquela considerada vencedora do certame, situação em que será adjudicado em seu favor o objeto licitado.

Não ocorrendo a contratação da Microempresa ou Empresa de Pequeno Porte, na forma da alínea "a" do subitem 7.18.3, serão convocadas as remanescentes que porventura se enquadrem na hipótese do subitem 7.12 deste Edital, na ordem classificatória, para o exercício do mesmo direito.

No caso de equivalência dos valores apresentados pelas Microempresas e Empresas de Pequeno Porte que se encontrem no intervalo estabelecido no subitem 7.18.2 deste Edital, será realizado sorteio entre elas para que se identifique àquela que, primeiro, poderá apresentar melhor oferta.

Na hipótese da não contratação nos termos previstos na alínea "b" do subitem 7.18.3, o objeto licitado será adjudicado em favor da proposta originalmente vencedora do certame.

A Microempresa ou Empresa de Pequeno Porte mais bem classificada será convocada para apresentar nova proposta no prazo máximo de 05 (cinco) minutos após o encerramento dos lances, sob pena de preclusão.

O disposto no subitem 7.18.3 e suas alíneas somente se aplicarão quando a melhor oferta inicial não tiver sido apresentada por Microempresa ou Empresa de Pequeno Porte. Nesse caso o desempate entre duas ou

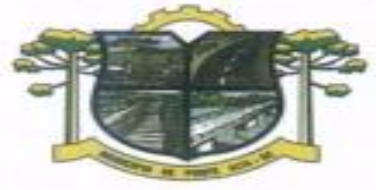

mais propostas, e não havendo lances, será efetuado mediante sorteio a ser realizado durante a sessão do presente Pregão.

URA DE PONTE ALTA

ESTADO DE SANTA CATARINA

DA MORANGA

A Microempresa e Empresa de Pequeno Porte, de acordo com o art. 43 da Lei Complementar nº 123/2006, deverão apresentar toda a documentação exigida para efeito de comprovação de regularidade fiscal, mesmo que esta apresente alguma restrição.

Havendo alguma restrição na comprovação da regularidade fiscal, será assegurado, à mesma, o prazo de 02 (dois) dias úteis, cujo termo inicial corresponderá ao momento em que o proponente for declarado o vencedor do certame, prorrogáveis por igual período, a critério da Administração Pública, para a regularização da documentação, pagamento ou parcelamento do débito e emissão de eventuais Certidões Negativas ou Positivas com efeito de Certidão Negativa.

A não regularização da documentação, no prazo previsto no subitem 7.18.7.1, implicará decadência do direito à contratação, sem prejuízo das sanções previstas no art. 81 da Lei 8.666/93, sendo facultado à Administração convocar os licitantes remanescentes, na ordem de classificação, para a assinatura do contrato, ou revogar a licitação.

A empresa que não comprovar a condição de microempresa ou empresa de pequeno porte, no ato de credenciamento de acordo com o disposto no subitem 2.7, não terá direito aos benefícios concedidos pela Lei Complementar nº 123/2006.

### DO RECURSO, DA ADJUDICAÇÃO E DA HOMOLOGAÇÃO

No final da sessão, o licitante que quiser recorrer deverá manifestar imediata e motivadamente a sua intenção, abrindo-se então o prazo de 03 (três) dias para apresentação das razões do recurso, ficando os demais licitantes desde logo intimados para apresentar contra-razões em igual número de dias, que começarão a correr no término do prazo do recorrente, sendo-lhes assegurada vista imediata dos autos.

A ausência de manifestação imediata e motivada do licitante importará a decadência do direito de recurso, a adjudicação do objeto do certame pelo Pregoeiro ao licitante vencedor e o encaminhamento do processo à autoridade competente para a homologação.

Interposto o recurso, o Pregoeiro poderá reconsiderar a sua decisão ou encaminhá-lo devidamente informado à autoridade competente.

Decididos os recursos e constatada a regularidade dos atos praticados, a autoridade competente adjudicará o objeto do certame ao licitante vencedor e homologará o procedimento.

A adjudicação será feita pelo MENOR PREÇO GLOBAL.

A adjudicação do objeto à proponente vencedora ficará vinculada à demonstração e comprovação de que os aplicativos ofertados atendem plenamente as funcionalidades previstas no Anexo I deste Edital.

Quando da definição do proponente vencedor, será marcada a data para a demonstração prevista no subitem anterior.

Caberá à Entidade designar os técnicos para a avaliação dos aplicativos demonstrados.

# DA CONTRATAÇÃO

Fica estabelecido que com o licitante vencedor será celebrado contrato, conforme Anexo III, que deverá ser assinado no prazo máximo de 05 (cinco) dias úteis, a partir da notificação para este fim, devendo neste ato, a Contratada indicar pessoa pertencente ao seu quadro funcional, com a qual a Administração poderá obter informações e/ou esclarecimentos, bem como encaminhar quaisquer outras informações.

A recusa injustificada da licitante em assinar o contrato dentro do prazo previsto caracteriza o descumprimento total da obrigação assumida, sujeitando as penalidades previstas no item 11 do presente Edital.

### DAS RESPONSABILIDADES DAS PARTES

Cabe ao órgão licitante:

Tomar todas as providências necessárias à execução do presente processo de licitação; Fiscalizar a execução do contrato proveniente do presente processo licitatório; Efetuar o pagamento à proponente vencedora, de acordo com o item 14, deste Edital; Providenciar a publicação do extrato do contrato decorrente do presente processo;

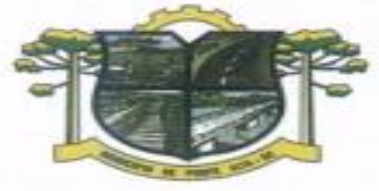

ESTADO DE SANTA CATARINA **URA DE PONTE ALTA** DA MORANGA

Demais obrigações contidas na Minuta do Contrato (Anexo III).

Cabe à proponente vencedora:

Executar o objeto da presente licitação conforme o disposto no subitem 1.2 - Da Forma de Execução e no Anexo I – Projeto Básico, deste Edital;

Obedecer ao objeto e as disposições legais contratuais, prestando-os dentro dos padrões de qualidade, continuidade e regularidade;

Manter, durante a execução do contrato todas as condições de habilitação previstas neste Edital e em compatibilidade com as obrigações assumidas;

Responsabilizar-se por eventuais danos causados à Administração ou a terceiros, decorrentes de sua culpa ou dolo na execução do contrato;

Demais obrigações contidas na Minuta do Contrato (Anexo III).

### DAS SANÇÕES ADMINISTRATIVAS

Nos termos do art. 7° da Lei 10.520/2002, se o Licitante, convocado no prazo estipulado, não celebrar o contrato, deixar de entregar ou apresentar documentação falsa exigida para o certame, ensejar o retardamento da execução de seu objeto, não mantiver a proposta, falhar ou fraudar na execução do Contrato, comportar-se de modo inidôneo ou cometer fraude fiscal, ficará impedido de licitar e contratar com a União, Estados, Distrito Federal ou Municípios, e será descredenciado nos aplicativos de cadastramento de fornecedores, pelo prazo de até 05 (cinco) anos, sem prejuízo das multas previstas neste Edital e das demais cominações legais.

O atraso injustificado no fornecimento do objeto sujeitará a proponente vencedora à multa de mora, no valor de 0,5% do total estimado para a contratação por dia de atraso, até o máximo de 10 (dez) dias).

Multa de 10% sobre o valor global do contrato, no caso de inexecução total do objeto contratado, recolhida no prazo de 15 (quinze) dias corridos, contado da comunicação oficial da decisão definitiva.

Multa de 10% sobre o valor da parcela não cumprida, no caso de inexecução parcial do objeto contratado, recolhida no prazo de 15 (quinze) dias corridos, contado da comunicação oficial da decisão definitiva.

As penalidades aludidas acima não impede que a Administração aplique as outras sanções previstas em Lei.

### DA INEXECUÇÃO E DA RESCISÃO DO CONTRATO

O contrato poderá ser rescindido nos seguintes casos:

Por ato unilateral escrito do CONTRATANTE, nos casos enumerados nos incisos I a XVII, do art. 78, da Lei 8.666/93;

Amigavelmente, por acordo mútuo, não cabendo indenização a qualquer uma das partes, resguardado o interesse público;

Judicialmente, nos termos da legislação vigente;

O descumprimento, por parte da proponente vencedora, de suas obrigações legais e/ou contratuais, assegura ao órgão licitante o direito de rescindir o contrato a qualquer tempo, independente de aviso, interpelação judicial e/ou extrajudicial;

Na aplicação das penalidades serão admitidos os recursos previstos em lei, garantido o contraditório e a ampla defesa;

Fica reservado ao órgão licitante o direito de rescindir total ou parcialmente o contrato, desde que seja administrativamente conveniente ou que importe no interesse público, conforme preceituam os artigos 78, 79 e 80 da Lei 8.666/93 e alterações, sem que assista à proponente vencedora, direito algum de reclamações ou indenização.

#### DA VIGÊNCIA CONTRATUAL, DEMAIS PRAZOS E DO ACOMPANHAMENTO

A adjudicação proveniente do presente processo licitatório terá vigência de 48 (quarenta e oito) meses, contados a partir da data de assinatura do contrato. Não constituindo renúncia ou alteração de tal prazo a confecção de contrato com prazo inicial de vigência limitada às dotações vigentes do exercício em execução

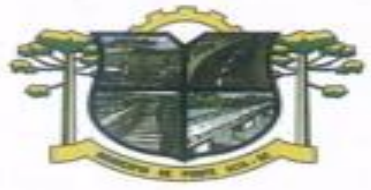

ESTADO DE SANTA CATARINA **IURA DE PONTE ALTA** DA MORANGA

ou de 12 (doze) meses, podendo ser renovado por períodos sucessivos até o limite de 48 (quarenta e oito) meses, nos termos do artigo 57, inciso IV da Lei 8.666/93, através de termos Aditivos.

A qualquer momento poderá a Administração revogar o contrato derivado da presente licitação, por motivo de interesse público devidamente justificado pela Administração, sendo assegurado à empresa contratada o pleno exercício do contraditório e da ampla defesa. Também fica reservado à Administração o direito de revogar o contrato a partir do décimo terceiro mês da contratação, mediante comunicação à empresa contratada com no mínimo noventa dias de antecedência.

O prazo para assinatura do contrato será de no máximo 05 (cinco) dias após a notificação da vencedora, o que deverá ocorrer em até 03 (três) dias úteis após a homologação do certame.

O prazo para execução das etapas de conversão, implantação de todos os aplicativos licitados e treinamento será aquele indicado no Anexo I do Edital, sendo contado a partir da emissão da Autorização de Fornecimento.

A execução do Contrato deverá ser acompanhada e fiscalizada por servidor ou comissão especial designada, que anotará em registro próprio todas as ocorrências, determinando o que for necessário à regularização das faltas ou defeitos observados.

DA FORMA DE PAGAMENTO, DA NOTA FISCAL, DO REAJUSTE E DA REVISÃO

O pagamento mensal do licenciamento será realizado via boleto bancário até o primeiro dia útil do mês subseqüente ao da prestação de serviços, importando os valores conforme a proposta apresentada no processo de licitação, mediante a apresentação da nota fiscal e a liquidação do setor competente.

Os serviços de implantação, conversão de dados e treinamento inicial serão pagos via boleto bancário em parcela única em até 10 (dez) dias úteis contados do recebimento da respectiva nota fiscal devidamente liquidada pelo setor competente.

O pagamento dos serviços técnicos eventuais do órgão licitante, quando contratados, será realizado via boleto bancário em até 10 (dez) dias úteis contados do recebimento da respectiva nota fiscal, devidamente liquidada pelo setor competente.

Os valores contratados serão automaticamente reajustados, independentemente de termo aditivo contratual, depois de decorrido 12 meses da apresentação da proposta, com base no índice IGP-M acumulado no período. Os efeitos financeiros do reajuste iniciarão a partir do mesmo dia do prazo limite acima estabelecido.

Em caso de atraso nos pagamentos será cabível correção monetária, durante o período de inadimplência, de acordo com o IGP-M acumulado no período, e juros moratórios, à razão de 0,5% (meio por cento) ao mês, calculados "pro rata tempore" em relação ao atraso verificado.

### DA DOTAÇÃO ORÇAMENTÁRIA

As despesas provenientes da execução deste edital correrão por conta das seguintes dotações orçamentárias:

### **Prefeitura**

19 - 04.03.2.122.3.3.90.00.00.00.00.00.0201 15 – 04.02.2.003.3.3.90.00.00.00.00.00.0201 222 – 04.08.2.071.3.3.90.00.00.00.00.00.0746

# **Fundo Municipal de Saúde**

66 - 03.01.1239.3.3.90.00.00.00.00.00.0732

O órgão licitante bloqueará nos próximos exercícios, em seu orçamento, os recursos necessários ao atendimento dos pagamentos previstos.

### DAS CONSIDERAÇÕES GERAIS

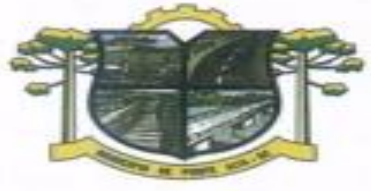

ESTADO DE SANTA CATARINA **URA DE PONTE ALTA** DA MORANGA

As normas disciplinadoras desta licitação serão interpretadas em favor da ampliação da disputa, respeitada a igualdade de oportunidade entre os licitantes e desde que não comprometam o interesse público, a finalidade e a segurança da contratação.

Caberá ao Chefe do Poder Executivo/Legislativo Municipal, revogar, anular ou homologar esta Licitação, nos termos do art. 49 da Lei 8.666/93 e suas alterações.

Decairá do direito de impugnar os termos do presente Edital, o licitante que não o fizer até o 2º (segundo) dia útil que anteceder a abertura dos envelopes. Após este prazo a comunicação que venha a apontar falhas ou irregularidades que o viciaria, não terá o efeito de impugnação legal.

Os casos omissos serão dirimidos pelo Pregoeiro, com observância da legislação regedora, em especial a Lei nº 8.666/93 atualizada, Lei nº 10.520/2002, Lei Complementar nº 123/2006 e o Decreto Municipal nº XXXXX/XXXX e suas alterações.

No interesse da Administração Municipal, e sem que caiba às participantes qualquer reclamação ou indenização, poderá ser adiada a abertura da licitação ou alteradas as condições do Edital, obedecido o disposto no § 4º do art. 21 da Lei 8.666/93, atualizada, sendo que a interposição de impugnação não respondida até o momento da abertura dos envelopes não impedirá a participação das proponentes impugnantes.

Integram o presente Edital:

Anexo I – Projeto Básico.

Anexo II – Orçamento estimado dos itens da licitação.

Anexo III – Minuta do Contrato.

Anexo IV – Modelo de Termo de Credenciamento

Anexo V – Modelo de Declaração de Cumprimento de Requisitos

Anexo VI – Modelo de Declaração de Idoneidade

Anexo VII – Modelo de Declaração de Não exploração de Menores

Anexo VIII – Modelo de Atestado de Visita Técnica

Até 02 (dois) dias úteis antes da data fixada para recebimento das propostas, qualquer pessoa poderá solicitar esclarecimentos, providências ou impugnar o ato convocatório do pregão, através de documento formal e endereçado ao Pregoeiro do Município, na sede da entidade ou para o e-mail licitapmpa2009@hotmail.com.

Para dirimir questões decorrentes do presente processo licitatório fica eleito o foro da comarca de Correia Pinto, por mais privilegiado que outro possa ser.

Ponte Alta/SC, em 05 de agosto de 2017.

### **LUIZ PAULO FARIAS Prefeito Municipal**

**ADILSON JOSE BRANCO ASSESSOR JURÍDICO OAB 30272/SC**

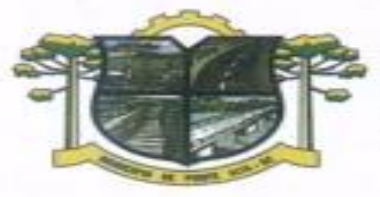

ESTADO DE SANTA CATARINA **RA DE PONTE ALTA** MORANGA

### **ANEXO I**

### **PROJETO BÁSICO**

### **DETALHAMENTO DO OBJETO**

O objeto da presente licitação é a escolha da proposta mais vantajosa para a contratação de empresa especializada em licenciamento de uso de aplicativos gestão Pública

Serviços de Migração, Implantação, Treinamento inicial;

Serviços de suporte técnico, quando solicitado;

Serviços de manutenção legal e corretiva dos aplicativos implantados.

Serviços de treinamento reforço para aplicativos implantados, quando solicitado;

Com intuito de um melhor dimensionamento do parque computacional do ente licitante, para assegurarmos que todos os computadores da rede interna compartilharão a demanda de processamento de dados gerada pela execução dos aplicativos licitados, desonerando-se o servidor e otimizando o resultado do processamento global, serão obrigatoriamente exigidos aplicativos cujo processamento seja executado na própria estação cliente, mediante a instalação do executável e demais arquivos correlatos diretamente nesta, os quais deverão ser automaticamente atualizados a partir do servidor de banco de dados. Em caráter excepcional, os aplicativos que por sua natureza ou finalidade sejam editaliciamente requisitados em ambiente web ficam desobrigados do atendimento da presente regra.

Os aplicativos deverão ser multitarefa, permitindo ao usuário o acesso a diversas rotinas simultaneamente em uma única janela do aplicativo a partir de um único login, com possibilidade de minimizar e maximizar quando desejar, realizando várias consultas ou operações simultaneamente.

Os aplicativos deverão possuir consulta rápida aos dados cadastrais, generalizada através de tecla de função, possibilitando o acesso de qualquer local do aplicativo aos cadastros, dispensando-se a funcionalidade nos casos em que o aplicativo seja executado através de um browser, não desenvolvido pela CONTRATANTE.

Os aplicativos deverão permitir a sua total operabilidade com ou sem uso do mouse (habilitação das teclas "enter" e "tab").

Os aplicativos desktop deverão permitir abrir mais de uma opção do menu principal, simultaneamente, sem a necessidade de se fazer novo acesso ao aplicativo. Por exemplo, manter aberto ao mesmo tempo cadastros e relatórios distintos na mesma janela da barra de ferramentas sem necessidade de novo login.

Os aplicativos deverão possuir help 'online', sensitivo ao contexto, sobre o modo de operação de cada uma das tarefas. Esta documentação deverá conter tópicos remissivos para detalhamento de um determinado assunto. A consulta deverá ser feita por capítulos ou por palavras-chaves que remetem a um determinado trecho da documentação.

Os aplicativos deverão permitir o cadastro e o processamento de relatórios em lotes de um ou mais relatórios que terão como saída à impressora ou um arquivo no formato PDF. Deverá ter a característica de agrupar os relatórios em um único arquivo e numerar as páginas dos relatórios de forma que fique contínua.

Os aplicativos deverão permitir a personalização do menu dos aplicativos desktop pelo usuário, possibilitando:

Alterar as descrições e teclas de acessibilidade (ALT+); Adicionar/alterar a teclas de atalho (CTRL+, SHIFT+, ALT+ etc.); Inserir ícones na barra de ferramentas do aplicativo; Inserir menus de acesso rápido para relatórios do aplicativo ou específicos do usuário; Copiar o menu de outros usuários.

Possuir o acesso rápido aos relatórios do aplicativo, de acordo com o cadastro que está aberto, através de tecla de função, possibilitando o acesso de qualquer local do aplicativo. Possuir auditoria automática nas tabelas de todos os aplicativos:

Registrar todas as operações de inclusão, exclusão e alteração efetuadas; Registrar a data, hora e usuário responsável pela alteração;

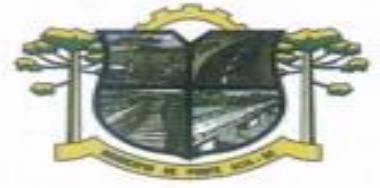

Registrar as informações anteriores para possibilitar a consulta dos dados historicamente, antes da alteração efetuada;

URA DE PONTE ALTA

Dispor de ferramentas de consulta onde seja possível criar consultas através da escolha de campos e tabelas de forma visual, com a geração automática do script de consulta SQL;

Possibilitar a criação de consulta aos dados das tabelas de auditoria em linguagem SQL com o uso de todos os comandos compatíveis com ela e com o banco de dados.

Os aplicativos deverão permitir a emissão de relatório ou gráfico referente aos acessos ao aplicativo, demonstrando os usuários que efetuaram login, data e hora de entrada e saída.

Permitir reconstrução do banco de dados, possibilitando minimizar o tamanho do banco de dados, em função das transações que já foram excluídas e continuam ocupando espaço.

Permitir realizar backup do banco de dados, com as seguintes funcionalidades:

ESTADO DE SANTA CATARINA

DA MORANGA

Permitir configurar a periodicidade e os usuários que receberão avisos sobre a necessidade de backup do banco de dados;

Permitir configurar os usuários que poderão executar o backup do banco de dados;

Permitir agendamento do backup;

Permitir efetuar a compactação e descompactação do backup realizado para fins de armazenamento, inclusive quando disparado pelo agendamento;

Permitir efetuar o backup da base de dados enquanto os usuários estão trabalhando nos aplicativos;

Possibilitar o backup incremental (somente das alterações executadas);

Possuir relatório de backups efetuados.

Permitir enviar as informações previamente processadas por e-mail, que podem ser no formato TXT ou HTML.

Permitir configurar hipóteses de "Auditoria", que deverão disparar um e-mail automaticamente, sem intervenção ou possibilidade de ingerência do usuário, ao gestor ou controlador responsável. Por exemplo: criar uma consulta para o aplicativo da contabilidade onde será enviado um e-mail ao Prefeito caso o limite de gastos com o pessoal seja ultrapassado.

Permitir que o usuário crie diversas consultas e agrupe todas em uma única lista de execução do próprio aplicativo, possibilitando ainda que a execução de um script seja agendada através do agendador de tarefas do Windows.

Por questões de conveniência, e à exceção dos aplicativos que, por sua finalidade ou natureza, devam funcionar em ambiente web, não serão admitidos aplicativos que rodem na rede interna/intranet a partir de navegadores de internet, de modo a evitar-se que o município fique refém do uso de navegadores de internet compatíveis com a aplicação, ou ainda, que fique refém do uso de versões obsoletas de determinados navegadores compatíveis com a aplicação. A presente especificação visa ainda evitar que os comuns erros dos navegadores (travamento) influenciem na usabilidade da ferramenta, paralisando o aplicativo e exigindo novos logins e perda de tempo operacional, bem como evitar que o processamento de dados seja prejudicado em face do "delay" causado pelo processamento excessivo de dados ocasionado pelas comunicações entre usuário x navegador x servidor de aplicativo x servidor de banco de dados x servidor de aplicativo x navegador x usuário.

# **SERVIÇOS TÉCNICOS E CONDIÇÕES DE SEU RECEBIMENTO**

Os serviços, objeto desta licitação, também compreendem:

Migração das Informações em Uso.

A migração dos dados cadastrais e informações dos aplicativos em uso na entidade serão de responsabilidade da CONTRATADA, devendo os mesmos ser disponibilizados pela CONTRATANTE. A conversão dos dados relacionados ao histórico funcional de servidores, bem como, dos dados relacionados à arrecadação e fiscalização tributária deverão contemplar todo o histórico de dados dos aplicativos

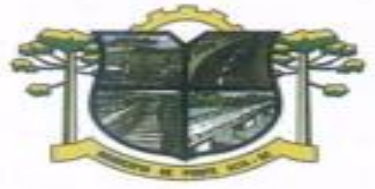

ESTADO DE SANTA CATARINA **RA DE PONTE ALTA** MORANGA

legados. A conversão dos dados contábeis, orçamentários, de compras, licitações, materiais e contratos deverão contemplar os dados do exercício atual em diante.

A CONTRATANTE deverá designar responsável pela validação dos dados migrados após a sua entrega, sendo que tais procedimentos deverão ser formais e instrumentalizados. O pagamento será realizado à CONTRATADA mediante apresentação de nota fiscal devidamente liquidada pelo departamento competente, sem prejuízo da aplicação de penalidades em caso de identificação futura de erros e incorreções.

Os pagamentos dos serviços de migração serão realizados via boleto bancário, de forma individual, para cada base migrada, após a validação do responsável, conforme previsto no item anterior, e após liquidação no departamento competente.

Implantação dos Aplicativos

Para cada um dos aplicativos licitados, quando couber, deverão ser cumpridas as atividades de:

Instalação, configuração e parametrização de tabelas e cadastros;

Adequação de relatórios e logotipos;

Estruturação dos níveis de acesso e habilitações dos usuários;

Adequação das fórmulas de cálculo para atendimento aos critérios adotados por esta municipalidade e ajuste nos cálculo, quando mais de uma fórmula de cálculo é aplicável simultaneamente.

Acompanhamento dos usuários no prédio sede da entidade, em tempo integral na fase de implantação do objeto.

Na implantação dos aplicativos acima discriminados, deverão ser cumpridas, quando couber, as seguintes etapas:

Instalação e configuração dos aplicativos licitados; Customização dos aplicativos;

Adequação de relatórios, telas, layouts e logotipos;

Parametrização inicial de tabelas e cadastros;

Estruturação de acesso e habilitações dos usuários;

Adequação das fórmulas de cálculo para atendimento aos critérios adotados pelo Município;

Ajuste de cálculo, quando mais de uma fórmula de cálculo é aplicável simultaneamente.

A CONTRATANTE deverá designar responsável pela validação dos aplicativos implantados após a sua conclusão, sendo que tais procedimentos deverão ser formais e instrumentalizados.

Os pagamentos dos serviços de implantação serão realizados via boleto bancário, de forma individual, para cada aplicativo implantado, após a validação do responsável, conforme previsto no item anterior, sem prejuízo da aplicação de penalidades em caso de identificação futura de erros e incorreções, e após liquidação no departamento competente.

Todas as decisões e entendimentos havidos entre as partes durante o andamento dos trabalhos e que impliquem em modificações ou implementações nos planos, cronogramas ou atividades pactuados, deverão ser previa e formalmente acordados e documentados entre as partes.

A CONTRATADA responderá pelas perdas, reproduções indevidas e/ou adulterações que por ventura venham a ocorrer nas informações da CONTRATANTE, quando estas estiverem sob sua responsabilidade.

A CONTRATADA e os membros da equipe deverão guardar sigilo absoluto sobre os dados e informações do objeto da prestação de serviços ou quaisquer outras informações a que venham a ter conhecimento em decorrência da execução das atividades previstas no contrato, respondendo contratual e legalmente pela inobservância desta alínea, inclusive após o término do contrato.

O prazo para conclusão dos serviços de implantação será de180 (cento e oitenta) dias, contados da emissão da Ordem de Serviço.

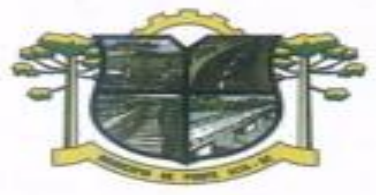

ESTADO DE SANTA CATARINA **TURA DE PONTE ALTA** DA MORANGA

Treinamento de Implantação.

A CONTRATADA deverá apresentar o Plano de Treinamento ao Departamento de Informática, que deverá ser realizado dentro do prazo de Implantação, compreendendo o uso das funções do aplicativo pertencente a sua área de responsabilidade, conhecimento sobre as parametrizações a serem usadas, uso das rotinas de segurança, de back-up e restores, rotinas de simulação e de processamento.

Os Planos de Treinamento, a serem entregues em até cinco dias contados da assinatura do contrato, ainda deverão conter os seguintes requisitos mínimos:

Nome e objetivo de cada módulo de treinamento; Público alvo; Conteúdo programático; Conjunto de material a ser distribuído em cada treinamento, incluindo apostilas, documentação técnica, etc.; Carga horária de cada módulo do treinamento; Processo de avaliação de aprendizado; Recursos utilizados no processo de treinamento (equipamentos, aplicativos, filmes, slides, etc.).

O treinamento para o nível técnico compreendendo: suporte aos aplicativos ofertados, nos aspectos relacionados ao gerador de relatórios e linguagem em que estes foram desenvolvidos, permitindo que a

para suporte do Licitante.

equipe técnica da entidade possa efetuar checklist de problemas ocorridos antes da abertura de chamado

As turmas devem ser dimensionadas por módulo, sendo que cada turma não poderá ter mais de 20 (vinte) participantes.

A CONTRATANTE resguardar-se-á o direito de acompanhar, adequar e validar o treinamento contratado com instrumentos próprios, sendo que, se o treinamento for julgado insuficiente, caberá à contratada, sem ônus para o CONTRATANTE, ministrar o devido reforço.

Os pagamentos dos serviços de treinamento serão realizados via boleto bancário, de forma individual, para cada aplicativo treinado, após a validação do responsável, conforme previsto no item anterior, sem prejuízo da aplicação de penalidades em caso de identificação de insuficiência, e após liquidação no departamento competente.

Este treinamento deverá ser realizado quando contratado os serviços de implantação.

Suporte Técnico.

A prestação de serviços de suporte técnico poderá ser realizada na sede da entidade, ou por meio digital por técnico habilitado, apto a promover o devido suporte ao aplicativo, visando:

Esclarecer dúvidas que possam surgir durante a operação e utilização dos aplicativos;

Auxílio na recuperação da base de dados por problemas originados em erros de operação, queda de energia ou falha de equipamentos, desde que não exista backup adequado para satisfazer as necessidades de segurança;

Elaboração de quaisquer atividades técnicas relacionadas à utilização dos aplicativos após a implantação e utilização dos mesmos, como: gerar/validar arquivos para Órgão Governamental, Instituição Bancária, Gráfica, Tribunal de Contas, entre outros.

Será aceito suporte aos aplicativos licitados via acesso remoto mediante autorização previa, sendo de responsabilidade da contratada o sigilo e segurança das informações.

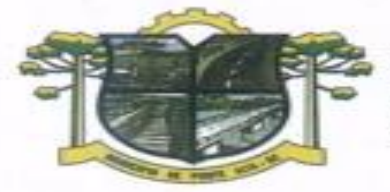

O recebimento dos serviços de suporte técnico in loco ocorrerá mediante apresentação de documento próprio da CONTRATADA, que pormenorizadamente relate os serviços prestados e o tempo despendido para cada serviço.

**IURA DE PONTE ALTA** 

ESTADO DE SANTA CATARINA

DA MORANGA

Os pagamentos dos serviços de suporte técnico in loco serão realizados via boleto bancário, após a validação do responsável, e após liquidação no departamento competente.

Treinamento de reciclagem.

O treinamento de novos usuários, na sede da entidade ou via web, para a operação ou utilização dos aplicativos em função de substituição de pessoal, tendo em vista demissões, mudanças de cargos, etc., não será considerado como Treinamento de Implantação e deverá ser faturado a parte. Quando solicitado a CONTRATADA formalizará orçamento para prévia aprovação por parte da CONTRATANTE.

O treinamento de novos usuários poderá ocorrer na sede da entidade ou via web, para a operação ou utilização dos aplicativos em função de substituição de pessoal, tendo em vista demissões, mudanças de cargos, etc. Quando solicitado a CONTRATADA formalizará orçamento para prévia aprovação por parte da CONTRATANTE.

O treinamento via web será considerado prestado independentemente da ocorrência de problemas com o provedor de internet, com o fornecimento de energia ou com qualquer outro fator correlato de responsabilidade do CONTRATANTE, podendo ser novamente faturado quando refeito sem culpa da CONTRATADA.

Os pagamentos dos serviços de treinamento serão realizados via boleto bancário, mediante apresentação de documento próprio da CONTRATADA, que pormenorizadamente relate os serviços prestados e o tempo despendido para cada serviço e após liquidação no departamento competente.

# **RECURSOS COMPUTACIONAIS.**

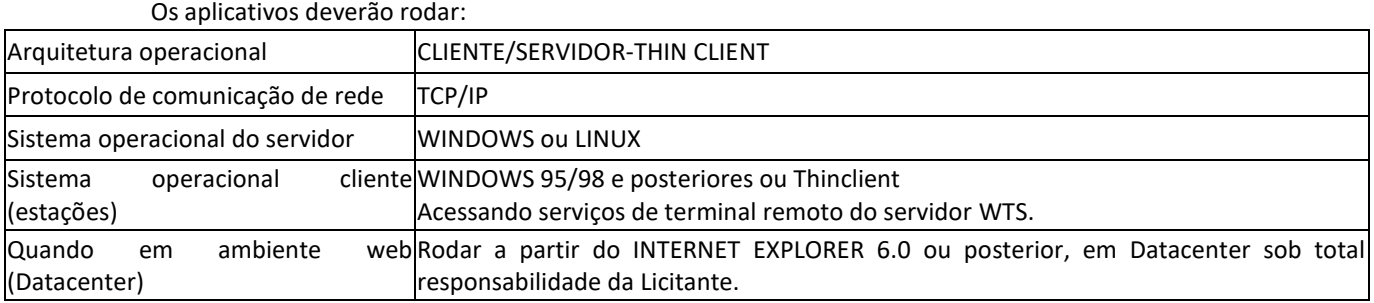

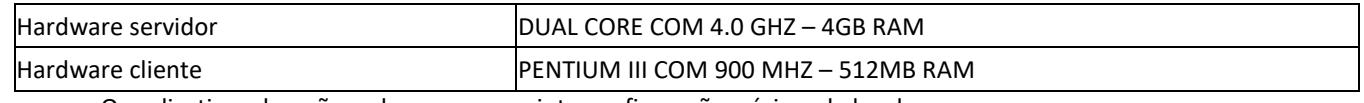

Os aplicativos deverão rodar com a seguinte configuração mínima de hardware:

# **CARACTERÍSTICAS TÉCNICAS DOS APLICATIVOS**

**APLICATIVO DE CONTABILIDADE PÚBLICA.**

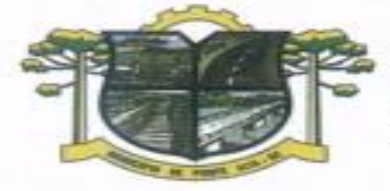

O aplicativo de Contabilidade Pública deverá permitir a integração de dados de forma automática ou ainda através de arquivos de intercâmbio de informações com os sistemas de Planejamento Municipal, Tesouraria, Tributação Pública, Compras e Licitações, Folha de Pagamento, Patrimônio e Portal da Transparência.

**TURA DE PONTE ALTA** 

Registrar todos os fatos contábeis ocorridos e possibilitar a análise da situação da administração pública, e a obtenção de informações contábeis e gerenciais necessárias à tomada de decisões.

Efetuar a escrituração contábil nas naturezas de informação patrimonial, orçamentária e controle em conformidade com o Manual de Contabilidade Aplicada ao Setor Público. (MCASP).

Gerar relatórios gerenciais de Receita, Despesa, Restos a Pagar, Depósitos de Diversas Origens, Bancos e outros, de acordo com o interesse do Tribunal de Contas, bem como Boletim Financeiro Diário.

Elaborar os anexos e demonstrativos do balancete mensal e do balanço anual, na forma da Lei 4.320/64, Lei Complementar 101/00 - LRF e Resolução do Tribunal de Contas.

Gerar os razões analíticos de todas as contas integrantes dos aplicativos Financeiro, Patrimonial e de Compensação.

Permitir informar documentos fiscais no momento da liquidação.

Possibilitar a consulta ao aplicativo, sem alterar o cadastro original.

Possibilitar o registro de empenhos por Estimativa, Global e Ordinário.

ESTADO DE SANTA CATARINA

DA MORANGA

Possibilitar o registro de Sub-empenhos sobre o empenho Global.

Possibilitar a anulação dos empenhos por estimativa no final do exercício, visando a não inscrição em Restos a Pagar.

Possibilitar a anulação total e parcial do empenho.

Possibilitar o controle do pagamento de Empenho, Restos a Pagar e Despesas Extras, em contrapartida com várias Contas Pagadoras.

Possibilitar inscrever automaticamente no sistema de Compensação dos empenhos de Adiantamentos, quando da sua concessão e o lançamento de baixa respectivo, quando da prestação de contas.

Controlar o prazo de vencimento dos pagamentos de empenhos, emitindo relatórios de parcelas a vencer e vencidas, visando o controle do pagamento dos compromissos em ordem cronológica.

Possibilitar o registro do pagamento total ou parcial da despesa e a anulação do registro de pagamento, fazendo os lançamentos necessários.

Possibilitar a inclusão de vários descontos, tanto no fluxo extra orçamentário como no orçamentário, com registros automáticos nos aplicativos orçamentário e financeiro.

Fazer os lançamentos de receita e despesa automaticamente nos aplicativos Financeiro, Orçamentário, Patrimonial e de compensação, conforme o caso.

Efetuar automaticamente lançamentos de desincorporação patrimonial quando do cancelamento de restos a pagar processados.

Executar o encerramento do exercício, com todos os lançamentos automáticos e com a apuração do resultado.

Emitir Notas de Pagamento, de Despesa extra, de Empenhos e de Sub-empenhos.

Emitir ordens de Pagamento de Restos a Pagar, Despesa Extra e de Empenho.

Possibilitar a consolidação dos balancetes financeiro das autarquias juntamente com o balancete financeiro da prefeitura.

Possibilitar que cada unidade orçamentária processe o respectivo empenho.

Possibilitar o controle de despesa por tipo relacionado ao elemento de despesa.

Cadastrar e controlar as dotações constantes do Orçamento do Município e das decorrentes de créditos adicionais especiais e extraordinários.

Cadastrar e controlar os Créditos Suplementares e as anulações de dotações.

Registrar empenho global, por estimativa, ordinário e Sub-empenhos.

Registrar anulação parcial ou total de empenho.

Registrar bloqueio e desbloqueio de dotações.

Elaborar demonstrativo do excesso de arrecadação e do excesso de arrecadação pela tendência do exercício.

Controlar as dotações orçamentárias, impossibilitando a utilização de dotações com saldo insuficiente para comportar a despesa.

Emitir as planilhas que formam o Quadro de Detalhamento da Despesa.

Possibilitar consultar ao aplicativo sem alterar o cadastro original.

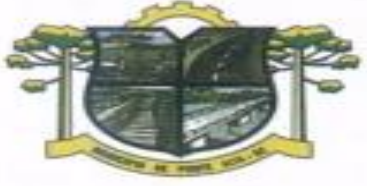

ESTADO DE SANTA CATARINA **TURA DE PONTE ALTA** DA MORANGA

Gerar relatórios gerenciais de execução da despesa, por credores, por classificação, por período de tempo e outros de interesse do Município.

Possibilitar iniciar os movimentos contábeis no novo exercício mesmo que o anterior ainda não esteja encerrado, possibilitando a atualização automática dos saldos contábeis no exercício já iniciado.

Emitir Notas de Empenho, Sub-empenhos, Liquidação, Ordens de Pagamento, Restos a pagar, Despesa extra e suas respectivas notas de anulação.

Permitir a anulação total e parcial do empenho, ordens de pagamento, nota de despesa extraorçamentária, possibilitando auditoria destas operações.

Possibilitar que cada unidade orçamentária processe o respectivo empenho.

Possibilitar o controle de despesa por tipo relacionado ao elemento de despesa, permitindo a emissão de relatórios das despesas por tipo.

Permitir o cadastramento de fonte de recurso com identificador de uso, grupo, especificação e detalhamento, conforme Portaria da STN ou Tribunal de Contas do Estado.

Cadastrar e controlar as dotações constantes no Orçamento do Município e as decorrentes de Créditos Adicionais Especiais e Extraordinários.

Permitir que nas alterações orçamentárias se possa adicionar diversas dotações e subtrair de diversas fontes paraum mesmo decreto.

Registrar bloqueio e desbloqueio de valores nas dotações, inclusive com indicação de tipo cotas mensais e limitação de empenhos.

Elaborar demonstrativo do excesso de arrecadação e do excesso de arrecadação pela tendência do exercício, e com possibilidade de emissão consolidada, e agrupando por recurso.

Controlar as dotações orçamentárias, impossibilitando a utilização de dotações com saldo insuficiente para comportar a despesa.

Gerar relatórios de saldos disponíveis de dotações, de saldos de empenhos globais e outros de interesse do Município.

Efetuar o controle automático dos saldos das contas, apontando eventuais estouros de saldos ou lançamentos indevidos.

Efetuar o acompanhamento do cronograma de desembolso das despesas para limitação de empenho, conforme o artigo 9º da Lei 101/00 – LRF, de 04 de maio de 2000.

Possuir relatório para acompanhamento das metas de arrecadação, conforme o art. 13 da Lei 101/00 – LRF de 04 de maio de 2000.

Possuir processo de encerramento mensal, que verifique eventuais divergências de saldos, e que após o encerramento não possibilite alterações em lançamentos contábeis já efetuados.

Possuir cadastros de Convênios e Prestação de Contas de Convênio, Contratos e Caução.

Emitir relatórios demonstrativos dos gastos com Educação, Saúde e Pessoal, com base nas configurações efetuadas nas despesas e nos empenhos.

Emitir os relatórios do Contas Públicas para publicação, conforme IN 28/99 do TCU e Portaria 275/00;

Emitir relatórios: Pagamentos Efetuados, Razão da Receita, Pagamentos em Ordem Cronológica, Livro Diário, Extrato do Credor, Demonstrativo Mensal dos Restos a Pagar, Relação de Restos a Pagar e de Cheques Compensados e Não Compensados.

Possibilitar que os precatórios sejam relacionados com a despesa destinada ao seu pagamento.

Gerar relatório para conferência de inconsistências a serem corrigidas no aplicativo antes de gerar os arquivos para os Tribunais de Contas.

Emitir relatórios com as informações para o SIOPS.

Emitir relatórios com as informações para o SIOPE.

Gerar os arquivos conforme o MANAD – Manual Normativo de Arquivos Digitais para a Secretaria da Receita da Previdência.

Permitir o cadastramento de devolução de receita utilizando rubricas redutoras conforme Manual de Procedimentos da Receita Pública da STN.

Permitir que seja feita a contabilização do regime próprio de previdência em conformidade com a Portaria 916 do ministério de previdência, com emissão dos respectivos demonstrativos.

Possibilitar a emissão de relatório com as deduções para o Imposto de Renda.

Possibilitar a emissão de gráficos comparativos entre a receita prevista e arrecadada e a despesa fixada e realizada.

Possuir rotina de emissão de cheques para pagamento das despesas, com a possibilidade de efetuar a baixa no momento do pagamento ao fornecedor.

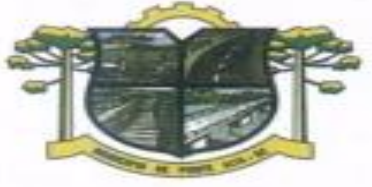

ESTADO DE SANTA CATARINA **TURA DE PONTE ALTA** 

DA MORANGA

Controlar a inscrição e baixa dos restos a pagar processados em contas do passivo financeiro. Permitir a prestação de contas de empenhos ou ordens de pagamento de documentos pagos no exercício ou que passaram para o exercício seguinte.

Permitir a checagem por parâmetros, possibilitando determinadas configurações de informações nos cadastros.

Possuir rotina para geração de relatórios em lote.

Permitir a transmissão de dados para o sistema do Tribunal de Contas de Santa Catarina por intermédio da tecnologia web-service..

Possuir relatório de saldo das contas por fonte de recurso, Possibilitar sua emissão demonstrando inclusive as fontes em que existir diferença de saldo.

Possuir relatório da administração direta de consórcio Anexo 1 – Repasse de recursos dos municípios aos consórcios públicos

Possuir relatório da entidade consórcio Anexo 2 – Prestação de contas dos consórcios públicos

# **APLICATIVO DE PLANEJAMENTO MUNICIPAL.**

O aplicativo de Planejamento Municipal deverá permitir a integração de dados de forma automática ou ainda através de arquivos de intercâmbio de informações com o sistema de Contabilidade Pública.

O aplicativo de Planejamento Municipal deverá permitir a elaboração da proposta para o Plano Plurianual, para a Lei de Diretrizes Orçamentárias e para a Lei Orçamentária Anual, possibilitando a consolidação dos dados dos órgãos da Administração Direta e Indireta, devendo:

Permitir cadastro das orientações do governo para elaboração do plano plurianual

Permitir configuração da máscara das fontes de recursos, grupo e especificação.

Permitir configuração das assinaturas nos relatórios.

Permitir cadastro e configuração das informações adicionais para atender necessidade específica em alguns cadastros.

Permitir geração de arquivos para prestação de contas para o Tribunal de Contas do estado.

Possibilitar configuração de seleção para emissão dos relatórios.

# **Plano Plurianual (PPA):**

Permitir definição de macro objetivos a serem utilizados nos programas do Plano Plurianual.

Possibilitar cadastro de programas, com as seguintes informações: origem (novo, substituto ou continuação), tipo do Programa, macro objetivo, horizonte temporal e denominação.

Permitir estabelecimento de vínculo do programa de governo com: indicadores e índices esperados, órgão e gerente responsável, público alvo.

Possibilitar o cadastro das ações para o atendimento dos programas, com as seguintes informações: tipo da ação (projeto/atividade/operações especiais), tipo do orçamento (fiscal/seguridade social/investimentos de estatais), unidade de medida, quando necessário, produto, quando necessário, título e finalidade.

Permitir registro das audiências públicas realizadas para elaboração do PPA, LDO e LOA, bem como as sugestões da sociedade obtidas nas audiências públicas.

Possibilitar avaliação da sugestão e a análise da viabilidade das sugestões obtidas nas audiências públicas.

Cadastrar Cenários macroeconômicos, com o objetivo de estimar a disponibilidade dos recursos do orçamento e orientações no que diz respeito ao ambiente macroeconômico esperado no período de implementação do Plano Plurianual.

Cadastrar metodologias de cálculo para serem utilizadas para obter a previsão do total a ser arrecadado, e as medidas a serem tomadas para realizar a arrecadação.

Cadastrar metodologias de cálculo para serem utilizadas para obter a previsão do total a ser gasto, e as medidas a serem tomadas para realizar o gasto.

Permitir aplicação das metodologias cadastradas para as receitas e despesas.

Cadastrar programação da receita possibilitando a identificação de cada fonte de destino.

Permitir realizar o planejamento das despesas possibilitando: identificar o programa e ação, informar as metas financeiras com a indicação da fonte de recursos, informar as metas físicas a serem alcançadas durante a execução do programa.

Permitir distribuir as metas financeiras para os exercícios pertencentes ao Plano Plurianual.

Manter histórico das alterações efetuadas durante a vigência do plano plurianual.

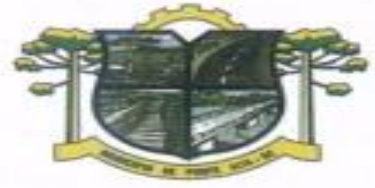

Permitir cadastro da avaliação do plano plurianual, possibilitando avaliar a gestão do plano e seus macro objetivos.

**TURA DE PONTE ALTA** 

Registrar avaliação periódica dos programas, identificando a situação atual do programa, tal como: Em andamento, concluído, paralisado.

Cadastrar restrições e providências relativas à avaliação dos Planejamentos de Despesas.

Permitir acompanhamento da execução das metas físicas dos Planejamentos de Despesas.

Permitir avaliação dos planejamentos de despesas e registrar as restrições que possam interferir na implantação do programa ou ação e também registrar providências a serem tomadas referentes a cada restrição.

Possuir relatórios de acompanhamento e comparação da execução financeira.

ESTADO DE SANTA CATARINA

DA MORANGA

Possuir relatórios de avaliação do plano plurianual.

Possuir relatório comparativo das previsões do PPA, LDO e LOA.

Permitir emissão do projeto de lei do plano plurianual

Possuir anexos e planilhas para envio ao Legislativo.

Possuir relatórios de acompanhamento e comparação da execução financeira

Possuir relatórios de avaliação do plano plurianual

Possibilitar cópia dos dados de outros Planos Plurianuais.

#### **Lei de Diretrizes Orçamentária (LDO):**

Possuir cadastro de programas e ações integrado ao PPA.

Permitir cadastro das prioridades da LDO identificando o localizador de gasto, definindo as metas físicas e as metas financeiras com identificação da fonte de recurso.

Não permitir a inclusão de prioridades que não estejam previstas no PPA

Registrar receita prevista para o exercício da LDO e para os dois exercícios seguintes.

Permitir cadastro da previsão das transferências financeiras a fundos.

Cadastrar metodologias de cálculo para serem utilizadas para obter a previsão do total a ser gasto, e as medidas a serem tomadas para realizar o gasto

Cadastrar metodologias de cálculo para serem utilizadas para obter a previsão do total a ser arrecadado, e as medidas a serem tomadas para realizar a arrecadação.

Manter histórico das alterações efetuadas na LDO.

Possuir cadastro de renúncia da receita, identificando o tipo e as formas de compensação da renúncia.

Possibilitar integridade das previsões definidas na LDO, seja receita ou despesa, com as previsões definidas no PPA.

Permitir registro das expansões da despesa e as suas respectivas compensações.

Permitir informar os riscos fiscais, identificando o tipo e a providência a ser tomada para o risco.

Permitir informar as projeções para o resultado nominal e o detalhamento mensal destas projeções.

Possuir relatórios gerenciais da previsão da receita e da despesa com possibilidade de agrupamento por fonte de recurso.

Possuir relatórios gerenciais de transferências financeiras, com opção de seleção pelo tipo da transferência. Emitir anexos nos moldes da Lei 4.320/64:

Anexo 1 – Demonstrativo da Receita e Despesa segundo Categorias Econômicas.

Anexo 2 – Receita por Categoria Econômica.

Anexo 2 – Natureza da Despesa por Categorias Econômicas.

Anexo 5 – Funções e Subfunções de Governo.

Anexo 6 – Programa de Trabalho do Governo.

Anexo 7 – Programa de Trabalho do Governo (Consolidação).

Anexo 8 – Demonstrativo da Despesa por Funções, Subfunções e Programas conforme Vínculo.

Anexo 9 – Demonstrativo da Despesa por Órgãos e Funções, Demonstrativo da Evolução da Receita e Demonstrativo da Evolução da Despesa.

Permitir emissão do projeto da Lei de Diretrizes Orçamentárias.

Emitir demonstrativo das receitas e despesas com manutenção e desenvolvimento do ensino – MDE.

Emitir demonstrativo das receitas e despesas próprias com a saúde.

Emitir demonstrativos baseados na Lei 101/00 (LRF):

Demonstrativo I - Metas Anuais.

Demonstrativo II - Avaliação do Cumprimento das Metas Fiscais do Exercício Anterior.

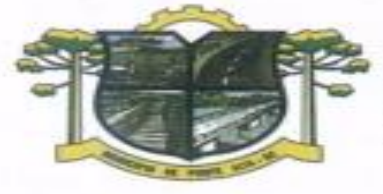

Demonstrativo III - Das Metas Fiscais Atuais Comparadas com as Fixadas nos 03 (três) Exercícios Anteriores. Demonstrativo IV - Evolução do Patrimônio Líquido. Demonstrativo V - Origem e Aplicação dos Recursos Obtidos com a Alienação de Ativos. Demonstrativo VI - Receitas e Despesas Previdenciárias do RPPS. Demonstrativo VII - Estimativa e Compensação da Renúncia de Receita. Demonstrativo VIII - Margem de Expansão das Despesas Obrigatórias de Caráter Continuado Anexo I - Metodologia e Memória de Cálculo das Metas Anuais para as Receitas - Total das Receitas Anexo I.A - Metodologia e Memória de Cálculo das Principais Fontes de Receitas. Anexo II - Metodologia e Memória de Cálculo das Metas Anuais para as Despesas Anexo II - Metodologia e Memória de Cálculo das Principais Despesas. Anexo III - Metodologia e Memória de Cálculo das Metas Anuais para o Resultado Primário. Anexo IV - Metodologia e Memória de Cálculo das Metas Anuais para o Resultado Nominal. Anexo V - Metodologia e Memória de Cálculo das Metas Anuais para o Montante da Dívida. Anexo VI - Demonstrativo da Receita Corrente Líquida. Anexo VII - Demonstrativo de Riscos Fiscais e Providências.

**TURA DE PONTE ALTA** 

ESTADO DE SANTA CATARINA

DA MORANGA

Permitir copiar dados de outras LDO's possibilitando escolher: Despesas (Prioridades), Receitas, Transferências Financeiras, Renúncias e Compensação das Receitas, Expansão e Compensação das Despesas, Metodologias de cálculo, Resultado Nominal, Riscos Fiscais, e Projeções Atuariais. Permitir copiar as receitas e despesas definidas no PPA, com a opção de efetuar o detalhamento das Contas de receita e de despesa, Fontes de recursos e Definição dos valores para as metas financeiras e físicas.

# **Lei Orçamentária Anual (LOA):**

Possuir cadastro de programas e ações integrado ao PPA.

Permitir integridade das informações entre LDO e LOA.

Permitir cadastro da previsão da receita com informação da unidade orçamentária responsável pela arrecadação.

Possuir cadastro de projetos e atividades, possibilitando a identificação da ação que pertence a cada projeto/atividade, mesmo que a ação possua codificação diferente.

Permitir cadastro das despesas que compõe o orçamento, com identificação do localizador de gastos, contas da despesa fontes de recurso e valores.

Possuir cadastro de transferências financeiras entre todos os órgãos da Administração Direta e/ou Indireta, identificando o tipo da transferência (Concedida/Recebida).

Possuir relatórios de comparação da receita e despesa com opção de agrupamento por fonte de recurso.

Possuir planilha de identificação das despesas, possibilitando a seleção por: Despesa, Órgão, Unidade e Programa.

Possuir relatórios gerenciais da previsão da receita, despesa e transferências financeiras.

Emitir anexos, nos moldes da Lei 4.320/64:

Anexo 1 – Demonstrativo da Receita e Despesa segundo Categorias Econômicas.

Anexo 2 – Receita por Categoria Econômica.

Anexo 2 – Natureza da Despesa por Categorias Econômicas.

Anexo 5 – Funções e Subfunções de Governo.

Anexo 6 – Programa de Trabalho do Governo.

Anexo 7 – Programa de Trabalho do Governo (Consolidação).

Anexo 8 – Demonstrativo da Despesa por Funções, Subfunções e Programas conforme Vínculo.

Anexo 9 – Demonstrativo da Despesa por Órgãos e Funções - Demonstrativo da Evolução da Receita - Demonstrativo da Evolução da Despesa.

Permitir copiar dados de outras Leis Orçamentárias Anuais.

Permitir copiar as receitas e prioridades definidas na LDO, possibilitando o detalhamento de pelo menos, contas de receita, contas de despesa, fontes de recursos e valores para as metas financeiras.

Possibilitar emissão de relatórios complementares, como: Demonstrativo das Receitas e Despesas com Manutenção e Desenvolvimento do Ensino – MDE, Demonstrativo das Receitas de Impostos e das Despesas Próprias com Saúde e Demonstrativo da Despesa com Pessoal.

Possuir relatório para emissão do Projeto da Lei Orçamentária Anual.

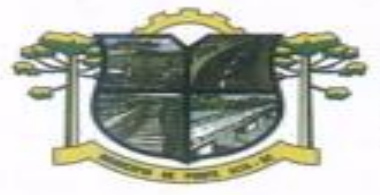

ESTADO DE SANTA CATARINA **TURA DE PONTE ALTA** DA MORANGA

# **APLICATIVO DE COMPRAS.**

O aplicativo de Compras e Licitações deverá permitir a integração de dados de forma automática ou ainda através de arquivos de intercâmbio de informações com os sistemas de Contabilidade Pública, Patrimônio, Gestão de Frotas e Portal da Transparência.

Deverá possibilitar acompanhamento dos processos licitatórios desde a preparação até seu julgamento, registrando as etapas de:

Publicação do processo;

Emissão do mapa comparativo de preços;

Emissão das Atas referente Documentação e Julgamento das propostas;

Interposição de recurso;

Anulação e revogação;

Impugnação; Parecer da comissão julgadora;

Parecer jurídico:

Homologação e adjudicação;

Autorizações de fornecimento;

Contratos e aditivos;

Liquidação das autorizações de fornecimento;

Gerar empenhos para a contabilidade e liquidação dos empenhos

Possibilitar separação dos itens do processo e suas respectivas quantidades por centro de custo e por despesa.

Permitir montar os itens do processo administrativo, processo licitatório e coleta de preços por lotes.

Permitir cadastro de fornecedores, informando: Ramos de atividade - Documentos e certidões negativas - Materiais fornecidos.

Emitir Certificado de Registro Cadastral com numeração sequencial.

Permitir uso do código de materiais por grupo e classe com definição da máscara ou de forma sequencial, ou sequencial com grupo e classe.

Possuir cadastro de materiais para informar: Material perecível; Material estocável; Material de consumo ou permanente; tipo do combustível; Descrição; Grupo e classe; Dados da última compra como: data, quantidade, preço e fornecedor.

Permitir agrupamento de várias solicitações de compras dos diversos setores para um novo processo licitatório de compra direta ou processo administrativo automaticamente.

Controlar solicitações de compra, não permitindo que usuários de outros centros de custo acessem ou cadastrem solicitações não pertencentes ao seu centro de custo e que a quantidade de cada item possa ser dividida por uma ou mais despesas.

Controlar despesas realizadas e a realizar de uma mesma natureza, para que não ultrapasse os limites legais estabelecidos para cada modalidade de licitação.

Permitir controlar gastos por unidade orçamentária através de limites mensais preestabelecidos pelo usuário.

Controlar data de validade das certidões negativas e outros documentos dos fornecedores, com emissão de relatório por fornecedor contendo a relação das negativas vencidas/por vencer.

Permitir desbloqueio do saldo remanescente da despesa na geração do último empenho do processo.

Permitir gravação, em meio magnético, dos itens do processo licitatório para fornecedores digitar o preço de cada item com leitura dos preços informados e preenchimento automático no cadastro de itens do processo, exibindo os itens em lista ou separados por lotes.

Possibilitar consultas de preços, por materiais ou por fornecedores, praticados em licitações ou despesas anteriores.

Permitir consulta dos fornecedores de determinado material ou ramo de atividade.

Permitir identificar em quais processos licitatórios determinado fornecedor participou, visualizando sua situação em cada item do processo.

Possibilitar emissão da autorização de compra ou fornecimento por centro de custo, por dotação ou global. Emitir todos os relatórios exigidos por Lei, como por exemplo: Termo de abertura e autorização do processo

licitatório; Parecer jurídico e contábil; Publicação do edital; Atas do pregão; Emissão de contratos; Notas de autorização de fornecimento;

Emitir Edital de Licitação.

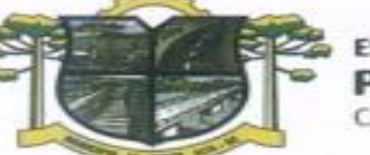

ESTADO DE SANTA CATARINA **URA DE PONTE ALTA** 

DA MORANGA

Controlar quantidades entregues parcialmente pelo fornecedor, possibilitando a emissão de relatório de forma resumida e detalhada, contendo as quantidades entregues, os valores e o saldo pendente.

Possibilitar gravação, em meio magnético dos itens da coleta de preço para cotação pelos fornecedores com leitura dos preços informados e preenchimento automático dos preços dos itens.

Permitir cadastro de compras diretas, informando: Data da Compra; Fornecedor; Centro de Custo; Objeto da Compra; Local de Entrega e Forma de Pagamento.

Gerar Processos Administrativos ou compra direta pelo preço médio ou menor preço cotado do Registro de Preços.

Gerar entrada do material no almoxarifado a partir da liquidação visualizando a movimentação no estoque. Permitir criação e edição de modelos de editais, contratos, autorização de compras, atas e outros relatórios

desejados a partir dos modelos existentes no aplicativo. Permitir geração de arquivos para Tribunal de Contas relativos às licitações.

Permitir que os centros de custos requisitantes de cada item do processo licitatório sejam levados para o contrato de aditivo.

Manter histórico das alterações do contrato, informando o de tipo alteração (acréscimo, diminuição, equilíbrio econômico financeiro, prorrogação, rescisão) e se foi unilateral ou bilateral.

Registrar rescisão do contrato ou aditivo, informando: motivo, data do termo e da publicação, valor da multa e indenização, fundamento legal e imprensa oficial.

Permitir registro da suspensão ou rescisão de contrato, controlando a data limite da situação de inabilitado. Possibilitar cópia os itens de outro processo licitatório, já cadastrado.

Possibilitar cópia os itens de outra compra direta.

Permitir agrupamento de itens do processo licitatório por centro de custos.

Permitir alteração a data de emissão das autorizações de fornecimento.

Possuir cronograma de pagamentos dos contratos, possibilitando controlar a situação (pago, vencido ou a vencer).

Possuir cronograma de entrega dos itens dos contratos, controlando a situação (entregue, vencido a vencer).

Controlar solicitações de compra pendentes, liberadas e reprovadas.

Emitir relação das licitações informando: Data e hora de abertura, Número, Modalidade, Membros da comissão e Objeto a ser licitado.

Permitir cadastro de comissões Permanente; Especial; Servidores; Pregoeiros; Leiloeiros, informando o ato que a designou, datas de designação e expiração, com membros e funções designadas.

Possuir rotina para classificação das propostas do pregão presencial conforme critérios de classificação determinados pela legislação (Lei 10.520/2002).

Permitir realização de lances para a modalidade pregão presencial com opção de desistência e rotina de reabertura de itens e/ou lotes para nova etapa de lances.

Possibilitar emissão da ata do pregão presencial e histórico dos lances.

Possibilitar utilização de critérios de julgamento das propostas em relação à microempresa e empresa de pequeno porte, de acordo com lei complementar 123/2006.

Permitir parametrização para numerar a licitação de forma sequencial ou por modalidade, possibilitando alterar a numeração sugerida pelo aplicativo.

Relatórios para divulgação na internet, conforme lei 9.755/98 e Demonstrativo das compras efetuadas conforme art. 16 da Lei 8.666/93.

Possibilitar configuração das assinaturas que serão exibidas nos relatórios.

Dispor das Leis 8.666/93 e 10.520/2002 para eventuais consultas diretamente no aplicativo

# **APLICATIVO DE PATRIMÔNIO**

O aplicativo de Patrimônio deverá permitir a integração de dados de forma automática ou ainda através de arquivos de intercâmbio de informações com os sistemas de Compras e Licitações, Contabilidade Pública e Portal da Transparência.

Deverá possuir cadastro para os bens móveis e imóveis do órgão, podendo ser informado o processo licitatório, o empenho e fornecedor da aquisição do bem, além do estado de conservação do bem: "péssimo", "ruim", "regular", "bom" e "ótimo"; Moeda de aquisição (permitindo migração dos valores para moeda atual);

Permitir vinculação da conta contábil e natureza do bem;

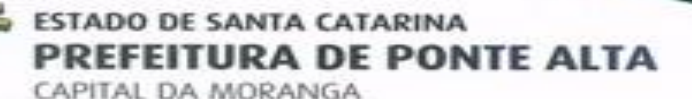

Permitir visualização de valor de aquisição, o valor total de depreciação, assim como cadastrar e visualizar as incorporações e desincorporações;

Permitir visualização do valor da última reavaliação do bem;

Permitir armazenamento e visualização da imagem atual do bem por meio dos arquivos: jpg, bmp e pdf;

Permitir visualização da situação do bem como: "ativo", "baixado", "comodato", "locado", "cedido";

Permitir informar características personalizadas para o cadastro de bens. Por ex.: "Cor", "Altura", "Peso". Permitir alteração da placa do bem informando a data de alteração, visualizando todas as placas utilizadas pelo bem.

Permitir controle de transferência de bens entre os diversos órgãos, responsáveis e contas da entidade assim como cessões e locações, possibilitando a emissão do relatório de transferências de determinado tipo, incluindo também a emissão como Termo de Transferência de Bens.

Permitir cadastro das contas patrimoniais, classificá-las por bens móveis e Imóveis e identificar o tipo de bens tangíveis e intangíveis.

Permitir informa o valor (%) residual do bem e o % de depreciação anual dos bens.

Permitir cadastro de conversão de moedas indexadoras, para que ao cadastrar bens adquiridos em outras épocas converta automaticamente para o valor atual ao cadastrar o bem.

Permitir reavaliação de bens individual, ou por lote e identificar o tipo de reavaliação: Ajuste ou reavaliação e possibilitando adequar o novo valor de depreciação anual do bem.

Permitir efetuar baixas individuais ou múltiplas por contas, responsáveis, órgãos e bens, permitindo informar histórico e informações complementares como: lei, portaria e processo licitatório.

Controlar movimentação dos bens encaminhados à manutenção, armazenando os dados básicos desse movimento; tais como:

Data de envio e previsão de retorno;

Tipo de manutenção (se a manutenção é preventiva ou corretiva);

Valor do orçamento;

Possibilitar emissão de relatório contendo os bens que estão ou já sofreram manutenção, agrupados pelo fornecedor ou pelo motivo da manutenção;

Possibilitar geração de transferências para outra unidade administrativa após voltar da manutenção.

Emitir relatório identificando o bem, valor atualizado, conta ao qual ele pertence, o responsável pelo bem, número patrimonial e a data de aquisição.

Emitir termo de responsabilidade da guarda dos bens por responsável ou por órgão/centro de custo.

Emitir relatório de bens em inventário por centro de custo e/ou responsável, permitindo selecionar a situação (em processo de localização, localizados e pertencentes ao setor, localizados, mas pertencentes a outro setor, não localizados ou todas) e emitir também o termo de abertura e encerramento do Inventário.

Emitir etiquetas de controle patrimonial, inclusive com código de barras para leitura óptica, além de permitir que o usuário possa confeccionar sua própria Etiqueta.

Permitir cadastro de seguradoras e apólices de seguros (com valor de franquia e valor segurado) para os bens.

Permitir classificar o bem em desuso de modo que não seja possível realizar movimentações com este até que seja estornado.

Permitir registro da abertura e do fechamento do inventário, bloqueando a movimentação ou destinação de bens durante a sua realização.

Emitir relatório de baixas de bens com seleção por período de baixa, por conta, órgão ou por centro de custo.

Emitir relatório para conferir os lançamentos de inventário, possibilitando a seleção por responsável, por órgão ou por centro de custo.

Permitir transferência de bens localizados em inventários quando pertencentes a outro setor.

Manter registro/histórico de todas as movimentações dos itens patrimoniais realizadas no exercício, possibilitando a emissão de relatório por período e também visualizar as movimentações por centro de custo.

Permitir depreciação de bem tangível em relação ao percentual anual de depreciação deste, permitindo que o processo seja executado informando as seleções: por conta, por bem, por centro de custo, por natureza do bem.

Emitir relatório de reavaliações de bens com seleção por bem, por conta e período.

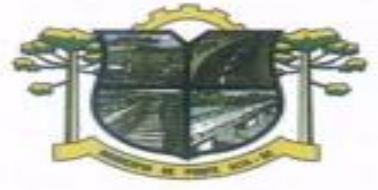

Emitir relatório por período dos movimentos das contas dos bens (mostrando de forma analítica e sintética), possibilitando visualizar o saldo anterior ao período, total de entradas, total de saídas e saldo atual da conta.

**URA DE PONTE ALTA** 

Emitir relatório com projeção de valorização/depreciação do bem baseado em percentual informado com seleção por conta, bem e/ou unidade administrativa.

Possuir rotina para importação de várias imagens dos bens, armazenando-os no banco de dados.

ESTADO DE SANTA CATARINA

DA MORANGA

Permitir vinculação de um ou mais arquivos de imagens, documentos de texto ou documentos digitalizados, ao código do bem.

Permitir salvamento dos relatórios em formato PDF simples, possibilitando que sejam assinados digitalmente.

Emitir relatório com os movimentos contábeis (aquisições, baixas, depreciações, etc...) ocorridos no patrimônio no período de seleção.

Permitir transferência dos bens de um responsável, conta, e centro de custo para outro utilizando multiseleção (ex.: 1, 12, 50).

Permitir cadastro para bens imóveis, com endereço, registro do imóvel, e informações de arrendamento quando este for arrendado.

Permitir inserir no cadastro dos bens um valor mínimo residual para os bens, para controle das depreciações.

Permitir encerramento mensal de competência, não permitindo movimentos com data retroativa ao mês/ano encerrado, possibilitando o estorno deste encerramento.

Permitir inserir uma data para o início das depreciações dos bens.

Permitir inserir a localização física do bem, possibilitando emitir um relatório por localização física.

Permitir cadastro de comissões para inventário e reavaliação de bens com informação do número da portaria, data da portaria, finalidade e membros da comissão.

Registrar amortização de bens intangíveis.

#### **APLICATIVO DE FOLHA DE PAGAMENT***O***.**

O aplicativo de Folha de Pagamento deverá permitir a integração de dados de forma automática ou ainda através de arquivos de intercâmbio de informações com os sistemas de Contabilidade Pública, e Portal da Transparência.

Deverá permitir ao Administrador configuração das permissões de acesso aos menus e permissões referente à inserção, alteração e exclusão diferenciada para grupos de usuários ou usuário individual.

Permitir limitação do acesso de usuários às informações de funcionários de determinados grupos funcionais, organogramas e/ou vínculos empregatícios.

Permitir a flexibilização das configurações da folha de acordo com a necessidade e método utilizado pelo órgão público.

Permitir o cadastramento das contas bancárias da pessoa. No caso de pessoas físicas, essas contas poderão ser utilizadas no Cadastro de Funcionários para o depósito de salário.

Possuir validação do dígito verificador de inscrições do PIS/PASEP e CPF no cadastro de pessoas

Possuir cadastro de bases vindas de outras entidades, possibilitando calcular o INSS e o IRRF do funcionário, já incluindo os valores que o funcionário percebe em outras empresas.

Permitir registro de casos de moléstias graves por meio do CID à pessoa, com data inicial e data final quando for o caso. Estas informações servem de base para isenção do I.R.R.F por moléstia grave.

Possuir controle dos dependentes com datas de vencimento do salário-família, da relação de dependência para o IRRF.

Permitir mais de um vínculo empregatício para a pessoa e configurar estes contratos possibilitando informar um vínculo principal com data de admissão anterior ou posterior ao vínculo secundário.

Controlar a lotação e localização física dos servidores.

Registrar automaticamente a movimentação de pessoal referente à admissão do funcionário, através da informação do ato.

Permitir indicação para cada funcionário substituto, quem este está substituindo.

Possuir cadastro de servidores com todos os campos exigidos pelo Ministério do Trabalho e Emprego e possibilitar, inclusive, a dispensa do livro de registro dos servidores, conforme Portaria nº 41, de 28 de março de 2007.

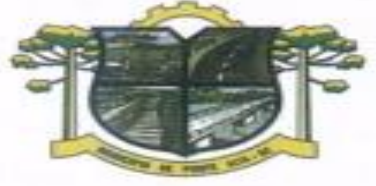

ESTADO DE SANTA CATARINA **TURA DE PONTE ALTA** 

DA MORANGA

Permitir cadastro de Tipos de Documentos de Funcionários, informando o tipo dos documentos que irão ser gerados na admissão do funcionário. - Cadastro de Documentos de Funcionários, neste cadastro deve-se informar, os documentos solicitados para admissão do funcionário.

Permitir que o usuário controle até quatro tipos de previdência para um mesmo servidor automaticamente, sem a necessidade de manutenção todo mês;

Registrar automaticamente a movimentação de pessoal referente à prorrogação de contrato de servidores com contratos de prazo determinado, através da informação do ato.

Permitir inserção de dados adicionais, possibilitando ao cliente informar novos campos para o funcionário, conforme a sua necessidade.

Permitir controle dos planos previdenciários ou assistenciais a que cada servidor esteve ou está vinculado, por período, podendo registrar o número da matrícula do servidor no plano.

Controlar informações referentes aos estagiários vinculados com a entidade, bem como sua escolaridade e outros aspectos para acompanhamento do andamento do estágio.

Possuir cadastro de autônomos que prestam serviços à entidade, permitindo registrar a data e o valor de cada serviço prestado.

Possibilitar cálculo diferenciado para transportadores autônomos e sua informação para SEFIP, inclusive com percentual diferenciado.

Possuir controle dos períodos aquisitivos de férias, controle dos lançamentos e suspensões por funcionário.

Controlar os períodos aquisitivos de férias em relação à quantidade de dias disponíveis para o gozo de férias e informar a data prevista para o início do gozo de férias.

Permitir programação do gozo e pagamento das férias antecipadamente.

Permitir criação de períodos aquisitivos configuráveis em relação ao período aquisitivo, período de gozo e cancelamentos ou suspensões dos períodos.

Permitir registro dos vínculos previdenciários dos funcionários, planos, matrículas e período de permanência. Entende-se por vínculo previdenciário: o plano previdencial ou assistencial ao qual o funcionário esta vinculado.

Possuir cadastro de processos judiciais que permita que sejam cadastrados os processos judiciais e as reclamatórias trabalhistas dos funcionários para posterior geração do arquivo SEFIP com código de recolhimento 650.

Permitir validações que não possibilitem inserir na mesma configuração de férias, dois tipos de suspensão de férias que utilizem o mesmo tipo de afastamento.

Permitir cálculo dos dias úteis e afastamentos dos funcionários com 30 dias

Garantir que as alterações realizadas irão acompanhar os cálculos de provisão.

Possuir cadastro de classificação institucional de órgão, unidade e centro de custos.

Permitir inserção de dados adicionais, possibilitando ao cliente informar novos campos para a classificação institucional, conforme a sua necessidade.

Registrar dados dos locais de trabalho, onde efetivamente os funcionários desempenham suas atividades laborais.

Registrar tipos de administração, ou seja, as várias formas de gerenciamento das entidades.

Permitir configuração do modo a cadastrar, consultar, alterar e excluir sindicatos que representam as diferentes classes de funcionários existentes na entidade.

Permitir registro dos possíveis tipos de cargos utilizados.

Possuir cadastro de Cargos

Permitir configuração de férias por cargo

Permitir configuração de funcionários alocados nos cargos terão direito a 13º salário

Permitir controle de vagas do cargo, por secretaria e relacionar com os níveis salariais e atribuições do cargo.

Permitir informar o nível de escolaridade mínimo exigido para o cargo, informando ao usuário se for cadastrar algum servidor que não tenha o nível mínimo exigido.

Permitir controle de níveis salariais do cargo, como as variações de classes e referências, formando um plano de carreira do servidor com a finalidade de nivelar os salários de certos grupos funcionais.

Permitir para os níveis salariais no campo "Máscara da Classe" e para o campo "Máscara referência" inserir várias configurações de máscaras.

Permitir o cadastro de níveis salariais, com definição de ordem de progressão das classes e referências, possibilitando informar uma classe ou referência com tamanho menor que a mascara definida no plano salarial.

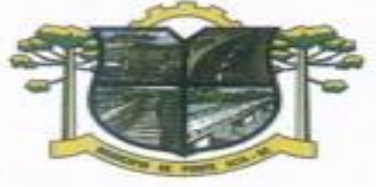

ESTADO DE SANTA CATARINA **URA DE PONTE ALTA** DA MORANGA

Permitir controle de vagas do cargo por concurso via parâmetro.

Possuir processo de progressão salarial automatizado.

Manter informações de progressão salariais registradas no histórico salarial do servidor, com os atos publicados para cada servidor ao longo de sua carreira.

Permitir inserção de dados adicionais, possibilitando informar novos campos para o cargo.

Permitir configuração de movimentações de pessoal, conforme a solicitação do Tribunal de Contas.

Registrar todas as movimentações de pessoal do servidor, tais como: alterações salariais, alterações de cargo, admissão, rescisão, aposentadoria, afastamentos.

Registrar históricos dos processos de requerimentos de aposentadorias e pensões.

Registrar automaticamente a movimentação de pessoal referente ao requerimento de aposentadorias e pensões, através da informação do ato.

Registrar automaticamente a movimentação de pessoal referente concessão de benefícios de pensão, através da informação do ato.

Possuir controle de pensionistas permitindo indicar se a pensão é por morte ou judicial, e neste caso, possibilita o encerramento da pensão.

Calcular automaticamente os valores referentes às pensões, cancelando automaticamente este cálculo quando informada a data de encerramento da pensão.

Permitir inserção de dados adicionais, possibilitando ao cliente informar novos campos para o Pensionista, conforme a sua necessidade.

Calcular reajuste de valores dos eventos de pensão e aposentadoria informados no Cadastro de Processos de Pensões e Aposentadorias.

Permitir controle da concessão e desconto de vales-transportes e mercado.

Permitir configurar operadoras e planos de assistência médica que a entidade possui para planos coletivos empresariais, controlar as despesas de mensalidades quanto despesas extraordinárias, estes recursos também serve de base para a DIRF.

Permitir cópia das despesas do ano do registro que estiver selecionado no Cadastro de despesas do para o ano que você desejar para que seja exportado para o aplicativo contábil.

Permitir inserir as classificações das origens dos recursos financeiros, sendo que cada instituição terá que implementar seus programas de trabalhos.

Permitir configuração das tabelas mensais de cálculo, podendo o usuário incluir novas tabelas, definir a quantidade de faixas e ainda nomear essas tabelas de acordo com sua necessidade (INSS, IRRF, salário família, piso salarial, entre outras).

Permitir configuração de quais proventos e descontos devem ser considerados como automáticos para cada tipo de cálculo (mensal, férias, complementar, etc.) e adicionar as restrições para o cálculo.

Permitir configuração de todas as fórmulas de cálculo em conformidade com o estatuto dos servidores municipais.

Permitir cadastro das informações "PNE" e "Consid invalidez parcial" no "Cadastro de Tipos de Salário-Família", onde deverão ser informadas as regras para portadores de necessidades especiais conforme o tipo de salário-família.

Permitir configuração dos tipos de bases de cálculo utilizados;

Possibilitar configuração das formas de alteração salarial de modo que seja possível efetuá-las em conformidade com o estatuto do órgão;

Permitir inclusão e configuração de motivos de rescisão e respectivas verbas rescisórias, assim como respectivos códigos a serem gerados para RAIS, CAGED, SEFIP e saque do FGTS.

Permitir configuração dos proventos para cálculos de férias, rescisão, 13º salário, abono pecuniário e aviso prévio referentes às médias e vantagens percebidas pelos servidores.

Possibilitar configuração de quais afastamentos, qual a quantidade de dias afastados e se esta quantidade de dias é contínua, para que o período de aquisição de funcionário seja cancelado.

Possibilitar configuração de quais afastamentos, qual a quantidade de dias afastados e se esta quantidade de dias é contínua, para que o período de aquisição de funcionário seja postergado.

Permitir configuração de Férias, informando para cada configuração quantidade de meses necessários para aquisição, quantidade de dias de direito a férias a cada vencimento de período aquisitivo, quantidade de dias que podem ser abonados, configuração de descontos de faltas, ou seja, informar para cada configuração de férias as faixas para descontos de faltas em relação aos dias de direito do período aquisitivo.

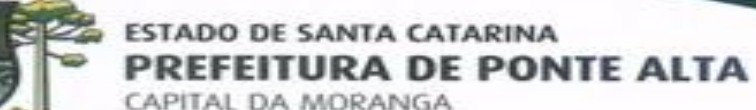

Permitir cadastro das informações configuradas para os proventos e descontos a serem utilizados na geração do "Arquivo Homolognet e TRCT – Portaria 1621/2010".

Permitir salvar a seleção/filtragem de relatórios rotineiros.

Permitir configuração da máscara a ser utilizada na classificação institucional de órgão, unidade e centro de custos.

Configurar vínculos empregatícios que representam a ligação dos funcionários com a entidade.

Configurar tipos de situações de afastamento do funcionário para base de cálculo, processos do aplicativo (férias, licenças, adicionais, etc.), tempo de serviço para aposentadoria.

Possuir rotina para processamento de cálculo mensal e adiantamento.

Possuir rotina para processamento de cálculo complementar.

Possuir rotina para processamento de 13º salário adiantado e integral.

Possuir rotina de cálculo automático de rescisão para funcionários com vínculo de prazo determinado, na competência em que expira o contrato.

Emitir cálculo no mês de Fevereiro proporcional a 28/29 dias, caso o mês de admissão ou demissão seja Fevereiro.

Possuir rotina para processamento de cálculos de férias individuais e férias coletivas.

Permitir desconto de faltas no pagamento das férias.

Permitir pagamento do 13º salário simultaneamente com as férias.

Registrar automaticamente a movimentação de pessoal referente às férias dos servidores, através da informação do ato.

Permitir que o pagamento de 1/3 de férias seja integral em cálculo de férias fracionadas. Serve para os cadastros de férias individual, coletiva e programada, onde se deve informar quando o aplicativo deve se comportar conforme essa situação.

Permitir previsão mensal do valor referente a férias e 13º Salário, correspondente ao avo que o funcionário tem direito.

Determinar data inicial em que passou a utilizar a provisão.

Provisionar e baixar da provisão de férias e 13º salário, aos cálculos realizados na respectiva competência de cálculo.

Permitir visualização dos eventos que faltam ser provisionados e classificados.

Possuir rotina para processamento de cálculos de rescisões individuais, coletivas e complementares.

Registrar automaticamente a movimentação de pessoal referente à demissão ou exoneração do funcionário, através da informação do ato.

Permitir reintegração ou reversão de rescisões ou aposentadorias de funcionários, sob a mesma matrícula. Permitir simulações parciais ou totais da folha de pagamento mensal, 13º salário integral, férias e rescisórias, para a competência atual ou para competência futura.

Não permitir emissão de guias e geração de arquivos para órgãos federais quando o cálculo é simulado. Controlar afastamentos do funcionário.

Registrar automaticamente a movimentação de pessoal referente aos afastamentos do funcionário, através da informação do ato.

Registrar todo o histórico de alterações no cadastro de funcionários.

Registrar as alterações cadastrais no histórico de beneficiários de pensões.

Registrar todo o histórico de alterações de Autônomos.

Registrar todo o histórico salarial do servidor.

Registrar automaticamente a movimentação de pessoal referente às alterações salariais do servidor, através da informação do ato.

Calcular alterações salariais de modo coletivo ou para níveis salariais do plano de cargos.

Possibilitar adição de classes e referências através do histórico de cargos, salários, informações e níveis salariais.

Registrar todo o histórico de alterações de cargo do servidor.

Registrar automaticamente a movimentação de pessoal referente às alterações de cargo do servidor, através da informação do ato.

Registrar todo o histórico de alterações salariais do cargo.

Permitir inclusão de proventos ou descontos lançados de modo fixo, em um período determinado, em qualquer tipo de folha de pagamento para determinado funcionário.

Permitir inclusão de proventos ou descontos lançados de modo fixo, em um período determinado, em qualquer tipo de folha de pagamento, podendo selecionar vários funcionários em um único lançamento.

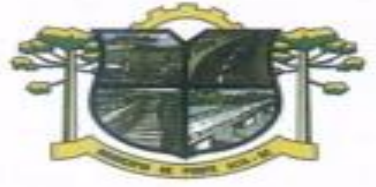

Permitir fechar processamentos (Mensal, Adiantamento, Complementar, 13º Adiantamento, 13º Salário, Férias) de cada competência com data, oferecendo segurança para que o usuário não altere calculo de folha com processo fechado.

**TURA DE PONTE ALTA** 

ESTADO DE SANTA CATARINA

DA MORANGA

Bloquear qualquer tentativa de alteração no histórico de funcionário quando o processamento da folha estiver com data informada.

Permitir consultar e se necessário alterar a data de pagamento de funcionário ou grupo de funcionários que já tenham sido calculados na folha.

Permitir que o cálculo mensal dos funcionários sejam agrupados em lotes diferentes e possibilita fechar o processamento dos lotes em grupo.

Permitir lançamento manual dos eventos que compõe a folha de pagamento do funcionário para serem calculados, podem ser lançados em uma competência ou em várias parcelas do período.

Permitir lançamento manual dos eventos que compõe a folha de pagamento de vários funcionários em um único lançamento, selecionando os funcionários. Pode ser lançado o evento para uma ou mais competências.

Permitir selecionar os funcionários que utilizam vale transporte, selecionando pela empresa ou linha utilizada. Permite gerar por competência os números de dias que o funcionário utiliza o vale transporte.

Permitir importação do arquivo do SISOBI (Sistema de Controle de Óbitos). Serve para atender ao convênio firmado entre o Ministério da Previdência Social e os governos estaduais e municipais identificarem as pessoas falecidas para cessar o pagamento de aposentados e pensionistas.

Permitir configuração de cabeçalho e rodapé para quaisquer relatórios emitidos pelo aplicativo, permitindo inclusive a inserção de comentários.

Permite salvamento de qualquer relatório emitido no formato "xls" (excel), mantendo a mesma formatação visualizada no aplicativo.

Emitir relatórios da folha de pagamento, de acordo com a necessidade, extratos mensais, líquidos, movimento, férias, rescisões, média e vantagens, etc...

O relatório resumo mensal apresenta a geração dos dados das verbas gerais mensais e com o modelo normal-encargos apresenta o total dos valores dos encargos no final do relatório nas quebras.

Emitir relatórios de forma resumidos, de acordo com a necessidade.

Emitir relatório de Integração Contábil para cálculos simulados. Os modelos deste relatório irão mostrar uma mensagem no cabeçalho identificando quando o relatório possui informações oriundas de cálculos simulados.

Possuir relatório com todos os valores relativos ao servidor e à contribuição patronal referentes ao INSS e FGTS, discriminando as possíveis deduções

Possuir relatório com todos os valores relativos ao servidor e à contribuição patronal referentes à previdência municipal por competência ou acumulado anualmente

Possuir relatório com todos os valores relativos ao servidor, referente ao IRRF.

Gerar mensalmente a guia do INSS com o valor para o Instituto Nacional do Seguro Social. Permitir escolher o modelo e quebra para a geração da guia

Permitir emissão de guias para pagamento de IRRF, GRFC e previdência municipal.

Gerar em arquivo as informações referentes à GRRF.

Gerar GFIP em arquivo, permitindo inclusive a geração de arquivos retificadores (RDE, RDT, RRD).

Possuir vários modelos de Demonstrativo de Folha de Pagamento para impressão.

Emitir relatório de Aviso e Recibo de férias, também permitir escolher o modelo do recibo e a seleção. Emitir relatório referente Termo de Rescisão do Contrato de Trabalho.

Emitir TRCT (Termo de Rescisão de Contrato de Trabalho) conforme portaria 1621/2010 atualizada pela portaria 1057/2012 . A emissão deste termo passou a ser obrigatória a partir de 2011 para rescisões de funcionários regidos pela CLT.

Emitir relatórios cadastrais em geral.

Emitir relatórios cadastrais de:

Grupos Funcionais;

Organogramas;

Locais de trabalho;

Tipos de Administração – Sindicatos;

Tipos de Cargos;

Cargos;

Planos Salariais;

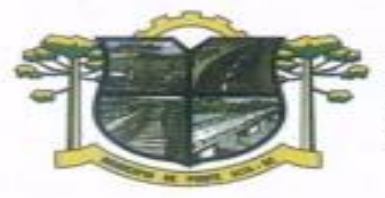

ESTADO DE SANTA CATARINA PREFEITURA DE PONTE ALTA TAL DA MORANGA

Níveis Salariais; Horários; Feriados; Aposentadorias e Pensões; Beneficiários; Pensionistas; Dados Adicionais.

Emitir relatórios cadastrais de: Tipos de Movimentação de Pessoal; Fontes de Divulgação; Atos; Movimentação de Pessoal; Naturezas dos Textos Jurídicos.

Emitir relatórios referentes aos planos de assistência médica de: Operadoras de planos de saúde; Despesas com planos de saúde; Despesas com planos de saúde com reflexo no cálculo.

Emitir relatórios cadastrais referente Administração de Vales: Linhas de Ônibus; Faixas; Vales-transportes; Vales-Mercado

Emitir relatórios cadastrais referente Integração Contábil: Condições para Eventos; Elementos de Despesa; Despesas; Despesas por Organograma; Complementos das Despesas.

Emitir relatórios cadastrais de: Cálculo – Tabelas; Eventos; Cálculo - Tipos de Bases; Eventos a Calcular; Eventos a Calcular de Rescisão; Médias e Vantagens; Cancelamentos de férias; Suspensões de Férias; Configurações de Férias; Formas de Alteração Salarial; Bancos; Agências Bancárias; Homolognet.

Emitir relatórios cadastrais referentes a parametrizações: Vínculos Empregatícios; Tipos de Afastamentos; Tipos de Salário-Família; Organograma; Naturezas dos tipos das Diárias; Tipos de Diárias; Previdência Federal;

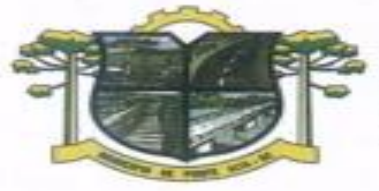

ESTADO DE SANTA CATARINA **URA DE PONTE ALTA** DA MORANGA

Outras Previdências/Assistência; Planos de Previdência; Motivos de Alterações de Cargos; Motivos de Alterações Salariais; Motivos de Rescisões; Motivos de Aposentadorias Responsáveis.

Emitir relatório com o nome "Efetivo em cargo comissionado", no qual serão emitidos todos os funcionários que estão atualmente em cargo comissionado, e possuem cargo efetivo em aberto, seja, sem data de saída em Cadastro de Histórico de Cargos.

Emitir relatório de programação de férias dos funcionários, exibindo todos os períodos de aquisição de férias, períodos de gozo, dias de abono e forma de pagamento.

Gerar em arquivo magnético a relação de todos os servidores admitidos e demitidos no mês (CAGED).

Emitir relatórios relacionados à parte salarial dos servidores do tipo alterações salariais, Médias salariais, progressões salariais, inconsistências de cálculo.

Emitir relação dos salários de contribuição e discriminação destes. Possibilitar a emissão para previdência federal, estadual e/ ou municipal. Permitir a emissão de formulário para preenchimento, caso não haja informações de todas as competências necessárias.

Emitir relatório de atestado de tempo de serviço para o servidor público apresentando os cargos e o período que exerceu a função.

Emitir um relatório demonstrativo das variáveis lançadas manualmente para qual período foi feito o lançamento. Ainda são oferecidas opções de ordenação e seleção das informações.

Emitir relatórios com informações de processamentos já calculados.

Possuir relatórios de provisões de 13º salário, médias e vantagens, férias; que permitam ao usuário ter uma previsão do valor e também da proporcionalidade por direito obtida pelos servidores ativos até o presente momento.

Verificar na integração contábil o que está sendo provisionado. Relatório de visualização da provisão, quando 13° salário e Férias.

Emitir comparativo de situações dos servidores entre duas competências, inclusive com anos diferentes.

Emitir comparativo de valores referentes a proventos e descontos dos servidores entre duas competências, inclusive com anos diferentes.

Emitir comparativo de líquidos entre duas ou mais competências, inclusive com anos diferentes.

Permitir configuração dos proventos e descontos que devem compor os valores de cada um dos campos do comprovante de rendimentos.

Emitir informações dos relatórios anuais necessários, como comprovante de rendimentos e ficha financeira. Gerar arquivos da RAIS e da DIRF, assim como o informe do comprovante de rendimentos.

Permitir visualização das bases de previdência federal, de previdência estadual e municipal, além de fundos de assistência.

Possuir gerador de relatórios e de arquivos que permita aos usuários criar novos relatórios ou layouts de arquivos ou ainda alterar os relatórios e layouts já existentes;

Gerar informações da folha de pagamento em arquivo para crédito em conta no banco de interesse da entidade.

Gerar para entidades que possuem contrato para emissão de holerite eletrônico pela Caixa Econômica Federal o arquivo para envio das informações pertinentes ao holerite do funcionário.

Permitir consulta prévia das médias e vantagens que cada servidor tem direito a receber em férias, 13º salário ou rescisão de contrato.

Consultar os cálculos efetuados no aplicativo de acordo com a competência informada e o processamento dela para cada funcionário.

Permitir consulta dos proventos e descontos percebidos pelo servidor, em um período determinado pelo usuário.

Permitir consulta apenas dos proventos que fazem parte do comprovante de rendimentos.

Permitir consulta do modo centralizado todo o histórico funcional de todos os contratos do servidor, detalhando as seguintes características:

Períodos aquisitivos, períodos de gozo de férias;

Situações do funcionário, tais como: afastamentos, atestados, faltas, férias e períodos trabalhados.

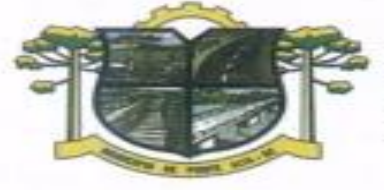

Permitir alteração de proventos ou descontos modo fixo, possibilitando as seguintes tarefas: Alteração do período;

Adição de valor ao valor originalmente lançado;

Substituição do valor originalmente lançado por um novo valor;

Aplicação de um percentual sobre o valor originalmente lançado.

Permitir reestruturação da classificação institucional de um exercício para outro.

ESTADO DE SANTA CATARINA

DA MORANGA

Permitir readmissão em massa através de "Copiar Funcionários Demitidos". Permitir copiar funcionários demitidos para realizar a readmissão individual ou em lote.

**FEITURA DE PONTE ALTA** 

Possibilitar cadastro de movimentos anteriores à implantação do aplicativo para que o usuário possa gerar os relatórios anuais.

Possibilitar rateio de valores das parcelas pagas do parcelamento do FGTS para os servidores contratados à época, conforme instruções da CAIXA.

Permitir realização de cálculos de datas e de horas.

Possibilitar classificação "SISPREV WEB 1.0".

Permitir unificação de pessoas e de cadastros.

Permitir consulta rápida nos cadastros.

Possuir campo de ajuda, possibilitando pesquisas referentes ao aplicativo e suas funcionalidades.

Permitir consultas rápidas dos códigos ou nomes dos registros, dispensando memorização e procura. Permitir consultas sobre as situações ocorridas com o funcionário desde sua admissão, considerando os dias de licenças, atestados e faltas.

Permitir consultas dos cálculos efetuados no aplicativo de acordo com a competência informada e o processamento para cada funcionário.

Permitir consulta dos contratos, períodos e situações que a pessoa se encontra nos registros informados. Permitir cálculo e conversão de datas, dias, meses e anos.

Possibilitar cálculo digitando nos botões da calculadora ou usando o teclado. Com opção padrão ou cientifica.

Possibilitar configuração automática destes empréstimos através da leitura do arquivo enviado pelo banco.

### **APLICATIVO DE TRIBUTAÇÃO PÚBLICA.**

O aplicativo de Tributação Pública deverá permitir a integração de dados de forma automática ou ainda através de arquivos de intercâmbio de informações com os sistemas de, Contabilidade Pública e Portal da Transparência.

Deverá possuir cadastros de ruas, bairros e distritos para utilização no cadastramento dos contribuintes e imóveis.

Possuir cadastro de bancos e agências.

Possuir cadastro de moedas, possibilitando a utilização de Unidades de Referência.

Possuir cadastro de atividades econômicas.

Possuir cadastro de planta de valores.

Possuir cadastro de fiscais.

Possuir cadastro de documentos fiscais que serão exigidos na fiscalização.

Possuir cadastro único de contribuintes.

Possuir cadastro de cartórios para possibilitar o relacionamento com o ITBI-Imposto sobre Transmissão de Bens Imóveis.

Possuir cadastro de imobiliárias para possibilitar o relacionamento com os imóveis.

Permitir que a Planta de Valores seja configurável conforme boletim cadastral e a localização do imóvel. Ter configuração para mensagens de carnê.

Possuir cadastro de imóvel urbano e rural configurável conforme boletim cadastral da Prefeitura, com a possibilidade de inserir campos numéricos (inteiros e decimais), datas, horas e textos a qualquer momento. Possuir cadastro de averbações/observações para:

Contribuintes;

Imóveis;

Econômicos;

Dívidas;

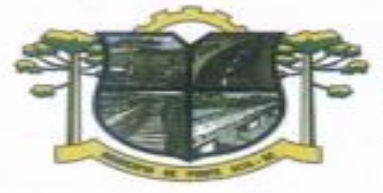

ESTADO DE SANTA CATARINA **TURA DE PONTE ALTA** DA MORANGA

Receitas diversas (solicitação de serviço).

Possibilitar cadastramento de validações de dados para deixar as informações dos cadastros abaixo consistentes, evitando (por exemplo), que um imóvel construído fique sem área de construção: Imobiliários;

Mobiliários (econômico); Pessoas; Projetos; Receitas Diversas; Contribuição de Melhorias; Auto de Infração; Características de Imobiliárias; Características Mobiliárias.

Permitir controle de obras e construção civil, informando o tipo: Ampliação; Reforma; Construção; Demolição.

Permitir gerar um novo imóvel ou alterar o já existente

Permitir englobamento de imóveis, mesmo sendo de lotes diferentes, para a emissão de carnês e também poder consultar os valores detalhadamente de cada imóvel englobado.

Ter controle sobre as notificações de lançamentos emitidas/enviadas, anuladas e devolvidas.

Manter histórico dos valores calculados de cada exercício.

Possibilitar que o servidor municipal possa configurar e administrar novas informações sobre os imóveis, econômicos e contribuintes.

Permitir geração de arquivos para a impressão dos carnês por terceiros.

Cadastrar vistorias de imóveis e econômicos (empresas).

Possuir parametrização de telas de consulta das informações contidas nos cadastros técnicos conforme necessidade da Prefeitura.

Calcular todos os impostos ou taxas pertinentes a cada cadastro técnico, sem a dependência de alterações nos programas de cálculo; e ainda permitir cálculos ou recálculos individuais, ou de um grupo de contribuintes.

Emitir carnês dos tributos e dívida ativa, bem como segunda via de carnês, imprimindo opcionalmente algumas parcelas. Possibilitando também a emissão de notificação de lançamento endereçada aos contribuintes que tiverem lançamentos.

Possibilitar consulta de lançamentos (dados financeiros), através: do nome, parte do nome ou CNPJ/CPF. Emitir certidão negativa, positiva ou positiva com efeito negativa.

Emitir extrato da movimentação financeira do contribuinte (tributos pagos em aberto ou cancelados).

Gerar arquivos para a impressão dos carnês de arrecadação no padrão FEBRABAN.

Controlar emissão e pagamento do ITBI, bloqueando a transferência de imóveis quando este possui débitos em aberto ou está em dívida ativa.

Controlar liberações de impressão de documentos fiscais por Gráficas e por ano, podendo cobrar taxa pela liberação ou não;

Manter tabela de dias não úteis para fins de cálculo de juro/multa.

Permitir trabalhar com várias moedas no aplicativo (UFIR, Reais, UFM) com possibilidade de indexadores para intervalos de datas.

Possuir rotinas de movimentações e alterações de dívidas (anistias, prescrições, cancelamentos, estornos, etc.)

Possuir relatórios gerenciais, estatísticos e financeiros: - resumos de dívidas vencidas e a vencer; - situação do cadastro; - resumo da arrecadação por dia/mês, por tipo de dívida e por órgão arrecadador; - de cancelamentos; - de classificação da receita de acordo com plano de contas da Prefeitura; - de pagamentos; - de estorno de pagamentos.

Emitir notificação de cobrança administrativa para o contribuinte devedor, com parametrização do conteúdo da notificação.

Emitir certidão executiva e petição com textos parametrizados para cobrança judicial.

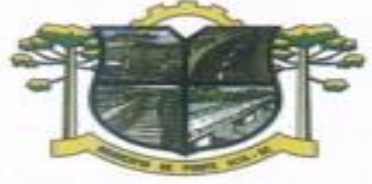

ESTADO DE SANTA CATARINA **URA DE PONTE ALTA** DA MORANGA

Possibilitar emissão da Certidão de Divida Ativa junto com a Petição através de uma única rotina para composição do processo de execução fiscal.

Permitir baixas dos débitos automaticamente através de arquivos de arrecadação fornecidos pelos Bancos.

Ter consulta geral unificada da situação do contribuinte (dívida ativa, débitos correntes de todas as receitas) com valores atualizados e opção para impressão de segundas vias, re-parcelamentos e pagamentos.

Possuir cadastro de fórmulas de juros de financiamentos para refinanciamento de débitos correntes e dívida ativa, vencidos ou a vencer, podendo cobrar ou não taxa de expediente.

Possuir rotina configurável de Parcelamento de Dívida Ativa, podendo parcelar várias receitas, parcelar outros parcelamentos em aberto, dividas executadas, conceder descontos legais através de fórmulas configuráveis, determinar valor mínimo por parcela, bem como permitir a cobrança de taxas de parcelamento;

Possuir controle da apuração dos lançamentos dos contribuintes onde seja possível, por exemplo, comparar quanto foi declarado e quanto realmente foi faturado pelo contribuinte, gerando um lançamento com a diferença apurada com os devidos acréscimos. Sendo ainda possível a geração da notificação fiscal por atividade, ano, ano e atividade e parcela, facilitando uma possível contestação por parte do contribuinte; Gerar auto de infrações e notificações aos contribuintes.

Controlar geração de cálculo e emissão de notas avulsas, impressas pela secretaria da fazenda;

Possuir controle de denúncias fiscais.

Permitir configuração de modelos de carnês pelo próprio usuário.

Possuir processos para fiscalização dos cadastros mobiliários e imobiliários, com lançamento, notificação fiscal e/ou auto de infração.

Controlar compensação e restituição de pagamentos efetuados indevidamente.

Controlar projetos para emissão Alvará de Construção e Habite-se.

Permitir que sejam parametrizados todos os tributos quanto à sua fórmula de cálculo, multa, correção e índices, moedas, etc.

Permitir cálculo de juros e multas de débitos correntes baseado em fórmulas, podendo variar de ano para ano e também de receita para receita.

Permitir controle de isenção/imunidade definido nas fórmulas de cálculo, permitindo resumos por tipo de isenção/imunidade de cada receita;

Possuir rotina de inscrição em dívida com emissão do livro de dívida ativa, gerando informações sobre o ato da inscrição (livro, folha, data e número da inscrição), permitindo cálculos de atualizações e acréscimos legais e controle da execução fiscal.

Possuir rotinas de configuração através de fórmulas para, cancelar, suspender, prescrever ou anistiar a dívida ativa automaticamente, com seus respectivos registros.

Emissão de documentos inerentes à fiscalização:- Termo de Início da Fiscalização; - Termo de Encerramento da Fiscalização; - Termo de Ocorrência; - Termo de Apreensão de Documentos; - Termo de Prorrogação da Fiscalização; - Intimação; Recibo de Entrega de Documentos; - Auto de Infração; - Produção Fiscal; e - Planilha de Cálculo da Apuração Fiscal.

Possibilitar que seja feito cálculo simulado baseado no histórico de alterações, exercícios anteriores, dados cadastrais do exercício atual, considerando os parâmetros de cálculo do exercício solicitado.

Permitir desmembramentos e remembramentos de imóveis.

Possuir rotina para importar imagem da planta cartográfica do imóvel, individual e geral.

Controlar entrega e devolução de carnês e/ou notificações.

Permitir gerar o ITBI de mais de um imóvel do mesmo proprietário para o mesmo comprador.

Possibilitar consulta de ações fiscais por fiscal.

Possuir cadastro para suspender lançamento total ou de algumas receitas do mesmo.

Possuir cadastro para suspender notificações e autos de infração, bem como controlar suas movimentações durante o processo.

Poder emitir parcela unificada para pagamento, relacionando todos os débitos correntes, dívidas ativas e parcelas de dividas que o contribuinte estiver devendo.

Possuir controle de emissão de segunda via do carnê com acréscimo de taxa por emissão, podendo ser configurado por Receita;

Possibilitar emissão de parcelas, pagamento, transferência para dívida e reparcelamento através das janelas de consultas.

Controlar a emissão de documentos impressos, registrando: Forma de entrega;
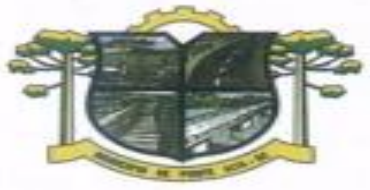

ESTADO DE SANTA CATARINA **TURA DE PONTE ALTA** DA MORANGA

Data entrega; Cancelamento;

Dispor de rotinas que permitem o controle de acesso aos usuários aos módulos e funções com a área de atuação de cada usuário dentro do aplicativo;

Possibilitar cadastramento único de contribuintes, o qual poderá ser utilizado em todo o aplicativo facilitando as consultas e emissão de Certidão Negativa de Débito;

Permitir várias receitas referentes a Imóveis, Econômicos, Contribuição de Melhorias ou Serviços Diversos;

Possuir opção para verificar os históricos das alterações cadastrais (cadastro de contribuintes, cadastro imobiliário e cadastro mobiliário) efetuadas por determinados usuários, por data ou por processo de alteração. Tendo também a opção de emitir relatório do histórico;

Poder emitir uma prévia do ITBI para apreciação do contribuinte, sem necessariamente que o ITBI seja confirmado;

Poder controlar ITBIs de imóveis arrematados em leilão;

Possuir controle das ME e EPPs optantes pelo Simples Nacional, conforme Lei Complementar 123/2006;

Possibilitar prorrogação ou antecipação de vencimento parcial somente de alguns lançamentos ou geral, por algum processo que venha a ocorrer com o lançamento;

Emitir Gráficos para análise de lançamentos de Impostos e Taxas, Características dos Imóveis e Econômicos e Localização dos mesmos;

Possuir rotina que possibilite conceder descontos (Remissão) ao contribuinte para Débitos, Dívidas;

Possibilitar reparcelamento de débitos podendo optar pela cobrança ou não de Juro de Financiamento;

Conter rotina configurável para refinanciamento (parcelamento) onde possam ser refinanciados todos os débitos, dívidas ativas e dividas parcelada, vencida ou a vencer, podendo cobrar ou não taxa de expediente; Efetuar baixas dos débitos através de leitora de código de barras com opção de autenticar ou não os documentos de arrecadação;

Gerar relatórios com a receita classificada de acordo com o plano de contas da receita, de forma que se integre ao aplicativo de contabilidade pública;

Possuir relatório que demonstre, em uma visão ampla, da arrecadação do município por bairro;

Controlar execução de dívidas;

Emitir livros de dívida ativa e notificação para os contribuintes inscritos;

Possibilitar a emissão de relatório para a verificação da movimentação das dívidas ativas dentro de um período informado, controlando assim os saldos;

Permitir agregar junto ao parcelamento de dívidas, a cobrança de outros valores pertinentes à dívida, como honorários, juros de financiamento, correção pré-fixada, taxa de expediente, etc.

Possibilitar no parcelamento de dívidas, incluir valores de reforços em parcelas, devido à sazonalidade de liquidez dos contribuintes;

Possibilitar cadastramento de fiscais, documentos fiscais, relacionamento entre documentos e atividades, infrações e notificações, os quais poderão ser utilizados na programação de ações fiscais e apurações fiscais;

Possuir relatório que liste as inconsistências do cadastro imobiliário

Possuir relatório que liste as inconsistências do cadastro mobiliário

Possuir controle da liberação do alvará provisório conforme Lei Complementar 123/06.

Possuir cadastro configurável para as vistorias de imóveis e econômicos (empresas)

Manter um cadastro de dias não úteis (feriados) para fins de cálculo de juro/multa.

Possibilitar após a baixa, a emissão de relatório com o demonstrativo do movimento para conferência;

Possuir cadastros de mobiliário (econômico) e de atividades configuráveis conforme boletim cadastral da Prefeitura, com a possibilidade de inserir campos numéricos (inteiros e decimais), datas, horas e textos a qualquer momento.

Possibilitar parametrização da geração de lançamentos, com a diferença dos pagamentos a menor para Débitos, Divida Ativa, Divida Parcelada e Refis. Com ainda opção de utilizar configurações diferentes para cada receita.

Possibilitar importação de arquivos de Períodos e Eventos do Simples Nacional.

Possibilitar contabilização dos valores das deduções (descontos, anistias, cancelamentos, etc.) juntamente com os valores das receitas arrecadadas.

Possibilitar controle da data de validade das notas fiscais liberadas.

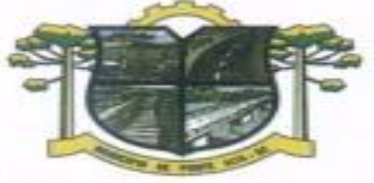

ESTADO DE SANTA CATARINA **IURA DE PONTE ALTA** 

DA MORANGA

Efetuar consistência no cadastro de pessoas em relação às informações das pessoas jurídicas enquadradas como MEI (Microempreendedor Individual) conforme critérios estabelecidos pelo Simples Nacional.

Possibilitar emissão de relatório demonstrando os valores concedidos ou perdidos de descontos no momento do pagamento das parcelas.

Possibilitar emissão do documento do Habite-se de forma parcial.

Possibilitar que o abatimento realizado na composição dos parcelamentos possa ser parametrizado para baixas os débitos/dívidas de forma proporcional ou quitando primeiramente os débitos/dívidas mais antigos.

Possibilitar emissão de relatório com a posição da dívida ativa em determinada data, permitindo verificar a situação do cadastro da dívida ativa de forma retroativa ou futura.

Possibilitar geração de um único cadastro de ITBI para transferência de diversos imóveis com vendedores e compradores diferentes.

Possibilitar que sejam informadas as dívidas que estão sendo enviadas para protesto, podendo ser filtradas e consultas em relatórios específicos.

Possibilitar emissão de gráfico para análise da receita lançada x arrecadada x em dívida ativa x isenta, e gráfico para análise da dívida ativa anual e acumulada.

Possibilidade de conceder créditos tributários gerados pela emissão de notas eletrônicas e concedidos aos contribuintes pelo aplicativo no momento do lançamento dos impostos.

Possibilitar cadastro automático de imóveis rurais quando ao cadastrar um ITBI Rural de um imóvel que não possua ainda cadastro.

Possibilitar a geração de ITBI para imóveis rurais com opção de cadastro ou não do imóvel envolvido na transação.

Conter uma agenda que possibilite ao usuário do aplicativo cadastrar seus compromissos diários.

Conter uma agenda fiscal onde o fiscal possa cadastrar seus compromissos e visualizar compromissos relacionados a ações e plantões fiscais, permitindo através desta agenda efetuar a entrada em um plantão fiscal, consulta a ações fiscais e impressão de relatório de sua produtividade.

Possibilitar ao efetuar o cadastro de uma ação fiscal enviar um e-mail ao contribuinte relacionado à ação comunicando e/ou notificando este contribuinte.

Possuir no cadastro de ação fiscal um Workflow, possibilitando ao fiscal visualizar de forma gráfica o fluxo de trabalho relacionado à ação fiscal, este fluxo deve demonstrar ao fiscal qual a funcionalidade que pode ser acessada após o cadastro da ação fiscal.

Conter um cadastro de imóveis rurais, onde neste seja possível inserir informações relacionadas ao INCRA e planta de valores especifica para este tipo de imóvel, onde as informações possam também servir de subsidio para o calculo da ITR.

Conter no cadastro de Imóveis uma forma de acessar as principais funcionalidades relacionadas ao imóvel, onde ao acessa-las o aplicativo já demonstre as informações do imóvel ou contribuinte associado ao imóvel. Possibilitar apuração fiscal de relacionadas a contas de serviço.

Possibilitar geração de lançamentos provenientes de apurações fiscais por infração cometida

Possibilitar encerramento mensal, com controle mensal do saldo da divida ativa com controle sob alterações e movimentações após o encerramento.

#### **APLICATIVO DE TESOURARIA.**

O aplicativo de Tesouraria deverá permitir a integração de dados de forma automática ou ainda através de arquivos de intercâmbio de informações com os sistemas de Contabilidade Pública e Portal da Transparência.

Deverá registrar lançamentos de débito/crédito, de transferências bancárias.

Permitir lançamentos dos extratos bancários para gerar as conciliações, registrando automaticamente os lançamentos na Contabilidade.

Controlar para que nenhum pagamento com cheque seja efetuado sem o respectivo registro.

Possuir relatórios dos pagamentos efetuados por Banco/Cheque.

Permitir emissão de borderôs para agrupamento de pagamentos a diversos fornecedores contra o mesmo Banco da entidade; efetuar os mesmos tratamentos dos pagamentos individuais e permitir consultas em diversas classificações e registrar automaticamente os lançamentos na Contabilidade.

Permitir geração de arquivos relativos às ordens bancárias para pagamentos dos fornecedores com crédito em conta bancária.

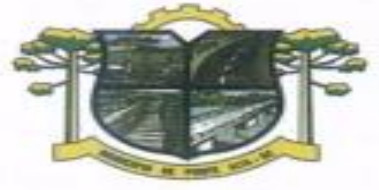

Controlar movimentação de pagamentos (nas dotações orçamentárias, extras orçamentárias e restos a pagar) registrando todos os pagamentos efetuados contra caixa ou bancos, gerando recibos, permitindo estornos, efetuando os lançamentos automaticamente nas respectivas Contas Contábeis (analíticas e sintéticas), permitindo consultas e emitindo relatórios (auxiliares) em diversas classificações.

**JRA DE PONTE ALTA** 

Na Conciliação bancária, deverá permitir as necessárias comparações com os lançamentos de Pagamentos e de Recebimentos no período selecionado com os lançamentos dos extratos bancários, além de emitir o demonstrativo de conciliação do saldo bancário.

Emitir todos os relatórios diários necessários ao controle da Tesouraria, classificados em suas respectivas dotações/contas.

Possibilitar demonstração diária de receitas arrecadadas (orçamentárias e extra orçamentárias).

ESTADO DE SANTA CATARINA

DA MORANGA

Possibilitar demonstração diária de despesas realizadas (orçamentárias e extra orçamentárias).

Possibilitar demonstração de saldos bancários, possuindo boletim diário de bancos, livro do movimento do caixa, boletim diário da tesouraria e demonstrativo financeiro de caixa.

Possibilitar baixar automaticamente os pagamentos de documentos na emissão de cheques e ordens bancárias.

Permitir registro da arrecadação com baixa automática dos débitos correspondentes no aplicativo de tributação, agindo de forma integrada.

Permitir estorno de recebimentos de tributos municipais.

Possibilitar configuração dos usuários com permissão para acesso e permissão para movimentar os caixas diários.

Possibilitar registro da abertura e fechamento de caixa, com opção de efetuar lançamentos em datas anteriores ao do caixa atual.

Emitir relatórios: razão analítico, pagamentos por ordem cronológica, pagamentos efetuados, conta a pagar p/ credores, pagamentos e recebimentos estornados, relação de cheques emitidos, emissão de notas de pagamentos, declaração de regularidade de saldo de caixa, entre outros.

Permitir configuração de assinaturas por relatório, informando o nome do cargo e da pessoa que o ocupa.

Possibilitar cadastramento de receitas lançadas e contabilização conforme Portaria da STN.

Permitir descontos extras e orçamentários na liquidação de empenho efetuando automaticamente os lançamentos nas contas orçamentárias, financeiras e de compensação.

Permitir pagamento de diversos documentos simultaneamente, a criação de documento de liquidação e pagamento em único movimento, a realização de vários pagamentos, podendo optar por única ou diversa forma de efetuá-lo.

Efetuar automaticamente lançamentos de incorporação e desincorporação patrimonial, quando respectivamente da liquidação e prestação de contas do empenho de adiantamentos concedidos.

#### **APLICATIVO DE GESTÃO DE FROTAS.**

O aplicativo de Gestão de Frotas deverá permitir a integração de dados de forma automática ou ainda através de arquivos de intercâmbio de informações com os sistemas de Compras e Licitações, Portal da Transparência e Contabilidade Pública..

Permitir registrar ordem de abastecimento com informações do veículo, fornecedor, motorista e combustível a ser utilizado, permitindo o lançamento automático da despesa.

Permitir registrar ordem de serviço com informações do veículo, fornecedor, motorista e serviços a serem realizados no veículo, permitindo o lançamento da despesa.

Possuir controle do consumo de combustível e média por veículo, permitindo a emissão de relatório por veículo, por período e com opção para detalhamento dos abastecimentos.

Permitir controlar as trocas de pneus com identificação da posição dos pneus trocados (dianteira/traseira/todos) incluindo tipo da troca (novo/recapagem), possibilitando a emissão do relatório com seleção de período da troca, veículo, material, tipo de troca e identificação dos pneus trocados.

Controlar as trocas de óleo efetuadas nos veículos, identificando o tipo da troca (caixa, diferencial, motor ou torque), possibilitando a emissão do relatório por período, veículo, fornecedor, material e pelo tipo da troca.

Permitir controlar as licitações de combustíveis, informando a quantidade licitada, utilizada e saldo restante, com possibilidade de anulação parcial da licitação e emitindo o relatório de acompanhamento por período.

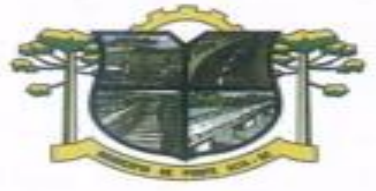

ESTADO DE SANTA CATARINA URA DE PONTE ALTA DA MORANGA

Permitir o cadastro de licenciamentos dos veículos com informação da data/valor do licenciamento e seguro obrigatório, possibilitando a emissão do relatório por período e veículo.

Controlar funcionários que possuem carteira de habilitação e também o vencimento destas, possibilitando ainda a emissão de relatório das carteiras de habilitação vencidas e a vencer.

Possuir o cadastramento de "Reservas de veículos" por centro de custo e por funcionário, registrando a data da reserva e o período que o veículo será reservado, e a finalidade (Serviço, Viagem, Manutenção), possibilitando também a emissão de relatório de reservas com essas seleções.

Permitir cadastrar seguradoras e apólices de seguros (com valor de franquia e valor segurado) para os veículos.

Emitir planilhas para preenchimento das ordens de abastecimento/serviço, contendo os seguintes campos: motorista, placa do veículo, fornecedor, material/serviço.

Emitir planilhas para preenchimento das viagens dos veículos, contendo os seguintes campos: centro de custo requerente, placa do veículo, quilometragem de saída e de chegada, nome do motorista e data/hora de saída e chegada.

Possuir controle sobre abastecimentos e gastos dos veículos feitos fora e dentro da entidade controlando saldo dos materiais utilizados dando baixa no Estoque.

Possibilitar a emissão de relatório demonstrando as despesas realizadas nos veículos em determinado período, agrupando as despesas por centro de custo ou veículo, permitindo seleção por: - material; veículo; - centro de custo; - despesas realizadas fora da entidade; - fornecedor; - gastos em licitação e estoques da entidade.

Emitir relatórios de ficha de análise do veículo, exibindo todas as despesas e valores da operação efetuada com demarcação do quilômetro percorrido, mostrando a média de consumo de combustível.

Possuir o cadastro dos funcionários identificando qual o setor eles pertencem, data de admissão, identidade e CPF.

Controlar produtividade dos veículos com avaliação de desempenho de cada um, emitindo relatório demonstrando os litros consumidos, a média e avaliando o consumo do veículo (baixo, normal ou alto).

Possibilitar controlar e criar despesas específicas para abastecimento troca de óleo, serviços, pneu, etc., para um melhor controle dos gastos com a frota.

Emitir os relatórios dos principais cadastros (veículos, centro de custos, funcionários, fornecedores, ocorrências, despesas, materiais).

Possuir relatório de apólice de seguros, permitindo a emissão por veículo, por período, de seguros vencidos e a vencer.

Registrar o controle de quilometragem dos veículos, informando o motorista, o setor requisitante, a distância percorrida, a data/hora, a quilometragem de saída e de chegada; possibilitando também a emissão de relatório por período, por centro de custo e com demonstração do itinerário.

Permitir o registro das ocorrências envolvendo os veículos, como troca de hodômetro, acidentes, etc., registrando as respectivas datas e possibilitando a emissão de relatório em determinado período pelo tipo de ocorrência, funcionário e veículo.

Permitir a inclusão de documentos e/ou imagens nas ocorrências lançadas para os veículos, devendo ser armazenadas no próprio banco de dados e possibilitando sua visualização pelo próprio cadastro.

Controlar automaticamente a substituição de marcadores (hodômetros e horímetros) por meio das movimentações do veículo.

Permitir cadastrar os adiantamentos e retornos de viagens demonstrando os acertos de diferença, possibilitando a emissão do relatório de adiantamentos por funcionário, por centro de custo ou por empenhos.

Permitir a substituição da placa de um veículo por outra, transferindo assim toda a movimentação de lançamento realizada pelo veículo anteriormente.

Emitir um relatório que demonstre os custos do veículo por quilômetro rodado, selecionando o período de emissão, o veículo, o material e o tipo de despesa, visualizando a quantidade de litros gastos, o valor gasto, a quantidade de quilômetros rodados e o custo por quilômetro.

Permitir o registro das multas sofridas com o veículo, vinculando ao motorista: local da infração, tipo de multa (gravíssimo, grave, média e leve), responsável pelo pagamento (funcionário ou entidade), valor em UFIR e moeda corrente e a data do pagamento.

Permitir controle das revisões realizadas e previstas no veículo, informando a quilometragem da revisão e da próxima a ser realizada, mais observações da revisão.

Possibilitar a vinculação e desvinculação de agregados aos veículos e equipamentos;

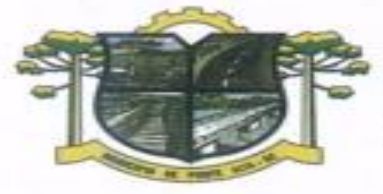

ESTADO DE SANTA CATARINA **TURA DE PONTE ALTA** DA MORANGA

Permitir o cadastramento de adaptações realizadas nos veículos. Permitir salvar os relatórios em formato PDF simples, possibilitando que sejam assinados digitalmente.

#### **APLICATIVO DE EMISSÃO DE NOTA FISCAL ELETRÔNICA VIA INTERNET.**

O aplicativo de Emissão de Nota Fiscal Eletrônica via Internet deverá permitir a integração de dados de forma automática ou ainda através de arquivos de intercâmbio de informações com os sistemas de Tributação Pública e Escrituração Eletrônica do ISS via internet.

Deverá possibilitar geração da nota fiscal de serviços eletrônica, de forma on line, com validade jurídica.

Permitir ao prestador de serviço personalizar a nota fiscal eletrônica com sua logomarca.

Controlar solicitações pendentes para emissão eletrônica de notas fiscais de serviços.

Permitir cancelamento de notas fiscais eletrônicas, informando o tomador do serviço por e-mail.

Possibilitar envio automático da nota fiscal eletrônica para o e-mail do tomador.

Permitir a substituição de uma nota fiscal eletrônica por várias, e de várias notas fiscais eletrônicas por uma, cancelando automaticamente a nota substituída.

Permitir ao Fisco regulamentar as alíquotas dos serviços tributáveis.

Possibilitar geração de crédito na emissão da nota fiscal eletrônica para o tomador.

Possibilitar consulta do prestador e tomador do serviço ao crédito gerado na emissão da nota fiscal eletrônica.

Emitir guia de recolhimento do ISS das notas fiscais eletronicamente emitidas.

Permitir que o prestador do serviço escolha as notas fiscais eletrônicas que deseja incluir em cada guia de recolhimento do ISS.

Permitir ao prestador do serviço informar o Recibo Provisório de Serviço (RPS) ou lote de RPS para converter em nota fiscal de serviço eletrônica.

Possibilitar vínculo na nota fiscal de serviço eletrônica com o RPS enviado.

Possibilitar que o tomador de serviço denuncie a não conversão do RPS em nota fiscal de serviço eletrônica. Possibilitar consulta de notas fiscais eletrônicas por RPS via web service.

Possibilitar consulta da situação do lote de RPS via web servisse

Emitir relatório de notas fiscais eletrônicas por contribuinte.

Emitir relatório de notas fiscais eletrônicas por tipo de atividade.

Emitir relatório de notas fiscais eletrônicas canceladas.

Emitir relatório de notas fiscais eletrônicas substituídas.

Emitir relatório que demonstre os maiores emitentes de notas fiscais eletrônica de serviço.

Emitir relatório que demonstre mês a mês a quantidade de notas fiscais eletronicamente emitidas no exercício.

Emitir relatório que demonstre mês a mês o valor dos serviços prestados nas notas fiscais eletronicamente emitidas no exercício.

Emitir relatório que demonstre o valor do ISS arrecadado nas notas fiscais eletrônicas emitidas.

Possuir emissão de gráficos estatísticos.

Possibilitar comunicação com o aplicativo próprio do prestador do serviço para registro de notas fiscais eletrônicas e consultas diversas.

#### **APLICATIVO DE ESCRITURAÇÃO FISCAL DO ISS VIA INTERNET.**

O aplicativo de Escrituração Eletrônica do ISS via internet deverá permitir a integração de dados de forma automática ou ainda através de arquivos de intercâmbio de informações com os sistemas de Tributação Pública, Controle de Notas Fiscais Eletrônicas via internet e Portal da Transparência.

Possuir controle de acesso de Prestadores de Serviços, Tomadores de Serviços, Intermediários de Serviços, Contadores e Prefeitura Municipal nas respectivas funcionalidades considerando o perfil do usuário para o acesso a estas funcionalidades;

Possibilitar a emissão da autorização para impressão após deferida a solicitação de AIDF.

Possibilitar que o contribuinte realize as solicitações de reabertura de declarações.

Possuir configuração para permitir a reabertura da declaração de forma automática quando as guias de pagamentos não tenham sido pagas.

Permitir a reabertura da declaração para as guias de pagamento com situação diferente de "Pagas".

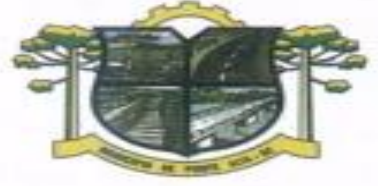

ESTADO DE SANTA CATARINA **IURA DE PONTE ALTA** 

Permitir a transferência da responsabilidade dos serviços contábeis de uma empresa para o escritório de um contador. A solicitação deverá ser deferida por um fiscal para que seja permitida a transferência.

Possibilitar ao contribuinte a importação dos planos de conta para realização de suas declarações através de contas bancárias (Instituições Bancárias).

Possibilitar ao contribuinte a utilização do Plano Contábil das Instituições do Sistema Financeiro Nacional (COSIF) quando enquadrados por contas de serviço.

Possibilitar ao contribuinte a importação do Plano Contábil das Instituições do Sistema Financeiro Nacional (COSIF) por grupos de contas de forma separada.

Permitir a constatação de autenticidades dos recibos de AIDF para fins comparativos.

DA MORANGA

Possibilitar ao contribuinte a realização de todas as declarações de serviços prestados e tomados, de ISS retido de terceiros ou retidos por terceiros.

Possibilitar que as declarações de serviços prestados e tomados, de ISS retido de terceiros ou retidos por terceiros possam ser realizadas de forma manual, quando o contribuinte deverá informar os documentos fiscais individualmente, ou de forma automática, quando o contribuinte utilizará um arquivo contendo todos os documentos a serem declarados.

Permitir a retificação de declarações encerradas, resultando em uma nova guia de pagamento, ou gerando saldo para compensação em futuras declarações.

Permitir a inserção de várias declarações para a mesma competência.

Possuir aderência à legislação referente ao Simples Nacional (Lei complementar 123/2006).

Possibilitar a emissão de guias de pagamento de acordo com os convênios bancários.

Possibilitar a emissão do Livro de ISS, contendo as declarações normais e retificadoras.

Possuir relatório de conferência de serviços declarados.

Possibilitar edição da lista de serviços conforme alterações na Lei 116/03, tais como alterar a alíquota de atividade e o relacionamento com a CNAE.

Permitir cadastro de materiais diversos pelas construtoras para uso em suas declarações de serviços.

Permitir a configuração de rotinas disponibilizadas aos contribuintes pelos fiscais

Permitir a criação de scripts de validação das Solicitações de AIDF, bloqueando as solicitações para empresas com alguma irregularidade.

Possibilitar o deferimento e indeferimento das solicitações de AIDF.

Possibilitar a anulação da liberação de AIDF deferida.

Possibilitar que declarações encerradas possam ser reabertas.

Permitir o lançamento de Notas Avulsas para empresas (cuja atividade não exija emissão sistemática dos documentos fiscais), mas que necessitam fornecer documento fiscal aos seus tomadores de serviço.

Possuir aderência à legislação referente à Transparência (Lei 12.741/2012) para a emissão das notas fiscais, contendo a carga tributária incidente sobre o valor da mesma.

Possuir relatório da situação dos contribuintes contendo informações das declarações de serviços prestados, tomados e pagamento dos impostos.

Possibilitar o gerenciamento dos saldos.

Permitir o envio e recebimento de mensagens eletrônicas entre os usuários do sistema visando a interação dos fiscais com os contribuintes.

Possibilitar que os relatórios sejam gerados nos formatos HTML, PDF ou XLS.

Possibilitar a assinatura digital das declarações.

Possibilitar a emissão das taxas de fiscalização de aterro.

Possibilitar a declaração de documento de serviço prestado/tomado para estrangeiros.

Possuir relatório de valores declarados de serviços prestados e valores recebidos em cartão, para cruzamento de informações.

Possibilitar que a emissão de notas avulsas possa ser configurada conforme necessidade do contribuinte.

Possibilitar a geração do auto de infração para os contribuintes cujo porte é 'MEI' - Micro Empreendedor Individual de forma manual e automática.

Permitir o encerramento mensal das declarações de serviços prestados e tomados.

Possibilitar o gerenciamento de pendências de documentos fiscais.

Promover o gerenciamento de informações para combater a sonegação visando apoiar a fiscalização do ISS. Efetuar cruzamento de notas fiscais emitidas e recebidas, ou outros documentos de registro de prestação de serviços, fornecendo informações sobre as irregularidades encontradas;

Permitir o controle dos aspectos referentes ao conceito de substituto tributário, através de declaração com substituição tributária e relatórios.

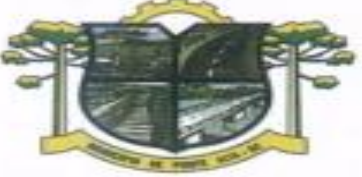

ESTADO DE SANTA CATARINA **URA DE PONTE ALTA** 

Permitir a emissão e gerenciamento de notas avulsas.

Permitir o gerenciamento e controle do período de fiscalização do contribuinte.

Manter o histórico dos valores calculados de cada exercício.

Permitir o cadastramento de infrações.

Possibilitar consultas através de nome, parte do nome, cadastro, endereço, CPF/CNPJ e atividade (principal e secundárias) com, no mínimo, os seguintes comparadores: igual, diferente, entre, contém, não contém, contido, não contido, maior, maior ou igual, menor, menor ou igual, inicia, termina.

Permitir controle diferenciado para as microempresas e empresas de pequeno porte, conforme legislação específica.

Conter programas para gestão do cadastro econômico-fiscal, cálculo e lançamento do ISSQN e das chamadas Taxas de Licença.

Possuir rotina para a geração automática e parametrizada do lançamento do ISS e Taxas, prevendo a possibilidade de executar a geração de arquivos para terceiros realizarem a emissão da guia de recolhimento.

Possuir programa que possibilite ao usuário realizar as principais rotinas relacionadas ao ISS e Taxas em uma única tela, evitando a necessidade de acessar diversas rotinas para executar suas tarefas.

#### **APLICATIVO DE ATENDIMENTO AO CIDADÃO VIA INTERNET.**

O aplicativo de Atendimento ao Cidadão via Internet deverá permitir a integração de dados de forma automática ou ainda através de arquivos de intercâmbio de informações com os sistemas de Tributação Pública e Faturamento .

Possibilitar aos contribuintes o acompanhamento da respectiva situação do cadastro fiscal permitindo consulta de débitos, emissão de extratos, carnês e certidões com valores atualizados.

Permitir aos contribuintes emitir e confirmar a veracidade das CND através do código de controle gerado automaticamente. (Certidão Negativa de Débitos Municipais: Certidão Negativa, Positiva ou Positiva com efeito de Negativa).

Permitir solicitação do carnê IPTU via web.

Possibilitar emissão de guias de recolhimento de qualquer Tributo Municipal vencido ou não, parcelados ou reparcelados, com adicionais calculados, em guia padrão FEBRABAN pronta para o recolhimento.

Possibilitar emissão de guia unificada de qualquer tributo.

Possibilitar o acesso através dos seguintes navegadores Google Chrome 30 ou superior, Mozilla Firefox 25 ou superior, Microsoft Internet Explorer 9 a 11, Safari 6 ou superior.

Possuir cadastro de contribuintes (pessoas físicas ou jurídicas) com, no mínimo, os seguintes campos, Nome/Razão Social, CPF/CNPJ, Telefone/Celular, e-mail, Endereço completo, Senha, anexos.

Possuir cadastro de logotipos de bancos para emissão das guias e carnês de pagamentos.

Possuir controle de acesso de usuários nas respectivas funcionalidades considerando o perfil de cada usuário para o acesso a estas funcionalidades;

Possuir logon interativo, que possibilite aos contribuintes acessar vários serviços on-line disponibilizados pela entidade através do CPF, ou CNPJ, ou código do contribuinte, ou código do econômico, ou código do imóvel, ou inscrição imobiliária.

Possuir logon interativo, que possibilite a alteração da senha de acesso, e a solicitação de reenvio da senha por e-mail em caso de esquecimento.

Possibilitar aos contribuintes acompanhar a situação do cadastro fiscal dos imóveis e econômicos do Município, permitindo consulta de débitos, emissão de extratos, carnês e certidões com valores atualizados. Possibilitar aos contribuintes consultar os créditos tributários disponíveis do exercício vigente e anteriores.

Possibilitar aos contribuintes solicitar serviços diversos disponibilizados pela entidade. Ex. taxa de coleta de lixo, taxa de demolição, taxa de resíduos sólidos.

Possibilitar aos contribuintes emitir e gerar as guias de pagamento de Alvará de Licença e Localização e/ou funcionamento, Alvará de Licença do corpo de bombeiros, Alvará de Licença da vigilância Sanitária, Alvará de Meio Ambiente.

Possibilitar aos contribuintes gerar o Imposto sobre a Transmissão de Bens Imóveis - ITBI para imóveis urbanos ou rurais, informando dados da transação.

Possibilitar aos contribuintes consultar as solicitações de Imposto sobre a Transmissão de Bens Imóveis - ITBI para imóveis urbanos ou rurais realizadas anteriormente com possibilidade de filtrar por código e ano

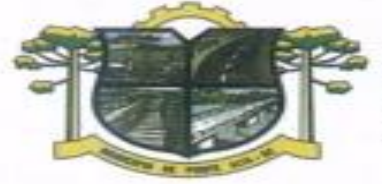

da solicitação, código do imóvel, situação da solicitação, CPF/CNPJ do comprador vendedor ou responsável, e data de solicitação.

**TURA DE PONTE ALTA** 

Possibilitar aos contribuintes gerar a certidão e guia de pagamento do Imposto sobre a Transmissão de Bens Imóveis - ITBI para imóveis urbanos ou rurais, em sendo rural, sem necessidade de este estar cadastrado no sistema tributário do município.

Possibilitar aos contribuintes gerar o carnê de Imposto Territorial Urbano - IPTU para imóveis urbanos com possibilidade de pagamento em parcelas ou parcela única com aplicação de desconto conforme critérios da entidade.

Possibilitar aos contribuintes emitir a Certidão de Baixa de atividade, informando o CPF, CNPJ ou código de contribuinte, ou código econômico.

Permitir aos contribuintes emitir e confirmar a veracidade das CND através do código de controle gerado automaticamente. (Certidão Negativa de Débitos Municipais: Certidão Negativa, Positiva ou Positiva com efeito de Negativa).

Possibilitar aos contribuintes emitir a 2ª via da Certidão de Isenção, informando o CPF, CNPJ ou código de contribuinte.

Possibilitar aos contribuintes emitir a guia de pagamento de débitos de ISS.

Possibilitar aos contribuintes emitir a guia de pagamento de débitos diversos.

ESTADO DE SANTA CATARINA

DA MORANGA

Possibilitar aos contribuintes solicitar a coleta seletiva para seu imóvel, com possibilidade de benefício de redução da taxa de coleta do lixo.

Possibilitar aos contribuintes solicitar a emissão de carnês via internet isentando o pagamento da taxa referente a emissão e impressão dos carnês.

Possibilitar aos contribuintes apontar os imóveis que receberão benefícios de créditos tributários disponíveis.

Possibilitar aos contribuintes do tipo Contador, Imobiliária e Cartório consultarem informações de seus clientes.

Permitir a emissão de guias de pagamento de tributos municipais, permitindo emissão parcelada ou parcela única, com descontos e acréscimos, com valores atualizados.

Permitir a unificação de parcelas e receitas em uma única guia de pagamento.

Permitir a configuração do acesso aos serviços disponibilizados ao contribuinte: (CPF/CNPJ, Código dos referentes, exigência ou não de senha).

Possuir área para que a entidade vincule hiperlinks aos principais serviços a serem disponibilizados aos contribuintes para acesso nos sites que a entidade julgar necessário.

Permitir a configuração das solicitações de serviços a serem disponibilizadas aos contribuintes, possibilitando informar quais deverá ser tramitado com registro de protocolo.

Permitir a configuração da forma de cadastro de contribuintes em automática ou condicionada ao deferimento de servidor da entidade, possibilitando informar exigência de assinatura digital ou ainda anexo de arquivos digitais (cópias de documentos).

Permitir configuração dos layouts das certidões municipais e alvarás conforme modelo específico da entidade.

Permitir configuração das certidões de contribuinte e imóvel possibilitando informar a exibição de imóveis englobados.

Permitir configuração das guias de pagamento possibilitando informar quais dados do endereço do sacado deverá ser exibido.

Permitir configuração dos alvarás de bombeiro, da vigilância sanitária e de licença e localização, possibilitando condicionar a emissão à verificação do lançamento do exercício com situação de aberto, pago, isento, imune ou ainda sem esta verificação para Microempreendedor individual em respeito à Lei Complementar 147.

Permitir configuração dos alvarás de bombeiro, da vigilância sanitária e de licença e localização, possibilitando definir a validade do documento em data fixa ou intervalo de tempo.

Permitir configuração da solicitação de coleta seletiva, possibilitando cadastrar critérios dos imóveis exigidos para esta solicitação.

Permitir configuração da solicitação de emissão de carnês via internet, possibilitando cadastrar critérios dos imóveis exigidos para esta solicitação.

Permitir configuração da solicitação de abatimentos dos créditos tributários, possibilitando cadastrar critérios dos imóveis exigidos para esta solicitação.

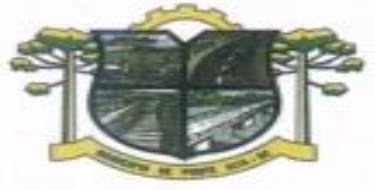

ESTADO DE SANTA CATARINA **URA DE PONTE ALTA** 

DA MORANGA

Permitir a configuração de fórmulas para cálculo de multas, juros, correção monetária, descontos para pagamentos antecipados e ainda para controle de emissão de documentos.

Permitir a configuração de mensagens fixas aos contribuintes para fins de obtenção de senha de acessos.

Permitir a configuração de quais informações devem ser apresentadas nas consultas de informações cadastrais de imóveis e econômicos.

Possibilitar o cadastro de cabeçalhos para apresentação dos documentos emitidos pela internet.

Possibilitar a configuração da verificação da situação dos lançamentos de Alvará como requisito para emissão do documento pela internet.

Possibilitar a configuração da verificação de pendências de sócios ou responsáveis para emissões de Certidões Negativas de Débitos.

Possibilitar aos contribuintes consultar seus processos abertos junto ao departamento de Protocolo da entidade.

Possibilitar aos contribuintes consultar os documentos necessários para abertura de processos, conforme as solicitações.

#### **APLICATIVO DE GESTÃO EDUCACIONAL (CLOUD).**

Possuir recursos para a gestão dos dados cadastrais das entidades possibilitando no mínimo a edição de endereço, telefone de contato, e-mail, site;

Possuir recursos para a gestão dos anos letivos escolares.

Possuir cadastro de critérios de classificação para o processo de inscrição de matrícula, permitindo definir critérios específicos, além dos padrões adotados.

Permitir a definição dos documentos necessários e obrigatórios para matrícula por modalidade, nível escolar e ano letivo.

Garantir o controle de turmas, possibilitando a definição do número máximo de alunos por turma e impossibilitando a criação de novas turmas enquanto este número não tiver sido atingido.

Possuir recursos para a gestão e configuração do número máximo de alunos por turma, bloqueando que alunos sejam enturmados quando o mesmo for atingido.

Possuir cadastro da jornada de aula por cada dia da semana e recursos para a gestão estabelecendo no mínimo a quantidade de aulas, a duração e o intervalo.

Possuir cadastro de frequência dos alunos, possibilitando o registro padrão para toda rede de ensino, ou registro específico configurável para cada estabelecimento.

Possuir recursos para a gestão de controle de faltas dos alunos por aula ou por dia, e configurável em cada modalidade e nível escolar.

Possuir cadastro de tipos de avaliações, contendo no mínimo, avaliação numérica, avaliação conceitual com ou sem correspondente numérico, e suas respectivas características.

Possuir recurso para elaboração de fórmulas de cálculo de desempenho de alunos.

Possuir cadastro de cursos, com no mínimo as opções de ativar ou inativar, modalidade e nível escolar, forma de organização das etapas.

Possuir cadastro de disciplinas conforme INEP, permitindo informar siglas e classificação. Possuir cadastro de eixos temáticos.

Possuir recursos para a gestão das etapas da matriz curricular, possibilitando o cadastro das disciplinas específicas para cada etapa da matriz curricular.

A organização didático-pedagógica da matriz curricular deve ser configurável, permitindo selecionar se a matriz utilizará "Disciplinas" ou "Eixos temáticos", para a modalidade Educação Básica e nível escolar "Educação Infantil".

Permitir a classificação das etapas da matriz curricular sendo no mínimo por etapa ou por grupo de etapa, com possibilidade de incluir descrições.

Possuir cadastro de matrizes curriculares, permitindo sua ativação ou inativação.

Possuir recursos para a gestão da matriz curricular, permitindo estabelecer o curso que será aplicada, o número de dias letivos, idades mínimas e máximas para cada etapa.

Permitir configuração da orientação curricular de cada disciplina, no mínimo em pertence a "Base nacional comum" ou a "Parte diversificada".

Possuir recursos para a gestão da proposta pedagógica e gestão escolar dos processos de ensino e aprendizagem, permitindo cadastrar, no mínimo, competências, conhecimentos, conteúdos curriculares, habilidades, capacidades e atitudes.

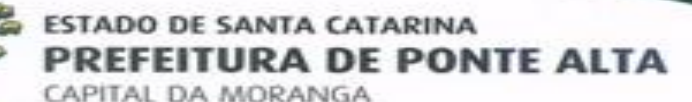

Possuir cadastro de cargos e tipos de cargos, possibilitando informar suas características. Possuir cadastro de funções gratificadas.

Possuir cadastro de lotações físicas.

Possuir cadastro de funcionários, contendo no mínimo, informações padrões de admissão, demissão, cargo, função.

Possuir recursos para a gestão e manutenção do cadastro de alunos, contendo no mínimo, dados pessoais e documentos, tais como, nome, data de nascimento, sexo, estado civil, RG, CPF, Certidão de nascimento, naturalidade, endereço.

Possuir cadastro de histórico escolar.

Possuir cadastro de estabelecimento de ensino, contendo no mínimo informações padrões de endereço, área de atuação, infraestrutura, avaliações externas, dependências físicas.

Possuir recursos para cadastro das avaliações externas aplicadas nos estabelecimentos de ensino.

Possuir cadastro de atividades de Atendimento Educacional Especializado (AEE) e atividades complementares.

Possuir cadastro de motivos para as movimentações de matrículas e remanejamento interno.

Possuir cadastro de motivos para dispensa de disciplinas.

Possuir cadastro de religiões.

Possuir cadastro de legislação e convenções específicas.

Possuir cadastro de programas sociais vinculados aos alunos.

Possuir cadastro de feriados e eventos, possibilitando vincular ao calendário escolar, classificando-os em dias letivos ou trabalhados.

Possuir cadastro de calendários para a Secretaria de Educação, Estabelecimentos de Ensino e Matrizes Curriculares.

Permitir estabelecer a obrigatoriedade do evento no calendário escolar e o público alvo ao qual é direcionado.

Possuir recursos de gestão dos períodos avaliativos de cada matriz curricular permitindo a definição da periodicidade (bimestral, trimestral, semestral ou anual), datas inicial e final de cada período, permitindo ainda visualizar a quantidade de dias letivos de cada período, desconsiderando os feriados e eventos registrados no calendário escolar como dias não letivos.

Possuir calendário escolar permitindo a visualização por semana, mês, ano ou ainda por eventos.

Permitir que a Secretaria de Educação sugira eventos aos estabelecimentos de Ensino, podendo ser aceitos e incluídos em seus calendários ou não.

Possibilitar o cálculo dos dias letivos do calendário escolar.

Possuir cadastro configurável de diretrizes do processo de inscrição de matrícula, permitindo definir os estabelecimentos de ensino participantes do processo, número limite de estabelecimentos de ensino disponíveis por candidato, local de inscrição sendo nos próprios estabelecimentos de ensino, na Secretaria de Educação ou via sistema.

Possuir recursos para gestão do processo de inscrição de matrícula, como cadastro de candidatos, critérios de classificação dos estabelecimentos de ensino, deferimento e indeferimento da inscrição, matrícula do candidato, inscrição em lista de espera.

Possuir consulta dos alunos inscritos, classificados, inscritos matriculados e indeferidos.

Permitir a matrícula de alunos, no mesmo ano letivo, em diversas modalidades e atividades, sendo no mínimo, Educação Básica, Progressão Parcial (dependência), atividades complementares, atividades de atendimento educacional especializado (AEE) e modalidade EJA.

Permitir a emissão de Declaração de matrícula, declaração de transferência, boletim escolar, ficha individual, histórico escolar.

Permitir que a matrícula de aluno possa ser reclassificada por avanço ou aceleração para etapas posteriores.

Permitir que a matrícula de aluno possa ser movimentada, por cancelamento, desistência, falecimento/transferência, bem como, campo para inserir o respectivo motivo.

Possuir recursos de gestão da matrícula do aluno, permitindo consultar do histórico de inclusões, alterações e movimentações, através de gráficos e tabelas.

Possuir cadastro de diretrizes da lista de espera, contendo no mínimo, limite de estabelecimentos para inscrição, informações necessárias para a inscrição.

Possuir cadastro de lista de espera.

Permitir consulta de forma sintética e analítica das movimentações escolares de uma rede de ensino.

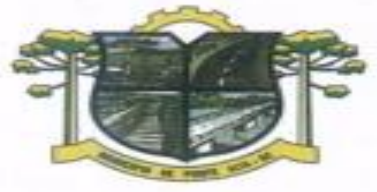

ESTADO DE SANTA CATARINA **TURA DE PONTE ALTA** DA MORANGA

Permitir a rematrícula de alunos da rede de ensino para os anos letivos posteriores.

Possuir processo de encerramento dos períodos avaliativos e letivo, a partir do qual não será mais possível a alteração de informações de desempenho e frequência dos alunos da turma. Devendo ser este encerramento realizado de forma individual para cada período de cada turma da escola.

Possuir consulta de informações dos professores como, eventos, períodos avaliativos das matrizes curriculares, quadro de horários das turmas vinculadas.

Possuir agenda dos professores permitindo a visualização por dia, semana, mês ou ainda por eventos.

Permitir o registro da frequência escolar dos alunos da rede de ensino e que esta possa ser estabelecida e calculada por dia ou período avaliativo.

Possuir registro de abonos/justificativas de ausências dos alunos da rede de ensino.

Possuir registro de desempenho e pareceres dos alunos da rede de ensino por disciplina, em seus respectivos períodos avaliativos, exames finais e/ou no conselho de classe, somente após o início das aulas, podendo ser avaliada por meio das competências, conhecimentos/conteúdos, habilidades/capacidades e atitudes.

Possibilitar o cálculo de médias e exames finais dos alunos da rede de ensino.

Permitir o registro da média dos períodos avaliativos, independentemente da data a e/ou situação de matrícula, até o período avaliativo frequentado.

Permitir o registro de desempenho de alunos com deficiência de maneira descritiva.

Possuir cadastro de turmas, com no mínimo as seguintes informações: horários das aulas, tipos de avaliação, quantidade de exames finais, quantidade de aulas semanais de cada disciplina/componente curricular.

Permitir no cadastro de disciplinas/componentes curriculares vincular mais de um professor e/ou auxiliares de professor.

Permitir no cadastro de turma vincular várias dependências físicas.

Possuir processo de enturmação dos alunos por turmas, matriz curricular, etapa e turno correspondentes às matrículas dos alunos, permitindo que esse processo possa ser realizado no registro da matrícula.

Permitir o vínculo entre duas ou mais turmas, constituindo uma turma multisseriada.

Possuir cadastro do número da chamada de alunos por turma.

Permitir o remanejamento de alunos entre turmas das mesma etapa de ensino, do mesmo estabelecimento de ensino e ano letivo, permitindo registrar o motivo do remanejamento.

Possuir cadastro de acompanhamentos pedagógicos dos alunos no decorrer do ano letivo.

Permitir dispensa de disciplinas/componentes curriculares das matrículas dos alunos da rede de ensino, selecionando o respectivo motivo.

Possuir cadastro de motivos de dispensa de disciplinas/componentes curriculares.

#### **APLICATIVO DE ATENDIMENTO DE PAIS E ALUNOS VIA INTERNET.**

Permitir que o usuário tenha acesso à consulta dos boletins e ocorrências escolares de mais de um aluno, por meio de um acesso único ao aplicativo (login), independente de estarem matriculados em escolas diferentes, porém na mesma rede de ensino. (Necessário cadastro na Central do Usuário)

Permitir que o usuário tenha acesso à consulta dos boletins e ocorrências escolares de um aluno, por meio de uma chave de acesso sem a necessidade de cadastro na Central do Usuário.

Permitir que sejam consultados os boletins escolares dos alunos de vários anos letivos e conforme os tipos de notas: Numérica, Descritiva, Mista e Conceitual.

Permitir o acompanhamento do desempenho dos alunos através de gráficos.

Permitir consultar as ocorrências dos alunos da rede de ensino de vários anos letivos.

Permitir que o usuário administrador do aluno conceda permissões a outros usuários, para que estes tenham acesso às informações do aluno.

Permitir ao administrador do aplicativo gerenciar e conceder permissões aos usuários por: Entidade, Escola e Alunos.

Permitir ao administrador do aplicativo liberar novas entidades e vincular novos alunos.

Permitir que o usuário administrador de entidade e que tenha também vínculo a pelo menos um aluno, selecione o módulo desejado através de uma única página.

#### **APLICATIVO DE PROCURADORIA**

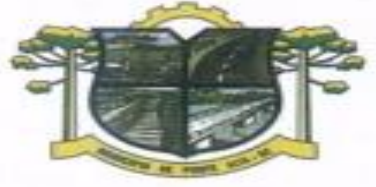

O aplicativo de Procuradoria deverá permitir a integração de dados de forma automática ou ainda através de arquivos de intercâmbio de informações com os sistemas de Tributação Pública e Portal da Transparência.

**TURA DE PONTE ALTA** 

Permitir efetuar os cadastros e manutenção de processos jurídicos.

Permitir inserir os trâmites de um processo anexando os documentos do fórum a cada tramite do processo. Permitir inserir os envolvidos no processo.

Permitir inserir os recursos e as movimentações relacionadas a esses recursos.

ESTADO DE SANTA CATARINA

DA MORANGA

Permitir efetuar a verificação dos documentos necessários para instauração de um processo.

Permitir vinculação de documentos ao processo, permitindo também a importação de documentos gerados a partir do aplicativo tributário.

Permitir a inserção das custas processuais do processo jurídico.

Conter uma agenda vinculada ao processo que permita o cadastro de compromissos, alertando o responsável pelo processo ou as pessoas envolvidas que possuem permissão do compromisso agendado.

Permitir a emissão da Petição inicial e intermediária a partir da janela de cadastro de processo.

Permitir o envio de e-mail a algum envolvido ao processo através da janela de Cadastro de processos.

Permitir a consulta ao cadastro de dívidas ativas do aplicativo tributário quando o processo tratar-se de execução fiscal.

Permitir configurar a forma que será cobrada os honorários de sucumbência.

Permitir a transferência de processos para um novo local de tramitação, gerando automaticamente um novo tramite ao processo.

Permitir o cadastro de ações, recursos, procuradores (advogados), locais de tramitações, tipos e movimentações e custas processuais.

Permitir a edição e alteração de documentos como petição, citação conforme a necessidade do usuário.

Permitir a configuração de menus para que seja possível cadastrar links de acesso a paginas da internet.

Permitir gerar gráficos que informem valores de causas por tipo de ação.

Conter a possibilidade de emissão de 2º via de documentos emitidos.

Conter uma consulta rápida aos processos instaurados.

#### **PORTAL DA TRANSPARÊNCIA**

O Portal da Transparência deverá permitir a integração de dados de forma automática ou ainda ou através de arquivos de intercâmbio de informações com os sistemas de Contabilidade Pública, Tesouraria Pública, Compras e Licitações, , Gestão de Frotas Municipal, Folha de Pagamento.

Deverá conter funcionalidade para aumento da granularidade das informações exibidas, contendo a opção de efetuar consulta de todas as unidades de forma consolidada.

Deverá conter filtros para seleção da entidade pública municipal que disponibiliza a informação, contendo a opção de efetuar consulta de todas as unidades de forma consolidada.

Cadastro de IP para upload, para impedir o envio de informações fora do IP cadastrado.

Cadastro para exibição das consultas. Permite que o cliente configure qual consulta deseja exibir por entidade que ele tem acesso.

Relacionar documentos com o processo de licitação

Cadastro de usuários administradores com acesso na área administrativa da aplicação on-line.

Atualiza as informações automaticamente, com a utilização de agendas configuradas na periodicidade requisitada pelo usuário, bem como permitir alimentação manual de dados complementares.

Permitir personalizar o nível de detalhamento das consultas apresentadas.

Permitir consulta de Receitas, Despesas, Frotas, Licitações e quadro de pessoal.

Permitir download em PDF do Cronograma de ações da Portaria STN Nº 828/2011.

Permitir download de anexos em PDF (Receita e Despesa por categoria de econômicos, Despesa por programa de trabalho, Balanço Financeiro, Balanço Patrimonial, Variações Patrimoniais).

Possuir cadastro de usuários administradores com acesso na área administrativa do aplicativo.

Deverá conter filtros para seleção da entidade pública municipal que disponibiliza a informação, contendo a opção de efetuar consulta de todas as unidades de forma consolidada.

Permitir ativar modo de alto contraste para facilitar acesso a deficientes visuais.

Permitir a exibição das remunerações salarias dos servidores.

Permitir a entidade escolher se deseja exibir ou omitir as informações salariais.

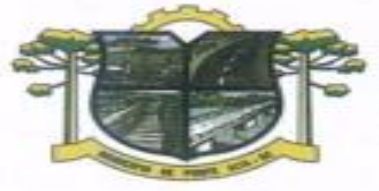

Permitir que o cidadão possa efetuar questionamentos através de um canal direto com a entidade, e ainda que o responsável pelo setor possa fornecer as respostas aos questionamentos.

**URA DE PONTE ALTA** 

Permitir que a entidade disponibilize relatórios conforme a sua necessidade..

ESTADO DE SANTA CATARINA

DA MORANGA

A aplicação on-line deverá exibir as propostas da licitação.

Na consulta de Links é possível definir se será possível visualizar as informações de uma entidade específica ou de todas as entidades vinculadas a um determinado município.

A aplicação on-line deverá permitir identificar os servidores efetivos que ocupam um cargo comissionado através de um filtro parametrizável.

Permitir exportar em formato CSV as informações do Portal da Transparência, utilizando filtros disponibilizados para cada série de dados.

A aplicação on-line deve rodar em protocolo de comunicação seguro, denominado de HTTPS;

#### **APLICATIVO DE RECURSOS HUMANOS.**

O aplicativo de Recursos Humanos deverá permitir a integração de dados de forma automática ou ainda através de arquivos de intercâmbio de informações com os sistemas de Folha de Pagamento, Portal da Transparência, Relógio Ponto via internet, Ponto Eletrônico.

Permitir informar as avaliações dos servidores com configurações dos fatores (notas/pesos para cada fator e média da avaliação).

Possuir cadastro para registrar dados de acidentes de trabalho, entrevista com o servidor e testemunhas do acidente.

Possuir cadastro e emissão de Comunicação de Acidente do Trabalho - CAT para o INSS.

Possuir cadastro de grupos de prevenção de acidentes de trabalho, em conformidade com a Portaria nº 1.121/1995.

Possuir cadastro de atestados com informações CID (Código Internacional de Doenças).

Possuir cadastro de juntas médicas por data de vigência com identificação dos médicos que a compõem.

Permitir controle dos atestados através de laudos médicos, informando se o servidor já se encontra em readaptação pelo mesmo CID (Código Internacional de Doenças) do atestado.

Permitir geração automática de afastamentos no deferimento do laudo médico.

Permitir agendamento de consultas e exames ocupacionais com controle da emissão das autorizações de exames em laboratórios conveniados

Permitir controle da emissão de autorizações de diárias.

Permitir lançamento de faltas com possibilidade de desconto em folha de pagamento ou de folgas para compensação nas férias.

Permitir configuração dos períodos aquisitivos e cálculos de férias de acordo com as especificações de cada cargo.

Possibilitar informar os cursos exigidos para ocupar o cargo, assim como suas atribuições, as áreas de atuação e os planos previdenciários do cargo.

Permitir reestruturação da classificação institucional de um exercício para outro.

Permitir inserção de novos campos para classificação institucional.

Permitir planejamento (definindo cronograma, ministrante, carga horária e data da emissão de certificado) e execução de cursos de aperfeiçoamento, por iniciativa do órgão e por solicitação dos próprios servidores, com emissão de relatório desse planejamento.

Permitir realização e/ou o acompanhamento de concursos públicos e processos seletivos para provimento de vagas.

Efetuar avaliação dos candidatos do concurso ou processo seletivo, indicando automaticamente a aprovação/reprovação e a classificação.

Possibilitar cadastro de bolsas de estudos, informando, instituição de ensino, matrícula do bolsista, período da bolsa, serviço comunitário o qual o bolsista irá desempenhar em troca da bolsa.

Permitir controle da bolsa de estudo em cada fase, informando a aprovação ou não do bolsista.

Permitir controle de estagiários vinculados com a entidade, bem como sua escolaridade e outros aspectos para acompanhamento do andamento do estágio.

Permitir lançamento histórico de períodos aquisitivos e de gozo de férias.

Possibilitar cadastro de períodos para aquisição e de gozo de licença-prêmio

Permitir diferentes configurações de férias e de licença-prêmio por cargo.

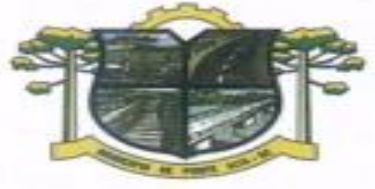

ESTADO DE SANTA CATARINA PREFEITURA DE PONTE ALTA DA MORANGA

Permitir informar os dados referentes a períodos aquisitivos anteriores a data de admissão do servidor, tais como, período de gozo, cancelamentos e suspensões.

Permitir cadastro de tempo de serviço anterior e de licença prêmio não gozada com possibilidade de averbação do tempo de serviço para cálculo de adicionais, licença-prêmio e/ou aposentadoria, possibilitando informação de fator de conversão do tempo.

Permitir informar os tipos de aposentadoria por tempo de serviço, idade, invalidez, compulsória, Especial (Professor).

Permitir parametrização dos tempos mínimos necessários para o cálculo da aposentadoria em cada tipo de aposentadoria.

Efetuar cálculo de benefícios de aposentadorias com base na média dos 80% maiores salários de acordo com o tipo de aposentadoria.

Permitir emissão da ficha cadastral com foto do servidor.

Permitir controle da escolaridade do servidor, incluindo ensino superior, cursos, treinamentos e experiências anteriores.

Permitir registro de elogios, advertências e punições.

Permitir informar os atos publicados para cada servidor ao longo de sua carreira registrando automaticamente a respectiva movimentação de pessoal.

Permitir controle das funções dos servidores com possibilidade de geração automática da gratificação por exercício da função.

Possuir relatório configurado da ficha funcional do servidor, selecionando-se as seguintes informações: Ficha cadastral.

Acidentes de trabalho.

Adicionais.

Afastamentos.

Aposentadorias e pensões.

Atestados.

Atos.

Avaliações.

Beneficiários de pensão do servidor.

Dependentes.

Diárias.

Empréstimos.

Faltas.

Substituições a outros servidores.

Contratos de vínculos temporários com a entidade.

Funções.

Licenças-prêmio.

Locais de trabalho.

Ocorrências (atos de elogio, advertência ou suspensão).

Períodos aquisitivos.

Transferências.

Utilização de vales-transportes.

Cursos.

Compensação de horas.

Possuir controle de empréstimos concedidos a servidores com desconto automático das parcelas na folha mensal e no saldo remanescente da rescisão.

Controlar transferência de servidor identificando o tipo (cedido/recebido) e se foi realizada com ou sem ônus para a entidade.

Possuir relatórios agrupados por tipo de afastamento.

Gerar cadastro automático para avaliações de estágio probatório conforme configuração de fatores de avaliação, afastamento e faltas.

Permitir importação dos candidatos aprovados em concurso público desta Prefeitura.

#### **APLICATIVO DE PONTO ELETRÔNICO.**

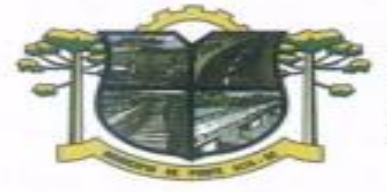

O aplicativo de Ponto Eletrônico deverá permitir a integração de dados de forma automática ou ainda através de arquivos de intercâmbio de informações com os sistemas de Folha de Pagamento, Relógio Ponto via Internet, Recursos Humanos, Atendimento ao Servidor Público via internet, Gerenciamento Inteligente, Gestão de Informação e Custos e Portal da Transparência.

**IURA DE PONTE ALTA** 

Permitir configuração das ocorrências de horas extras, faltas, DSR Perdido, adicional noturno e demais ocorrências de folha, para gerar lançamento diretamente na folha de pagamento.

Permitir a importação de dados de qualquer relógio ponto do mercado.

ESTADO DE SANTA CATARINA

DA MORANGA

Permitir configuração de vários tipos de horários permitindo compensação dentro do mês.

Possuir controle de saldo de horas extras. No controle de saldo de horas extras, possibilitar as seguintes configurações:

Somar para saldo,

Subtrair do saldo,

Limite mensal de quantidade de horas extras, que podem ser pagas em folha.

Possibilitar flexibilidade de horários, permitindo a jornada de trabalho em horários diferentes.

Permitir configuração de busca automática de horários alternativos, pré-configurados, dentre os horários disponíveis para o servidor.

Permitir controle de revezamento de período a cada dia, semana ou mês.

Possuir programação de afastamento.

Permitir consulta de horários por período.

Permitir controle dos servidores, através de um crachá provisório.

Controlar marcações de refeitório.

Gerenciar períodos semanais e turnos corridos (vigia).

Permitir a realização da manutenção do cartão ponto, sem possibilitar a exclusão da marcação original. Quando houver necessidade de excluir uma marcação original equivocada, no lugar de excluir a marcação original, o aplicativo deve dispor de recurso para desconsiderar esta marcação da apuração, sem excluí-la. Possuir fórmula de cálculo individual para as ocorrências do ponto, possibilitando ajustar a jornada de

trabalho da entidade;

Permitir emissão do cartão ponto;

Possuir relatórios gerenciais para controle das ocorrências verificadas na apuração das marcações;

Possuir relatórios dos servidores ausentes e presentes na Prefeitura em determinado período.

Possuir relatório de horas apuradas, por servidor e por ocorrência. Permitindo agrupar os valores por ocorrência e suprimir as faltas não descontadas em folha.

Permitir configuração de feriados fixos, móveis e de ponto facultativo.

Permitir parametrização de horas noturnas, intervalo mínimo entre batidas, intrajornada e controle de adição de variáveis;

Permitir ao usuário, incluir ou retirar ocorrências no cálculo do ponto (Ocorrências a calcular).

Permitir que as ocorrências configuradas no ponto possam ser refletidas no aplicativo da folha.

Permitir cadastro de períodos de apuração do ponto.

Permitir fechamento do período de apuração das ocorrências de forma geral e individual (individual para cálculo de rescisões).

Possuir filtros por data inicial e final do período de apuração, por funcionário, por data de admissão, por grupo funcional, por organograma, por vínculo empregatício, por regime de previdência, por cargo e por turma na rotina de apuração do ponto.

Permitir acessar o dia para inserir a marcação faltante ou desconsiderar uma marcação equivocada, possibilitando reapurar o dia e fechá-lo.

Possuir recurso para excluir uma ocorrência, marcar a falta para não descontar em folha ou abonar faltas. Possuir recurso para fechar o dia, não gerando mais valores para este dia.

Demonstrar marcações originais do dia, acompanhada da informação se esta foi considerada ou não.

Demonstrar marcações apuradas no dia, acompanhada da informação se esta é original ou inserida.

Possuir recurso para impedir que a marcação original (importada do relógio), seja excluída durante as manutenções do ponto. Permitindo apenas, que a marcação original seja desconsiderada e deixe de exercer influência sobre a apuração.

Possuir relatório de absenteísmo configurável.

Possuir relatório de marcações importadas, ativas e anuladas.

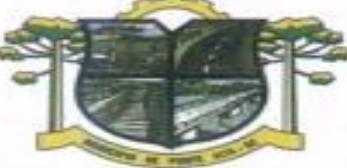

ESTADO DE SANTA CATARINA **IURA DE PONTE ALTA** DA MORANGA

Possuir relatório configurável de manutenção das ocorrências de ponto com os filtros "Maior que", "Menor que", "Maior igual", "Menor igual", "Igual", "Diferente".

Possuir relatório de extrato de compensação de horas.

Possuir gráfico de ocorrências para um período, por cargo, local de trabalho, vínculo, secretaria ou centro de custo.

Possuir gráfico comparativo de ocorrências em relação há outros meses.

Possuir gráfico comparativo do saldo de horas extras em relação há outros meses.

Atender dentro do prazo legal a portaria nº 1.510/2009 do Ministério de Estado do Trabalho e Emprego.

#### **APLICATIVO DE RELÓGIO DE PONTO VIA INTERNET.**

O aplicativo de Relógio de Ponto via internet deverá permitir a integração de dados de forma automática ou ainda através de arquivos de intercâmbio de informações com os sistemas de Folha de Pagamento, Ponto Eletrônico e Recursos Humanos.

Permite registrar marcações de ponto com precisão.

Possibilitar que as marcações sejam enviadas diretamente para um servidor de dados na internet, e disponibilizadas em tempo real, podendo ocorrer à coleta de dados a partir de qualquer computador, não sendo necessário coletar as informações diretamente no relógio físico.

Integração automática com o aplicativo de Ponto Eletrônico objeto do presente edital, através de um processo para coletar as informações de relógios, locais de trabalho, de funcionário.

Permitir ao usuário consultar suas marcações de ponto e identificar antecipadamente possíveis erros de marcações.

Possibilitar ao funcionário solicitar à sua chefia imediata alteração nas marcações ou até mesmo inclusão de marcações faltantes.

Permitir ao gestor monitorar as marcações de seus liderados, a fim de identificar possíveis incoerências.

Permitir definir quais entidades podem registrar marcações em cada relógio.

Permitir a criação de vários relógios, em locais de trabalhos diferentes.

Possuir relatório para consultar as marcações registradas no relógio, podendo filtrar os dados para emissão deste relatório.

Possuir funcionalidade que permita agendar a emissão dos relatórios, assim como a emissão de relatórios em lotes.

#### **APLICATIVO DE PROTOCOLO VIA INTERNET.**

O aplicativo de Protocolo via Internet deverá permitir a integração de dados de forma automática ou ainda através de arquivos de intercâmbio de informações com os sistemas de Tributação Pública, Atendimento ao Cidadão via internet e Portal da Transparência.

Deverá permitir a consulta de processos, via internet, bem como permitir a qualquer cidadão solicitar informações à entidade conforme Lei Nº 12.527/2011,

Executar em servidor web, descartando a necessidade de instalação e atualização da aplicação.

Permitir definição do roteiro do processo por solicitação com a previsão de permanência em cada setor.

Permitir mais de uma unidade administrativa tenha permissão para abertura de processo.

Permitir controle de numeração de processo por solicitação com possibilidade de reinicio a cada novo exercício.

Possibilitar emissão de comprovante de protocolização.

Permitir controle do histórico de cada processo em toda a sua vida útil até o encerramento.

Permitir controle de acesso dos usuários para visualização dos pareceres de um processo.

Possuir cadastro de pareceres sobre o processo em cada trâmite sem limite de tamanho de parecer e com possibilidade de anexar documentos ao mesmo.

Permitir cadastro retroativo de processos.

Permitir controle de documentos exigidos por assunto.

Permitir digitalização de documentos nos processos ou pareceres.

Manter registro de funcionário/data de todo cadastramento ou alteração dos processos em trâmite.

Permitir atualização e consulta de processos por setor.

Permitir movimentação de processos arquivados entre os setores registrando data de saída e devolução do processo, usuário e departamento que solicitou.

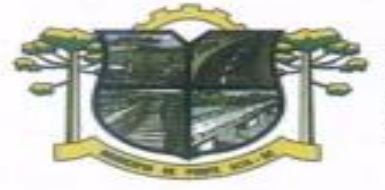

Possuir relatórios para acompanhamento de processos abertos, em tramite, encerrados, arquivados etc. Possuir gráficos para acompanhamento do volume de processos abertos na entidade, agrupando por usuário, solicitação e organograma.

**FEITURA DE PONTE ALTA** 

Permitir que o cidadão realize a abertura de processo, em qualquer computador ligado a internet, sem necessidade de se dirigir à entidade.

Utilizar mais de um navegador existente no Mercado.

Possuir consulta rápida da situação de processos bastando apenas informar o número do processo e CPF do requerente.

Permitir definição de estrutura organizacional através de organogramas compostos, no mínimo, por:

Órgãos.

Unidades. Departamentos.

Possibilitar a emissão de relatórios cadastrais e gerenciais tais como:

ESTADO DE SANTA CATARINA

DA MORANGA

Por Solicitações.

Por Pessoas.

Por processos: encerrados, organograma, usuários, movimentações, tempo de permanência, abertura, além de informações sobre estornos de arquivamentos e encerramentos.

Acompanhamento de processos.

Relação de processos por órgão, unidade, departamento, solicitação e Requerente. Gráficos.

Permitir envio de e-mails ao requerente a cada tramitação efetuada no processo e ao usuário e responsáveis após efetuar andamento ao organograma ao quais estes estão alocados.

Possuir menus configuráveis pelo usuário conforme local de sua preferência.

Possibilitar retirada e devolução de documentos anexados aos processos, mantendo histórico das retiradas e devolução.

Permitir emissão de guias que comprovem a retirada e devolução de documentos anexados aos processos. Permitir efetuar encerramentos de diversos processos simultaneamente.

Permitir exclusão de andamentos de processos, confirmados ou não confirmados no organograma destino.

Permitir a geração, emissão, cancelamento, baixa e estornos de Taxas para os processos. Permitindo configuração das taxas e inserção automática na abertura do processo,

Permitir informar taxas manualmente e inserir taxas extras.

Possuir opção de bloqueio de tramitação de processos cujas taxas não tenham sido pagas.

Possuir relatório de acompanhamento das taxas.

Possuir auditoria nos principais cadastros e processos do aplicativo.

Possibilidade de consultar as solicitações de abertura não analisadas e indeferidas através da consulta externa de processos.

#### **APLICATIVO DE ALMOXARIFADO**

O aplicativo de Almoxarifado deverá permitir a integração de dados de forma automática ou ainda através de arquivos de intercâmbio de informações com os sistemas de Compras e licitações. Gestão de Frotas, Gestão de Informação e Custos e Portal da Transparência.

Deverá possibilitar controle de toda movimentação de entrada, saída, devolução, prazo de validade e transferência de materiais no estoque.

Permitir registro de alterações quanto às informações no cadastro de fornecedores.

Permitir controle dos limites mínimos e de reposição de saldo físico em estoque.

Permitir gerenciamento de ajustes e os saldos físicos dos estoques, ocorridos do inventário.

Possibilitar controle de pendências de pedidos e fornecimento de materiais.

Possibilitar gerenciamento da necessidade de reposição de materiais.

Possibilitar controle de materiais conforme especificações definidas pelo município; (Consumo/Permanente/ Perecível/etc.).

Possibilitar emissão de relatório da ficha de controle de estoque, mostrando as movimentações por material e período com saldo anterior ao período (analítico/sintético).

Possibilitar emissão de relatórios de entradas e saídas de materiais por produto, nota fiscal e setor.

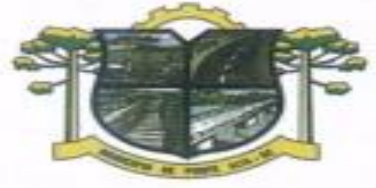

Possibilitar emissão de relatório de balancete do estoque mostrando os movimentos de entradas, saídas e saldo atual por período.

**TURA DE PONTE ALTA** 

Possibilitar emissão de resumo anual das entradas e saídas, mostrando o saldo financeiro mês a mês por estoque e o resultado final no ano.

Possibilitar emissão de relatórios de controle de validade de lotes de materiais, possibilitando seleção por: almoxarifado; - período; - materiais vencidos; - materiais a vencer.

Permitir emissão de etiquetas de prateleira para identificação da localização dos materiais no estoque.

Possibilitar restrição de acesso dos usuários aos almoxarifados.

Registrar abertura e o fechamento de inventários, permitindo: bloqueio das movimentações durante a sua realização.

Possuir relatório com média de gastos mensais por setor ou material considerando um determinado período.

Possuir relatório do consumo médio mensal por material.

Possibilitar leitura de arquivo da coletora no lançamento do inventário.

ESTADO DE SANTA CATARINA

DA MORANGA

Consultar a localização física do material dentro do almoxarifado.

Permitir registro de processo licitatório, número do empenho, fornecedor, número da Ordem de Compra/Serviço e documento fiscal.

Possuir controle das requisições de materiais, permitindo atendimento parcial de requisições e mantendo o controle sobre o saldo não atendido das requisições.

Permitir cálculo automático do preço médio dos materiais.

Permitir gerenciamento integrado dos estoques de materiais existentes nos diversos almoxarifados.

Utilizar centros de custo (setores) na distribuição de matérias, para apropriação e controle do consumo.

#### **APLICATIVO DE GESTÃO DA SAÚDE PÚBLICA**.

O aplicativo de Gestão da Saúde Pública deverá permitir a integração de dados de forma automática ou ainda através de arquivos de intercâmbio de informações com os sistemas de Gestão da Assistência Social, Gestão da Atenção Domiciliar, Gerenciamento Inteligente.

Possuir níveis de segurança para navegação web utilizando os protocolos HTTPS e SSL.

Permitir acesso via diferentes Sistemas Operacionais e Navegadores.

Ser totalmente desenvolvido em linguagem web, sendo acessível através do uso de navegador de internet, possibilitando o uso de recursos como Ájax e Javascript, acelerando a navegação no aplicativo.

O aplicativo deverá rodar a partir de base de dados única, não sendo aceitos aplicativos modulares, que fracionem as informações em bases de dados distintas.

Permitir acesso utilizando certificados digitais.

Possuir sistema de login que informe ao usuário, através do e-mail cadastrado, quando ocorreram tentativas de realizar o login com o usuário, mas a senha digitada estava incorreta.

Permitir vincular usuários do Yahoo a um usuário do aplicativo, permitindo usar o usuário e senha destes aplicativos para acessar o aplicativo.

Permitir a consulta parametrizável dos dados cadastrais em todas as telas do aplicativo.

Permitir acesso para usuários em diferentes níveis: estabelecimentos (hospitais, consultórios, laboratórios), secretaria e externos (municípios pactuantes).

Permitir a parametrização de acesso para cada tela separadamente para cada usuário.

Permitir visualizar e alterar dados da Entidade (Secretaria de Saúde).

Permitir acesso externo a municípios que tenham PPI cadastrada. Através deste acesso deve ser possível cadastrar Pacientes, Solicitações de Agendamento e verificar o Saldo de cotas de Agendamentos.

Permitir realizar o Cadastro completo de Pacientes, realizando validações quanto à duplicidade de registros. Permitir realizar a Visualização do Mapa de Residência dos Pacientes através do Google Maps.

Permitir cadastrar os contatos realizados com os Pacientes.

Permitir realizar o Cadastro de Fornecedores de Materiais e Laboratórios de Fabricação de Medicamentos. Permitir a visualização dos dados de Estabelecimentos, Serviços Especializados, Instalações Físicas para assistência, Atendimentos prestados e Níveis de Atenção dos Estabelecimentos, além dos dados Cadastrais. Permitir a visualização dos dados de Profissionais, bem como seus vínculos profissionais com cada Estabelecimento, ou seja, CBO, Tipo, Carga Horária Ambulatorial entre outros.

Permitir realizar o cadastro de Estados, tendo todos os Estados previamente cadastrados.

Permitir realizar o cadastro de Municípios, tendo todos os municípios previamente cadastrados.

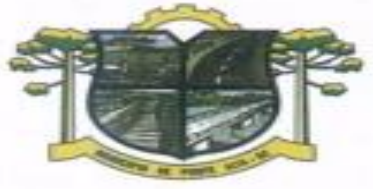

ESTADO DE SANTA CATARINA **URA DE PONTE ALTA** DA MORANGA

Permitir realizar o cadastro de Bairros, loteamentos, logradouros e condomínios.

Permitir realizar a alteração do Fuso-Horário conforme Região da entidade.

Permitir realizar a criação de usuários para cada Estabelecimento (hospitais, consultórios, 24hs, laboratórios, entre outros), com diferentes níveis de permissão ao usuário.

Permitir realizar a criação de usuários para Secretaria, com diferentes níveis de permissão ao usuário.

Permitir realizar a criação de usuários para Municípios com pactuação Externa, assim realizando Solicitações, Cadastros de Pacientes e Consulta de Cotas através de seu próprio município.

Permitir realizar a parametrização do faturamento ambulatorial e dispensação de medicamentos.

Permitir visualizar a competência em todas as telas do aplicativo.

Permitir realizar o cadastro de Especialidades, vinculando a mesma a um CBO.

Possuir todos os CBOs importados e cadastrados no aplicativo.

Permitir cadastrar uma faixa de BPA-I, para que seja possível controlar os procedimentos que necessitem de autorização.

Realizar a importação da Tabela Unificada sem a interação do usuário final, mantendo o registro das alterações da Tabela Unificada ao longo das competências.

Permitir selecionar e informar quais procedimentos que necessitam de autorização para serem realizados.

Permitir cadastrar a Pactuação Integrada de procedimentos e consultas para os municípios que demandam pacientes para o município de referência (entidade).

Permitir realizar o cadastro de Feriados da Entidade.

Permitir validar no momento em que são realizados os Agendamentos, a quantidade de cotas Pactuadas para municípios externos.

Permitir realizar a importação do CNES (Cadastro Nacional de Estabelecimentos de Saúde) do Município entidade. Essa, alimentando o cadastro de Profissionais e Estabelecimentos.

Permitir realizar consulta de importações do CNES.

Permitir realizar a importação do CADSUS, realizando a importação dos Bairros e Logradouros do município. Permitir realizar a importação do CADSUS, realizando a importação dos Pacientes do município e realizando as validações, para que não ocorram duplicidade de Pacientes (Homônimos).

Permitir consultar a importação do CADSUS, verificando as validações realizadas quando a não importação de Pacientes duplicados.

Permitir realizar o faturamento da produção ambulatorial.

Realizar a validação prévia da produção ambulatorial, apresentando através de um relatório os problemas que podem ser encontrados.

Realizar a importação dos Códigos de Prontuários, para que seja possível verificar os Códigos de Prontuários de Pacientes por estabelecimentos quando estes existem no papel ainda.

Permitir cadastrar as agendas de profissionais e procedimentos.

Controlar os horários de agendas de profissionais para que não ultrapassem sua carga horária máxima por estabelecimento.

Permitir realizar agendamentos para as agendas cadastradas, seguindo exatamente os horários prédefinidos pela agenda.

Realizar a validação quanto à idade e sexo do pacientes para realizar agendamentos.

Realizar a validação quanto a agendamentos cadastrados para um mesmo horário para um mesmo paciente.

Permitir pesquisar a próxima data com possibilidade agendamento para um Procedimento e/ou Especialidade qualquer.

Realizar a impressão do comprovante de agendamento para que seja entregue ao paciente, informando o local do agendamento e horário.

Permitir realizar a transferência de agendamentos para estabelecimentos e datas diferentes.

Permitir realizar a verificação de todas as datas em que houve a transferência para um agendamento.

Permitir realizar a transferência automática de um lote de agendamentos para as próximas datas possíveis. E ainda assim, validando quanto a PPI e Cotas Diárias.

Permitir realizar o cancelamento dos agendamentos em lotes ou separadamente.

Permitir visualizar os pacientes que tiveram agendamentos alterados, de forma que seja possível verificar se foi realizado o contato com os pacientes após a transferência e cancelamento.

Permitir o cadastro de solicitações de agendamento.

Permitir o cadastro de solicitações de agendamento externas através do módulo para municípios com pactuação com o município da entidade, assim, evitando ligações.

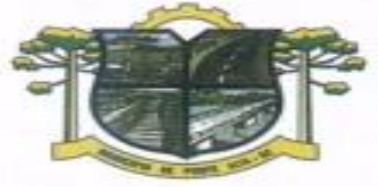

ESTADO DE SANTA CATARINA **EITURA DE PONTE ALTA** 

Permitir consultar as solicitações de agendamentos e realizar o deferimento ou não da solicitações. As consultas podem ser tanto de estabelecimentos de saúde como de usuários externos.

Permitir verificar na solicitação de agendamento quando a mesma foi agendada, verificando o horário e estabelecimento da mesma.

Permitir cadastrar Ausências para as Agendas dos profissionais e procedimentos.

DA MORANGA

Permitir cadastrar Cotas de agendamentos para a secretaria de saúde, assim, usuários de estabelecimentos não podem ocupar toda uma agenda.

Apresentar uma lista dos pacientes que tiveram seus agendamentos transferidos e cancelados, para que possam ser contatados posteriormente.

Apresentar uma Fila de Atendimento para que seja possível controlar os pacientes que estão sendo atendimentos naquele momento.

Apresentar Pronto Atendimento, Agendamentos e Retornos em uma mesma fila de Atendimento.

Permitir abrir o atendimento através da Fila de Atendimento, com dados preenchidos, agilizando o trabalho na unidade de saúde.

Permitir cadastrar Pronto Atendimento, integrando-o à fila de atendimento.

Permitir o cadastro de atendimentos.

Permitir, em um Atendimento, a solicitação de procedimentos, para que posteriormente seja possível realiza-los.

Permitir realizar Procedimentos no Atendimento, para que posteriormente seja realizado o Faturamento Ambulatorial.

Permitir cadastrar diversas triagens do paciente em um mesmo atendimento.

Permitir realizar Prescrições de Medicamentos dentro de um atendimento, informando sobre uma falta do Medicamento prescrito no estoque.

Permitir realizar Tratamentos com Medicamentos dentro de um atendimento (Dispensa)

Permitir o cadastro de Retornos dos Atendimentos.

Permitir consultar todas as movimentações de Atendimento e Agendamento de um paciente em uma tela. Permitir a autorização de procedimentos que necessitam de autorização e foram solicitados no atendimento.

Permitir cadastrar as entradas de materiais nos estabelecimentos de saúde.

Permitir transferências de materiais entre os estabelecimentos de saúde.

Permitir cadastrar perdas e sinistros de materiais. Podem ser cadastrados sinistros para entradas, transferências e também sinistros simples.

Permitir ao usuário de secretaria cadastrar uma Programação de medicamentos por estabelecimentos, assim prevendo e evitando uma possível falta de medicamentos durante as competências.

Permitir que seja realizada uma solicitação de materiais entre os estabelecimentos. Essa solicitação pode virar automaticamente uma transferência de materiais caso aprovado.

Permitir que sejam consultas as solicitações de materiais entre os estabelecimentos.

Permitir cadastrar os Medicamentos e Materiais.

Permitir cadastrar o Grupo de Materiais.

Permitir cadastrar um Subgrupo de Materiais.

Permitir cadastrar Unidade de Medidas.

Permitir que os relatórios emitidos por cada usuário sejam salvos, e possam ser conferidos em um segundo momento em até 4 dias posteriormente a sua emissão, sem a necessidade de serem salvos no próprio computador do usuário.

Permitir a emissão do Relatório de Pacientes.

Permitir a emissão do Relatório de Agendas.

Permitir a emissão do Relatório de Profissionais.

Permitir a emissão do Relatório de Solicitações de Agendamentos.

Permitir a emissão do Relatório de Transferências de materiais.

Permitir a emissão do Relatório de Especialidades.

Permitir a emissão do Relatório de PPI.

Permitir a emissão do Relatório de Acompanhamento de Pacientes Analítico.

Permitir a emissão do Relatório de Acompanhamento de Pacientes Sintético.

Permitir a emissão do Relatório de Incidência de doenças.

Permitir a emissão do Relatório de Disponibilidade de vagas.

Permitir a emissão do Relatório de Agendamentos.

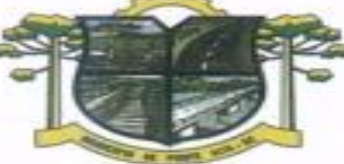

**TURA DE PONTE ALTA** DA MORANGA

ESTADO DE SANTA CATARINA

Permitir a emissão do Relatório de Materiais Dispensados por Paciente. Permitir a emissão do Relatório de Materiais Dispensados. Permitir a emissão do Relatório de Requisição Materiais. Permitir a emissão do Relatório de Materiais. Permitir a emissão do Relatório de Programação Física de Materiais. Permitir a emissão do Relatório de Saldo em estoque de Materiais. Permitir a emissão do Comprovante de Dispensa de Material. Permitir a emissão do Comprovante de Transferência de Material. Permitir a emissão do Comprovante de Solicitação de Material. Permitir a emissão do Comprovante de Perdas e Sinistros. Permitir a emissão do Comprovante de Requisição de Materiais. Permitir cadastrar Valores de Referência para cadastro de exames SADT. Permitir cadastrar Valores Permitidos para cadastro de exames SADT. Permitir cadastrar Exames SADT utilizando Valores de Referência e Valores Permitidos, vinculando com um Procedimento. Permitir cadastrar Solicitações de Exames Complementares através do Atendimento do Paciente. Permitir cadastrar Solicitações de Exames sem a necessidade do Atendimento do Paciente. Permitir a consulta de Solicitações de Exames advindas de todas as telas. Permitir o controle de Coletas já realizadas através de consulta de Solicitações de Exames. Permitir o cadastro de Resultados dos Exames complementares por paciente.

Permitir realizar a emissão dos Resultados de Exames. Permitir Faturar os procedimentos solicitados nos exames SADTS finalizados, bem como possibilitar a execução das fórmulas de cálculo para itens de exames SADTS.

Permitir emitir relatório de procedimentos/atendimentos realizados por paciente com base em grupos de faixas etárias.

Permitir realizar a priorização da Fila de Atendimento para Idosos, Gestantes e Deficientes Físicos, bem como possibilitar informar o horário de chegada dos pacientes na Fila de Atendimento.

Permitir emitir relatório com os CIDs dos Atendimentos realizados.

Permitir a exibição de alertas ao realizar agendamentos e solicitações de agendamento, demonstrando outros agendamentos e solicitações que o paciente possua, assim distribuindo melhor as vagas de agendamentos.

Permitir definir no cadastro de Especialidades Procedimentos Realizados padrões para os Atendimentos.

Permitir que sejam cadastradas reservas para agendamentos conforme as agendas cadastradas segundo diferentes perfis de usuários do aplicativo.

Permitir que sejam consultada a lista de medicamentos do RENAME (Relação Nacional de Medicamentos Essenciais) por meio do aplicativo, permitindo prescrever materiais desta lista aos pacientes.

Permitir emissão de comprovante de prescrição de medicamentos no formato 12X19.

Permitir a vinculação de usuários do aplicativo com profissionais de saúde do SUS, preenchendo automaticamente os campos da tela.

Permitir a separação por cores dos períodos de agendamentos para facilitar o trabalho dos agendadores.

Permitir a criação de solicitações de exames para laboratórios particulares não necessariamente vinculados ao CNES do município.

Possibilitar a criação de Solicitações de Exames vindas de outros municípios e entidades não existentes no CNES do município.

Permite realizar a solicitação de TFD no atendimento ao paciente.

Permite realizar a solicitação de TFD sem a necessidade de atendimento ao paciente.

Permite que possa ser deferido ou não o pedido de TFD.

Possibilita que municípios externos e pactuantes solicitem o laudo de TFD.

Permitir que no atendimento do paciente possa ser gravado no prontuário eletrônico do mesmo, as seguintes informações: Procedimentos solicitados e realizados, Triagem, Anamnese, Exame físico, Prescrição, Tratamento/terapia, Diagnóstico, exames complementares e evolução diária.

Permitir emitir relatório dos agendamentos por profissional.

Permitir a impressão do relatório de Visitas Domiciliares dentro do padrão disponibilizado pelo DAB.

Permitir adicionar um acompanhante para o paciente a ser transportado quando constatada essa necessidade. Sugerir dados cadastrais quando o nome completo do acompanhante constar no cadastro de "paciente".

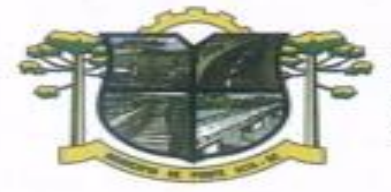

Permitir a impressão de "Comprovante de Autorização" quando houver solicitação deferida pelo estabelecimento executante.

**IURA DE PONTE ALTA** 

#### **APLICATIVO DE GESTÃO DA ASSISTÊNCIA DOMICILIAR.**

ESTADO DE SANTA CATARINA

DA MORANGA

O aplicativo de Gestão da Assistência Domiciliar deverá possuir integração nativa (acesso automático ao mesmo conjunto de campos e informações) com as tabelas do banco de dados referentes ao gerenciador das informações da saúde do Município, processada de forma on-line. Alternativamente, serão aceitos aplicativos que embora não possuam tal funcionalidade, permitam a importação automáticas dos dados cadastrados no sistema gerenciador das informações da saúde do Município, considerando no mínimo bairros/logradouros, Profissionais, turmas, pacientes, estabelecimentos e domicílios processada de forma on-line.

Deve ser desenvolvido em linguagem própria para ambiente mobile, compatível com a plataforma Android 4.4 ou superior, com interface gráfica.

O Aplicativo mobile deve ser homologado para uso na plataforma Android, e estar disponível na loja virtual da Google (Play Store).

Possuir controle de acesso (usuário e senha) possibilitando e garantindo a segurança dos dados da entidade.

Permitir definição de perfil específico para as ações de organização da Atenção Básica.

Permitir vínculo de profissionais das equipes de Atenção Básica ao sistema gerenciador das informações da saúde do Município;

Permitir controle de acesso de rotinas dos profissionais das equipes de Atenção Básica.

Permitir cadastramento de dados no modo online (via conexão wifi/3G, 4G) como também no modo offline. Respeitar os padrões estabelecidos pelo Ministério da Saúde quanto aos cadastros de pacientes, domicílios, visitas domiciliares e atividades coletivas realizados pelas equipes de Atenção Básica do Município.

Possuir mecanismo de sincronização de dados cadastrados no modo online (via conexão wifi/3G, 4G) e de forma offline, enviando os dados automaticamente para o banco da aplicação quando recuperada a conexão wifi/3G, 4G.

Permitir a importação dos dados (bairros/logradouros, Profissionais, turmas, pacientes, estabelecimentos e domicílios) de forma automática ou manual permitindo ao usuário determinar quais informações deseja importar.

#### **APLICATIVO DE GESTÃO DE ASSISTÊNCIA SOCIAL**

O aplicativo de Gestão de Assistência Social deverá permitir a integração de dados de forma automática ou ainda através de arquivos de intercâmbio de informações com os sistemas de Gestão de Saúde Pública. Permitir acesso via internet para cadastrar e atender famílias.

Permitir visualizar os dados cadastrais da Entidade. No caso do aplicativo, as entidades são as Secretarias de Assistência Social.

Permitir realizar atendimentos com os assistidos que tem como origem: visita, denúncia, acompanhamento, emergencial e normal, registrando todas as informações dos atendimentos e acompanhamentos feitos com o mesmo.

Permitir cadastrar Áreas e Micro áreas, bem como vincular os estabelecimentos responsáveis pela aplicação das políticas públicas de assistência social.

Permitir realizar a manutenção do cadastro de Estados, países.

Permitir realizar a manutenção do cadastro de Municípios.

Permitir realizar a manutenção do cadastro de Bairros.

Permitir realizar a manutenção do cadastro de Loteamentos.

Permitir realizar a manutenção do cadastro de Logradouros.

Permitir realizar a manutenção do cadastro de Condomínios.

Permitir realizar o cadastro de estabelecimentos tanto públicos como privados, que fazem parte da Assistência Social.

Permitir realizar o cadastro de estabelecimentos tanto públicos como privados, que não fazem parte da Assistência Social.

Permitir realizar o cadastro dos profissionais que trabalham na Assistência Social.

## ESTADO DE SANTA CATARINA **TURA DE PONTE ALTA** DA MORANGA

Permitir realizar o cadastro e manutenção de famílias, bem como a vinculação de seus membros, possibilitando a inclusão dos mesmos em programas e serviços, atividades e entre outros.

Permitir realizar o cadastro de competências.

Permitir visualizar e excluir os relatórios que foram emitidos.

Permitir emitir relatório com as informações dos atendimentos realizado.

Permitir emitir relatório com as Áreas e micro áreas cadastradas.

Permitir emitir relatório com as informações do assistido.

Permitir emitir relatório com as informações dos estabelecimentos cadastrados.

Permitir emitir relatório com as informações dos estabelecimentos cadastrados como Outros estabelecimentos.

Permitir emitir o relatório com as informações dos profissionais cadastrados.

Permitir visualizar as informações do Twitter na página principal do aplicativo.

Permitir o envio de mensagens entre os usuários de uma mesma entidade.

Permitir definições de permissão para acesso de Usuários da secretaria. Os Usuários da Secretaria são os funcionários alocados nas Secretarias de Assistência Social, fisicamente. As permissões são definidas pelo Administrador do aplicativo.

Permitir visualizar o andamento de processos, como importações exportações entre outros.

Permitir vincular o profissional no estabelecimento que ele atua

Permitir anexar documentos no cadastro de atendimento ao assistido.

#### (Plus)

Permitir ao usuário cadastrar os programas assistenciais do município.

Permitir o usuário incluir o assistido/família no programa do município através do atendimento.

Permitir o usuário excluir o assistido do programa através do cadastro da Família.

Permitir ao usuário emitir o relatório com os Programas cadastrados no aplicativo.

Permitir ao usuário realizar o cadastro das atividades desenvolvidas pelo estabelecimento.

Permitir o usuário incluir o assistido/família na atividade através do atendimento.

Permitir ao usuário cadastrar Turmas de atividades.

Permitir ao usuário registrar os encontros realizados com as Turmas cadastradas para as atividades.

Permitir o usuário excluir o assistido da atividade através do cadastro da Família.

Permitir ao usuário emitir o relatório com os participantes das atividades.

Permitir ao usuário emitir o relatório de acompanhamento das atividades.

Permitir ao usuário emitir a lista de presença de assistidos que estão participando das atividades.

Permitir ao usuário visualizar através da tela de atendimento, o histórico de atendimentos já realizados pelo assistido.

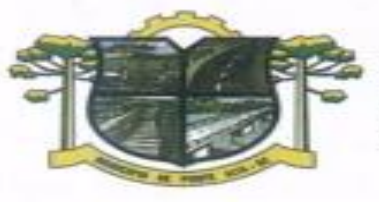

**ESTADO DE SANTA CATARINA<br>PREFEITURA DE PONTE ALTA** MORANGA CAL

#### ANEXO II ORÇAMENTO ESTIMADO DOS ITENS DA LICITAÇÃO (MODELO DE PROPOSTA DE PREÇOS)

۰

## **1. Licenciamento de uso dos aplicativos:**

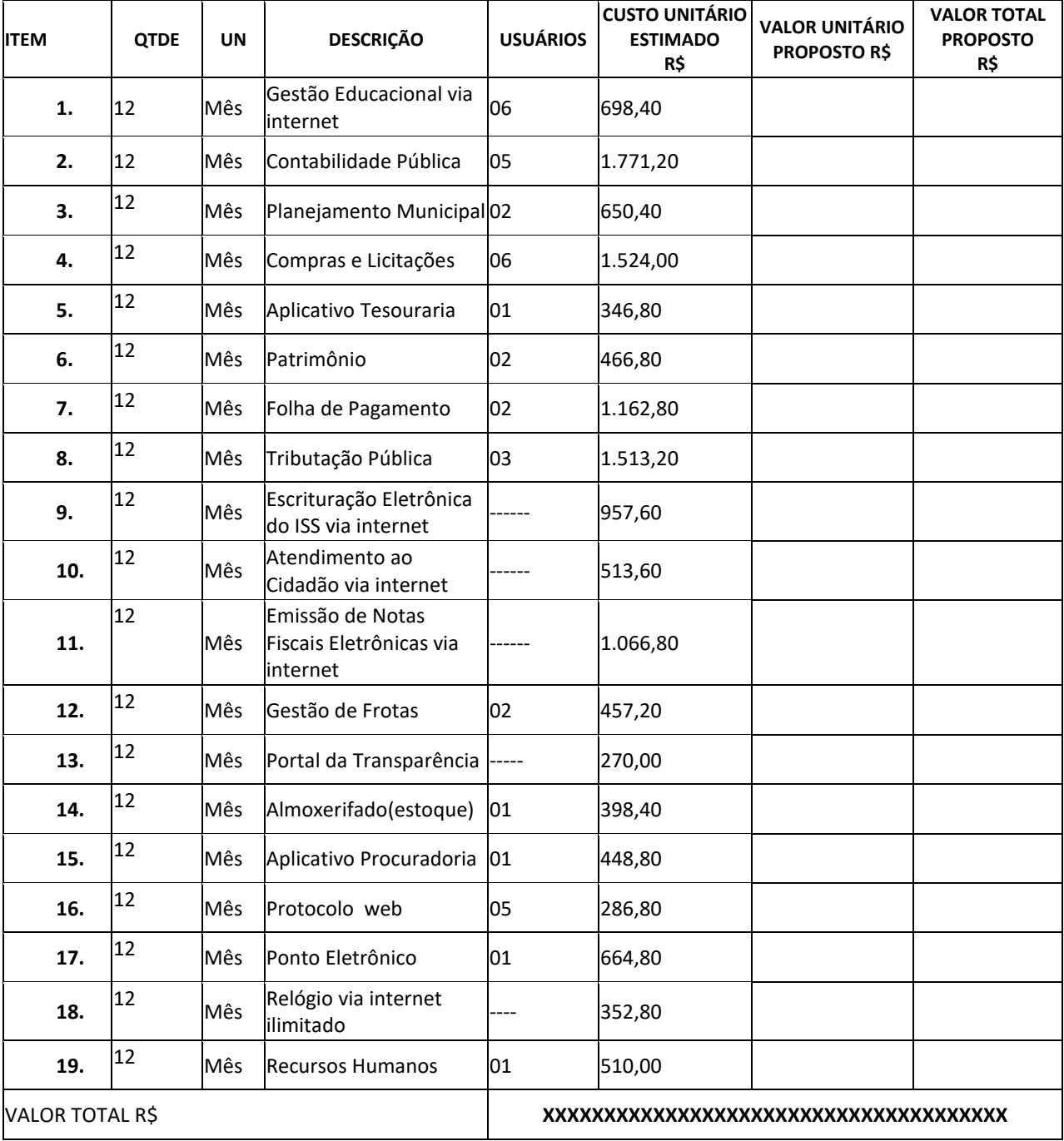

**2. Serviços Técnicos:**

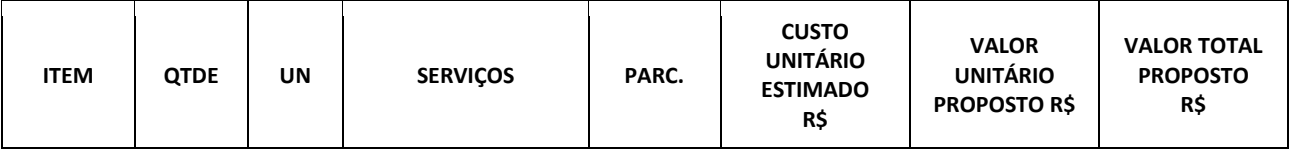

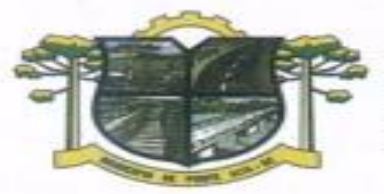

## ESTADO DE SANTA CATARINA **TURA DE PONTE ALTA** MORANGA

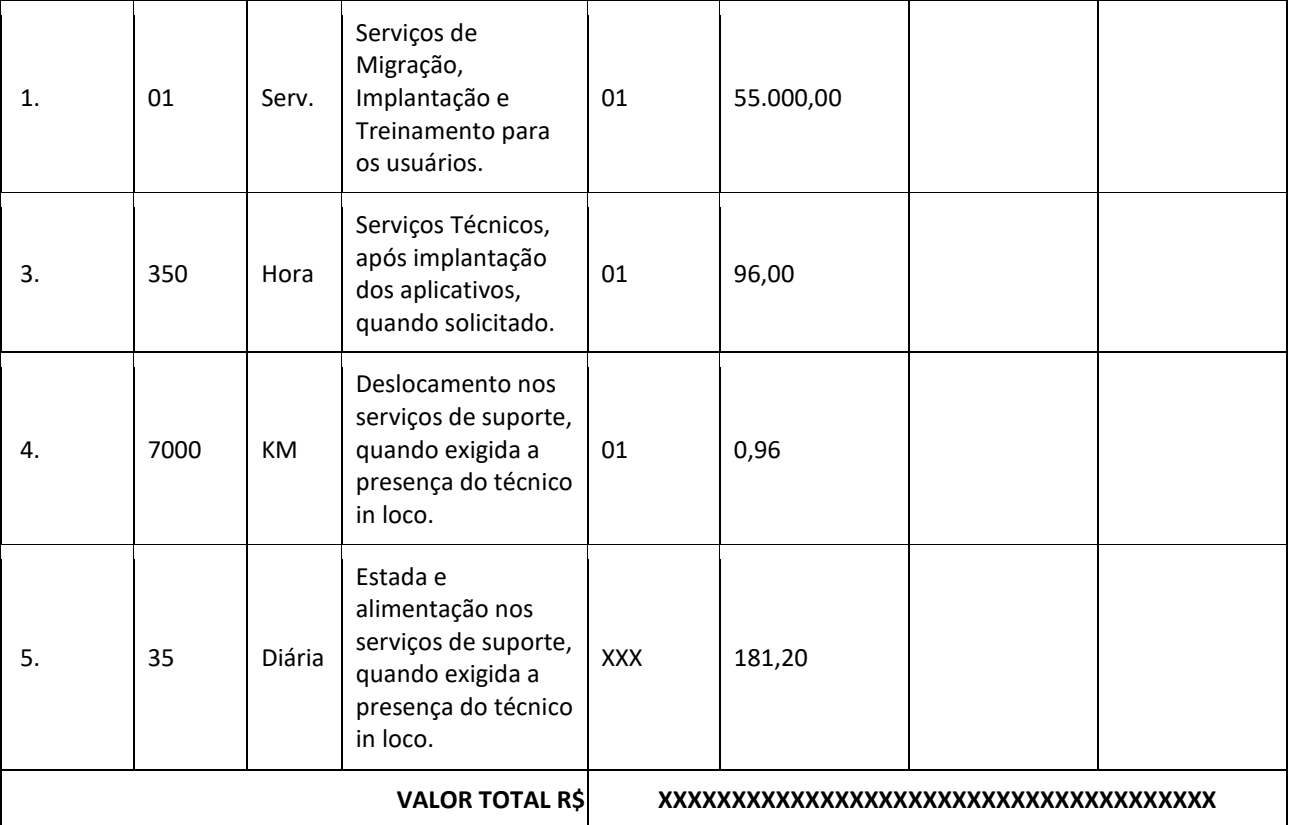

# **VALOR GLOBAL PROPOSTO R\$ XXXXXXXXXXXXXXXXXXXXXXXXXXXXXXXXX**

۷

Valor da proposta por extenso\_\_\_\_\_\_\_\_\_\_\_\_\_\_\_\_\_\_\_\_\_\_\_\_\_\_\_\_\_\_\_\_\_\_\_\_\_\_\_\_\_\_\_\_\_

Validade da proposta \_\_\_\_\_\_\_\_\_\_\_ dias.

## **2. Licenciamento de uso dos aplicativos: Fundo de Saúde Ponte Alta.**

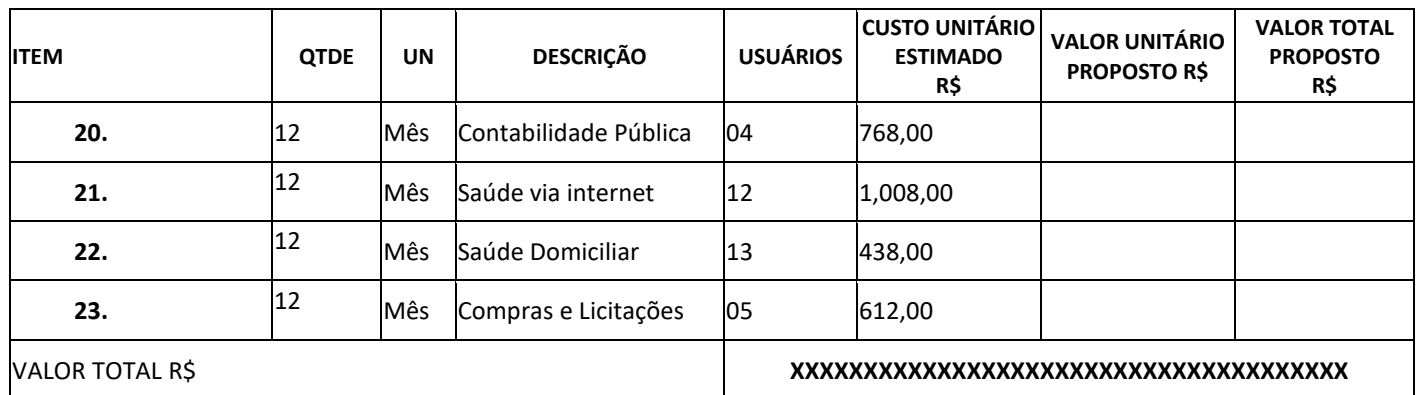

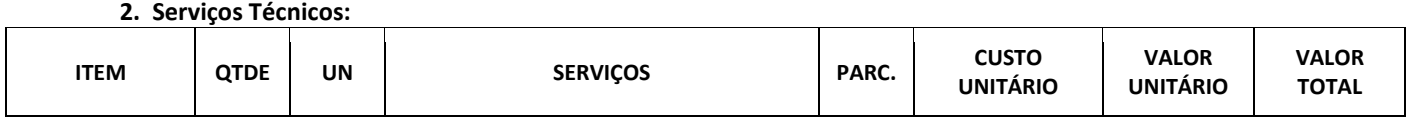

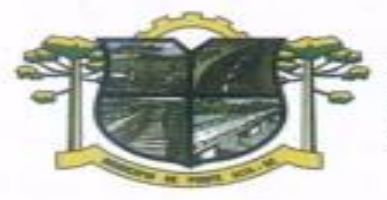

# **ESTADO DE SANTA CATARINA**<br>**PREFEITURA DE PONTE ALTA** MORANGA

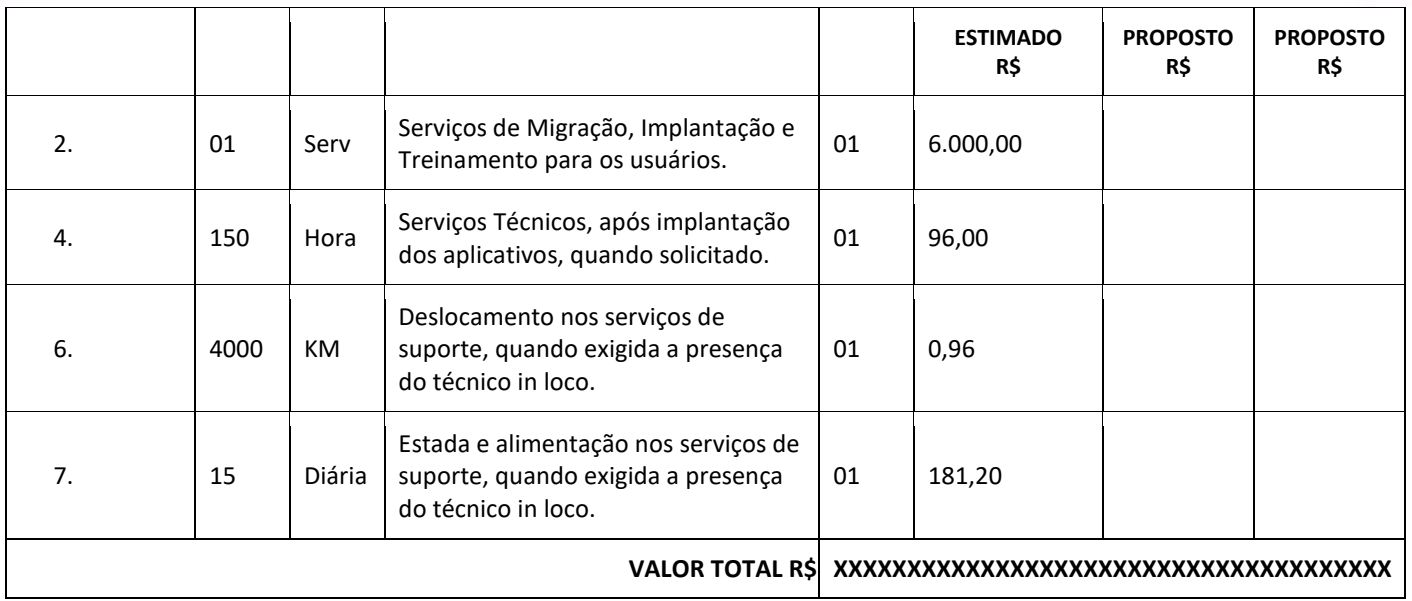

# **VALOR GLOBAL PROPOSTO R\$ XXXXXXXXXXXXXXXXXXXXXXXXXXXXXXXXXXXXXXX**

Valor da proposta por extenso

Validade da proposta \_\_\_\_\_\_\_\_\_\_\_ dias.

(DATAR ASSINAR E CARIMBAR)

## **3. Licenciamento de uso dos aplicativos: Secretaria de Assistência Social**

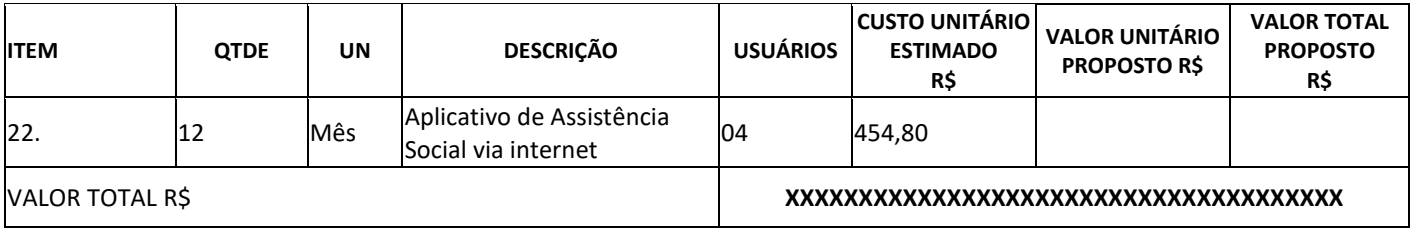

#### **2. Serviços Técnicos:**

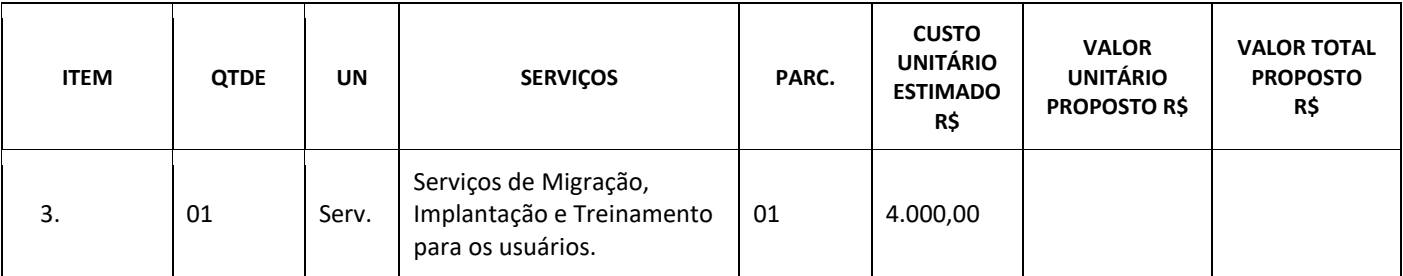

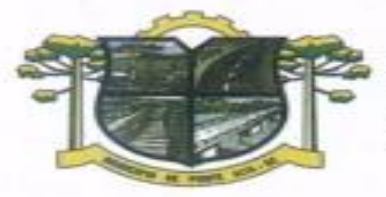

#### ESTADO DE SANTA CATARINA **FEITURA DE PONTE ALTA** TAL DA MORANGA ť

5. 150 Hora Serviços Técnicos, após implantação dos aplicativos, quando solicitado. 01 96,00 8. 4000 KM Deslocamento nos serviços de suporte, quando exigida a presença do técnico in loco. 01 0,96 9. 15 Diária Estada e alimentação nos serviços de suporte, quando exigida a presença do técnico in loco. XXX 181,20 **VALOR TOTAL R\$ XXXXXXXXXXXXXXXXXXXXXXXXXXXXXXXXXXXXXX**

**VALOR GLOBAL PROPOSTO R\$ XXXXXXXXXXXXXXXXXXXXXXXXXXXXXXXXXXXXXXX**

Valor da proposta por extenso

Validade da proposta \_\_\_\_\_\_\_\_\_\_\_ dias.

(DATAR ASSINAR E CARIMBAR)

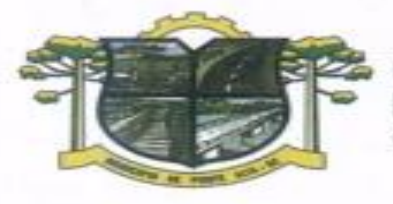

ESTADO DE SANTA CATARINA **TURA DE PONTE ALTA** DA MORANGA

#### ANEXO III

#### CONTRATO DE PRESTAÇÃO DE SERVIÇOS Nº ......../.....

#### MODALIDADE LICENCIAMENTO DO DIREITO DE USO DE APLICATIVOS

#### CONTRATANTE: XXXXXXXXXXXX

#### CONTRATADA:

Com fundamento na Lei Federal nº 8.666/93, suas alterações posteriores e demais normas jurídicas aplicáveis à espécie, as partes contratantes resolvem deliberadamente pactuar a contratação de empresa especializada em aplicativos de informática para Migração, Implantação, Treinamento e Licenciamento do Direito de Uso de Aplicativos de Gestão Pública e prestação de serviços correlatos, o que fazem mediante as cláusulas e condições abaixo estabelecidas:

#### CLÁUSULA PRIMEIRA - DO OBJETO

Constitui objeto do presente contrato o Licenciamento do Direito de Uso de Aplicativos de Gestão Pública, para uso temporário e não exclusivo, conforme quantidades de usuários previstas no Edital, em favor da CONTRATANTE.

Bem como, farão parte do objeto a prestação dos seguintes serviços correlatos:

Serviços de migração dos dados existentes para funcionamento nos novos aplicativos, quando solicitado. Serviços de implantação, configuração e parametrização de acordo com procedimentos da CONTRATANTE. Treinamento inicial e acompanhamento para os servidores responsáveis pela operacionalização dos aplicativos.

Suporte Técnico e Treinamento reforço, após implantação dos aplicativos, quando solicitado. Serviços de manutenção legal e corretiva dos aplicativos implantados.

A manutenção legal, corretiva e evolutiva durante o período contratual, esta última definida de acordo com critérios de viabilidade técnica, conveniência e adequação mercadológica aferida exclusivamente pela CONTRATADA.

#### CLÁUSULA SEGUNDA - DA VIGÊNCIA

O presente instrumento terá duração de 12 (doze) meses, contados a partir da data de assinatura do contrato. Podendo ser renovado por períodos sucessivos até o limite de 48 (quarenta e oito) meses, nos termos do artigo 57, inciso IV da Lei 8.666/93, através de termos Aditivos.

Fluído o prazo de vigência, os aplicativos licenciados poderão ser automaticamente bloqueados para alterações na base de dados, sendo garantido à obtenção gratuita de cópia da base de dados produzida, em formato "txt" ou "csv".

#### CLÁUSULA TERCEIRA - DOS VALORES E CONDIÇÕES DE PAGAMENTO

Pelo Licenciamento do Direito de uso dos aplicativos, objeto deste contrato, a CONTRATANTE pagará à CONTRATADA os valores disposto no Anexo I do presente contrato.

O faturamento do licenciamento terá início a partir da cessão do direito de uso, através da liberação de chaves e senhas de acesso.

O pagamento mensal do licenciamento será realizado via boleto bancário até o primeiro dia útil do mês subsequente ao da prestação de serviços, mediante a apresentação da nota fiscal e a liquidação do setor competente.

Os serviços de implantação, conversão de dados e treinamento inicial serão pagos via boleto bancário, em parcela única em até 10 (dez) dias úteis contados do recebimento da respectiva nota fiscal, devidamente

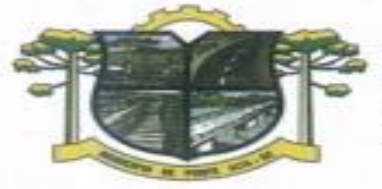

liquidada pelo setor competente. O pagamento dos serviços técnicos eventuais de suporte técnico, treinamento de reforço ou alterações específicas do órgão licitante, quando contratados, será realizado via boleto bancário em até 10 (dez) dias úteis contados do recebimento da respectiva nota fiscal, devidamente liquidada pelo setor competente.

**IURA DE PONTE ALTA** 

ESTADO DE SANTA CATARINA

DA MORANGA

Em caso de atraso nos pagamentos será cabível correção monetária, durante o período de inadimplência, de acordo com o IGP-M acumulado no período, e juros moratórios, à razão de 0,5% (meio por cento) ao mês, calculados "pro rata tempore" em relação ao atraso verificado.

Os valores contratados serão automaticamente reajustados, independentemente de termo aditivo contratual, depois de decorrido 12 meses da apresentação da proposta, com base no índice IGP-M acumulado no período. Os efeitos financeiros do reajuste iniciarão a partir do mesmo dia do prazo limite acima estabelecidos.

.Os pagamentos obedecerão ao disposto no Edital de Licitação quanto a prazos e condições de pagamento, sendo que, em caso de eventuais omissões, fica estabelecido o pagamento de qualquer serviço contratado em até 10 (dez) dias após sua regular execução e liquidação, desde que emitida e recebida no órgão licitante a competente nota fiscal de prestação de serviços e boleto bancário.

#### CLÁUSULA QUARTA - DA DOTAÇÃO ORÇAMENTÁRIA E VINCULAÇÃO

As despesas decorrentes do Licenciamento do Direito de uso dos aplicativos objeto do presente contrato correrão por conta da seguinte dotação orçamentária:

#### **Prefeitura**

19 - 04.03.2.122.3.3.90.00.00.00.00.00.0201 15 – 04.02.2.003.3.3.90.00.00.00.00.00.0201 222 – 04.08.2.071.3.3.90.00.00.00.00.00.0746

#### **Fundo Municipal de Saúde**

66 - 03.01.1239.3.3.90.00.00.00.00.00.0732

O Presente contrato está vinculado ao Processo Licitatório n.º 030/2017, cujos termos desde logo constituem parte integrante da presente avença.

#### CLÁUSULA QUINTA - DA LICENÇA DE USO DOS APLICATIVOS

A CONTRATADA é a desenvolvedora e/ou licenciadora dos aplicativos licenciados, concedendo a CONTRATANTE as licenças de uso temporárias e não exclusivas estabelecidas no presente contrato.

A CONTRATADA deverá possuir irrestrito poder para modificar os códigos-fonte e executáveis durante a vigência contratual, em face de alterações de ordem legal federal ou estadual.

Fica vedado a CONTRATANTE realizar a sublocação, empréstimo, arrendamento ou transferência dos aplicativos licenciados, assim como a engenharia reversa, a de compilação ou a decomposição do(s) referido(s) aplicativos(s).

Quando em ambiente web, por exigência ou conveniência administrativa, os aplicativos deverão permanecer on-line por até 96% do tempo de cada mês civil.

#### CLÁUSULA SEXTA - DAS OBRIGAÇÕES DO CONTRATANTE

Caberá a CONTRATANTE:

Efetuar os pagamentos decorrentes do Licenciamento do Direito de Uso dos aplicativos objeto deste contrato no prazo avençado.

Facultar o acesso irrestrito dos técnicos da CONTRATADA às áreas de trabalho, registros, documentação e demais informações necessárias à fiel execução do presente contrato.

Manter, na operacionalização dos aplicativos, apenas pessoal devidamente treinado pela CONTRATADA.

Conceder à CONTRATADA acesso remoto às suas estruturas virtuais, ambiente de rede ou intranet.

Manter padrão de clareza nas solicitações de alteração enviadas à CONTRATADA, indicando um responsável que acompanhará as tramitações desta pela internet, respondendo-as com brevidade.

Assegurar a configuração adequada do computador e instalação dos aplicativos, manter backup adequado para satisfazer as necessidades de segurança e recuperação no caso de falha do computador, dando prioridade aos técnicos da CONTRATADA na utilização de qualquer recurso necessário à fiel execução do presente contrato.

Responsabilizar-se pela completa e correta inserção de dados nos aplicativos.

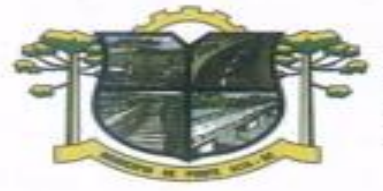

Parametrizar a aplicativo, em nível de usuário, inclusive no tocante às modificações de alíquotas de tributos, multas e contribuições, além de atualizar as fórmulas de cálculo dos aplicativos(s) quando necessário.

**TURA DE PONTE ALTA** 

ESTADO DE SANTA CATARINA

DA MORANGA

Manter as bases de dados atualizadas de acordo com a versão de banco de dados adotada pela CONTRATADA, e desde que esta tenha concedido aviso de alteração com prazo mínimo de noventa dias.

Promover o prévio cadastro de dúvidas ou erros constatados na página da internet da CONTRATADA, para somente depois de decorridos 60 (sessenta) minutos sem resposta requisitar suporte.

#### CLÁUSULA SÉTIMA - DAS OBRIGAÇÕES DA CONTRATADA

#### Caberá a CONTRATADA:

Quando contratados, conforme valores dispostos no Anexo I, converter dados para uso pelos aplicativos, instalar os aplicativos objeto deste contrato, treinar os servidores indicados na sua utilização, no prazo de 90(noventa) dias, contados da emissão da Ordem de Serviço, bem como, prestar suporte apenas aos servidores devidamente treinados pela CONTRATADA no uso dos aplicativos e que tenham observado, em sua solicitação, a regra disposta na cláusula 6ª alínea "J" do presente contrato.

Manter operacionais todas as funcionalidades descritas no Edital.

Tratar como confidenciais informações e dados do CONTRATANTE, guardando total sigilo em face de terceiros.

Manter, durante a execução do contrato, todas as condições de habilitação previstas no Edital e em compatibilidade com as obrigações assumidas.

Avaliar, em prazo razoável, a viabilidade técnica e jurídica das solicitações de alteração específicas encaminhadas eletronicamente pelo CONTRATANTE, e repassar orçamento acompanhado de cronograma para execução dos serviços, caso viável.

Garantir o atendimento de técnico presencial, quando requisitado, em até cinco dias úteis contados da outorga de autorização expressa para execução de serviços de atendimento in loco.

Orientar e prestar suporte à CONTRANTE para executar alterações na base de dados que se fizerem necessárias.

#### CLÁUSULA OITAVA - DO TREINAMENTO DE IMPLANTAÇÃO

O treinamento na operacionalização do aplicativo, quando contratado, poderá ser realizado nas dependências da CONTRATANTE, na sede CONTRATADA ou, ainda, via internet.

A CONTRATANTE apresentará à CONTRATADA a relação de usuários a serem treinados mediante o pagamento da hora técnica respectiva, acrescida das despesas de deslocamento, alimentação e estadia do técnico palestrante quando o treinamento ocorrer das dependências da CONTRATANTE.

O treinamento de implantação na sede da CONTRATANTE poderá incluir ou não o fornecimento oneroso de material didático.

O treinamento via web será considerado prestado independentemente da ocorrência de problemas com o provedor de internet, com o fornecimento de energia ou com qualquer outro fator correlato de responsabilidade do CONTRATANTE, podendo ser novamente faturado quando refeito sem culpa da CONTRATADA.

O treinamento de novos usuários, na sede da entidade ou via web, para a operação ou utilização dos aplicativos em função de substituição de pessoal, tendo em vista demissões, mudanças de cargos, etc., não será considerado como Treinamento de Implantação e sim como Treinamento de Reforço deverá ser faturado a parte. Quando solicitado a CONTRATADA formalizará orçamento para prévia aprovação por parte da CONTRATANTE.

#### CLÁUSULA NONA – DA EVOLUÇÃO, MANUTENÇÃO E ALTERAÇÃO

As melhorias/modificações nos aplicativos poderão ser legais, corretivas ou evolutivas.

As melhorias/modificações evolutivas serão classificadas em específicas ou gerais, conforme sua iniciativa tenha partido da CONTRATANTE ou da CONTRATADA, respectivamente.

As modificações evolutivas de caráter geral serão periodicamente disponibilizadas pela CONTRATADA, com seu custo incluído no preço mensal do licenciamento dos aplicativos.

As modificações evolutivas específicas - incluindo aquelas necessárias à adequação dos aplicativos à legislação municipal - serão objeto de análise por parte da CONTRATADA, que declarará a sua viabilidade técnica e formalizará orçamento para prévia aprovação por parte da CONTRATANTE, desenvolvendo-as e disponibilizando no prazo que indicar.

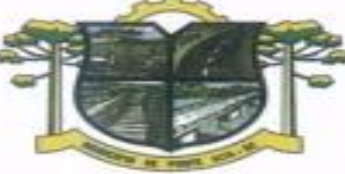

**IURA DE PONTE ALTA** DA MORANGA

ESTADO DE SANTA CATARINA

As modificações de natureza legal para atendimento da legislação federal ou estadual serão introduzidas nos aplicativos durante a vigência do contrato, sem qualquer ônus para a CONTRATANTE, e, caso não haja tempo hábil para implementá-las até o início das respectivas vigências, a CONTRATADA procurará indicar soluções alternativas para atender as determinações legais até a atualização dos aplicativos.

As atualizações de cunho corretivo, originadas a partir da verificação de erros de processamento, serão fornecidas sem custo para a CONTRATANTE.

As modificações/melhorias evolutivas ou de natureza legal serão introduzidas nos aplicativos originalmente licenciados e distribuídas toda vez que a CONTRATADA as concluir, cabendo à CONTRATANTE implantar cada nova versão no prazo de até 30 (trinta) dias de seu recebimento, findos os quais a CONTRATADA deixará de fornecer suporte à versão antiga.

A ausência de disponibilização das modificações evolutivas relacionadas à legislação municipal não implicará em qualquer responsabilidade para a CONTRATADA.

Eventuais conversões de dados decorrentes de mudanças de versões poderão ser cobradas pela CONTRATADA.

## CLÁUSULA DÉCIMA - DO SUPORTE TÉCNICO

O suporte técnico pós-implantação deverá ser sempre efetuado por técnico habilitado em favor de usuário devidamente treinado, e compreenderá:

Esclarecimento de dúvidas que possam surgir durante a operação e utilização dos aplicativos

Realização de quaisquer atividades técnicas relacionadas a erros derivados de falha dos usuários.

Auxiliar na recuperação da base de dados por problemas originados em erros de operação, queda de energia ou falha de equipamentos caso não haja backup de segurança.

Auxiliar o usuário, em caso de dúvidas, na elaboração de quaisquer atividades técnicas relacionadas à utilização dos aplicativos.

Desenvolver relatórios específicos.

Este atendimento será realizado por qualquer meio de comunicação convencional ou eletrônico, e, em último caso, mediante visita in loco de técnico habilitado.

O suporte, embora disponibilizado pela CONTRATADA, somente será prestado caso o interlocutor do CONTRATANTE que tenha cumprido com a etapa descrita na cláusula 6ª alínea "J" do presente contrato.

Em nenhuma hipótese a CONTRATADA se responsabilizará por qualquer alteração ou modificação dos aplicativos realizada por pessoas não credenciadas.

A execução de alterações na base de dados é de responsabilidade da CONTRATANTE sob orientação e suporte da CONTRATADA.

#### CLÁUSULA DÉCIMA-PRIMEIRA - DA ALTERAÇÃO CONTRATUAL

A alteração de quaisquer das disposições estabelecidas neste contrato somente se reputará válida se tornadas conhecidas expressamente em Instrumento Aditivo, que ao presente se aderirá, passando a fazer parte dele.

A alteração proveniente do reajuste contratual previsto no item 5 da Cláusula 3ª poderá ser executado por simples Apostila de acordo com o art. 65, §8º, da Lei 8.666/93.

#### CLÁUSULA DÉCIMA-SEGUNDA - DA RESCISÃO

A inexecução total ou parcial do Contrato decorrente desta licitação ensejará sua rescisão administrativa, nas hipóteses previstas nos arts. 77 e 78 da Lei nº 8.666/93 e posteriores alterações, com as consequências previstas no art. 80 da referida Lei, sem que caiba à empresa contratada direito a qualquer indenização. A rescisão contratual poderá ser:

Determinada por ato unilateral da Administração, nos casos enunciados nos incisos I a XII e XVII do art. 78 da Lei 8.666/93;

Amigável, mediante autorização da autoridade competente, reduzida a termo no processo licitatório, desde que demonstrada conveniência para a Administração.

#### CLÁUSULA DÉCIMA-TERCEIRA – DAS PENALIDADES

A recusa imotivada do adjudicatário em assinar o Instrumento Contratual no prazo assinalado neste edital sujeitá-lo-á à multa de 10% sobre o valor total do contrato, contada a partir do primeiro dia após ter expirado o prazo que teria para assinar o contrato.

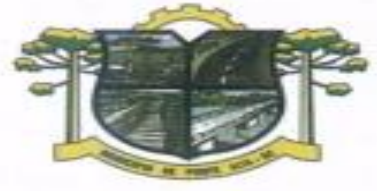

ESTADO DE SANTA CATARINA **URA DE PONTE ALTA** 

DA MORANGA

Entende-se por valor total do contrato o montante dos preços totais finais oferecidos pela licitante após a etapa de lances, considerando os itens do objeto que lhe tenham sido adjudicados.

O atraso injustificado no fornecimento do objeto sujeitará a proponente vencedora à multa de mora, no valor de 0,5% do total estimado para a contratação por dia de atraso, até o máximo de 10 (dez) dias).

Multa de 10% sobre o valor global do contrato, no caso de inexecução total do objeto contratado, recolhida no prazo de 15 (quinze) dias corridos, contado da comunicação oficial da decisão definitiva.

Multa de 10% sobre o valor da parcela não cumprida, no caso de inexecução parcial do objeto contratado, recolhida no prazo de 15 (quinze) dias corridos, contado da comunicação oficial da decisão definitiva.

A penalidade de multa poderá ser aplicada, cumulativamente, com as demais penalidades dispostas na Lei nº 10.520/02, conforme o art. 7, do mesmo diploma legal.

A Administração poderá deixar de aplicar as penalidades previstas nesta cláusula, se admitidas as justificativas apresentadas pela licitante vencedora, nos termos do que dispõe o artigo 43, parágrafo 6º c/c artigo 81, e artigo 87, "caput", da Lei nº 8.666/93.

Sem prejuízo das penalidades de multa, ficam as licitantes que não cumprirem as clausulas contratuais, sujeitas ainda:

 Suspensão temporária de participação em licitação e impedimento de contratar com a Administração, por prazo não superior a cinco anos.

 Declaração de inidoneidade para licitar ou contratar com a Administração Pública enquanto perdurarem os motivos determinantes da punição ou até que seja promovida a reabilitação perante a própria autoridade que aplicou a penalidade, que será concedida sempre que o contratado ressarcir a Administração pelos prejuízos resultante e após decorrido o prazo da sanção aplicada com base no inciso anterior.

#### CLÁUSULA DÉCIMA-QUARTA - DO FORO

As partes de comum e recíproco acordo, elegem o foro da comarca de Correia Pinto/SC. Para dirimir qualquer dúvida, ação ou questão oriunda deste presente contrato.

E por estarem justos e contratados, assinam o presente, por si e seus sucessores, em 02 (duas) vias iguais e rubricadas para todos os fins de direito, na presença de 02 (duas) testemunhas.

Ponte Alta/SC, xx de xxxxxxxxxx de 2017.

\_\_\_\_\_\_\_\_\_\_\_\_\_\_\_\_\_\_\_\_\_\_\_\_\_\_\_\_\_\_\_\_

**CONTRANTE** NOME RESPONSÁVEL CARGO

> **CONTRATADA** NOME RESPONSÁVEL CARGO

\_\_\_\_\_\_\_\_\_\_\_\_\_\_\_\_\_\_\_\_\_\_\_\_\_\_\_\_\_\_\_\_

#### **Testemunha 1:**

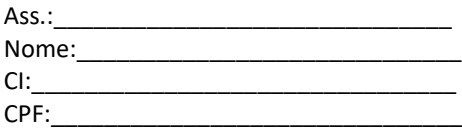

#### **Testemunha 2:**

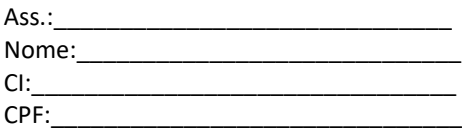

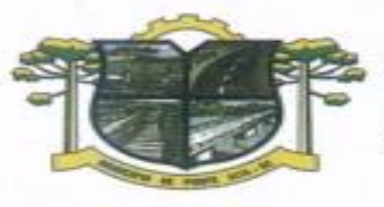

## ESTADO DE SANTA CATARINA PREFEITURA DE PONTE ALTA CAPITAL DA MORANGA

## **CONTRATO DE PRESTAÇÃO DE SERVIÇOS Nº ......../.....**

## **MODALIDADE LICENCIAMENTO DO DIREITO DE USO DE APLICATIVOS**

## **ANEXO I**

## **4. Licenciamento de uso dos aplicativos:**

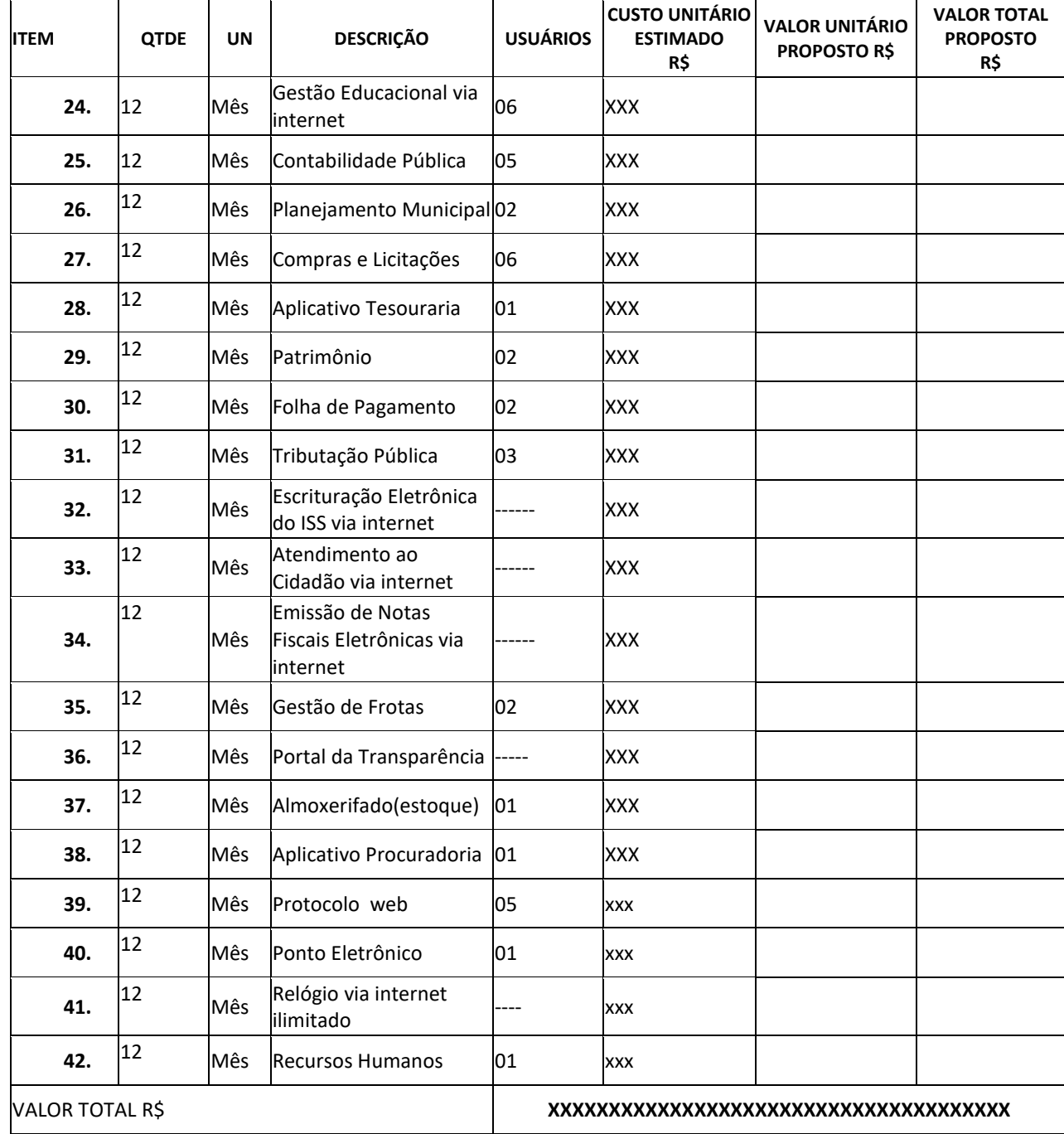

**2. Serviços Técnicos:**

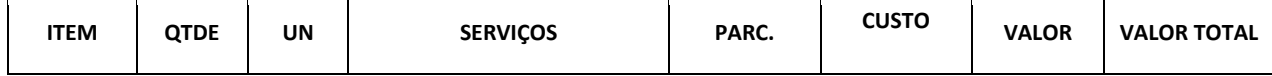

 $\blacksquare$ 

 $\overline{\phantom{a}}$ 

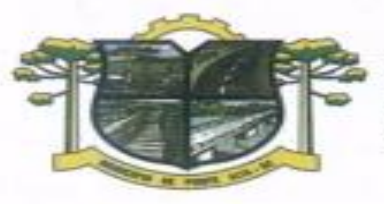

## ESTADO DE SANTA CATARINA **TURA DE PONTE ALTA** MORANGA

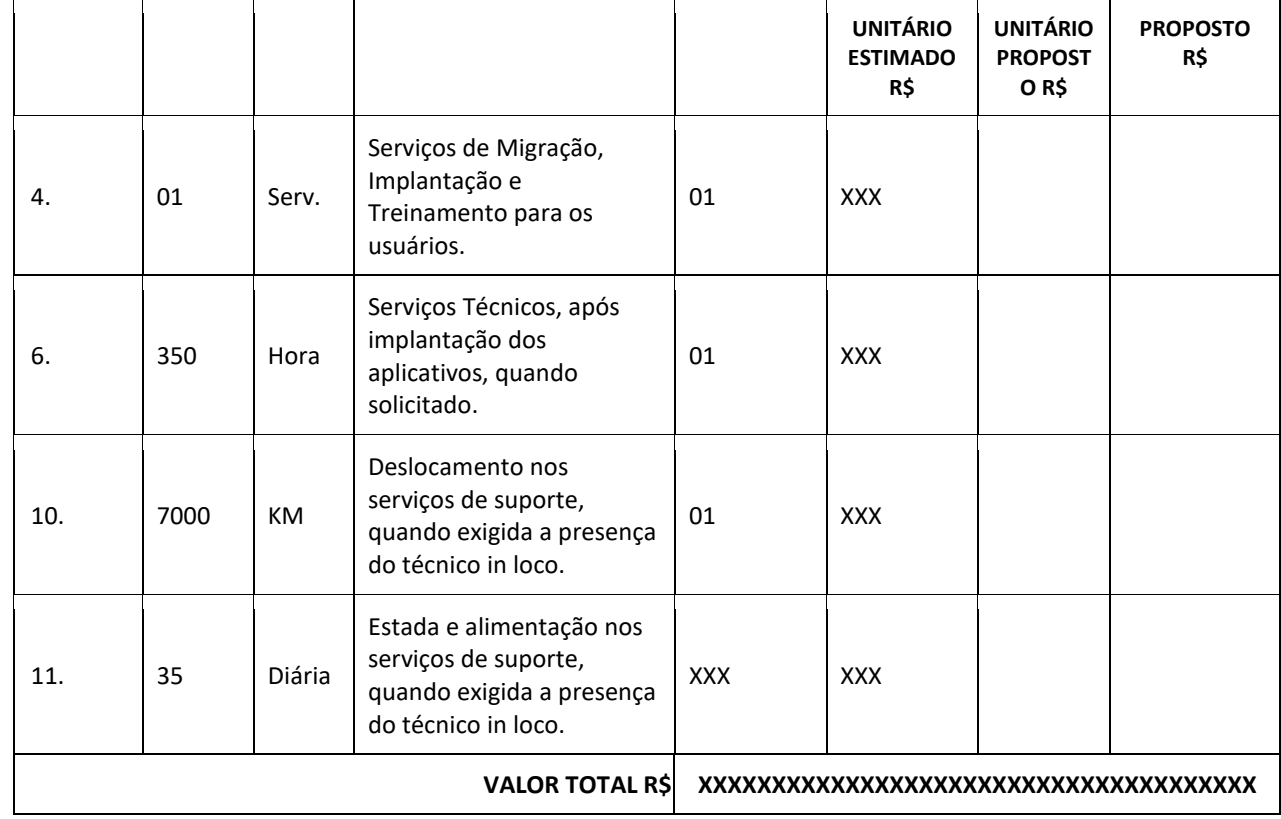

## **VALOR GLOBAL PROPOSTO R\$ XXXXXXXXXXXXXXXXXXXXXXXXXXXXXXXXXXXXXXX**

Valor da proposta por extenso

Validade da proposta \_\_\_\_\_\_\_\_\_\_\_ dias.

## **5. Licenciamento de uso dos aplicativos: Fundo de Saúde Ponte Alta.**

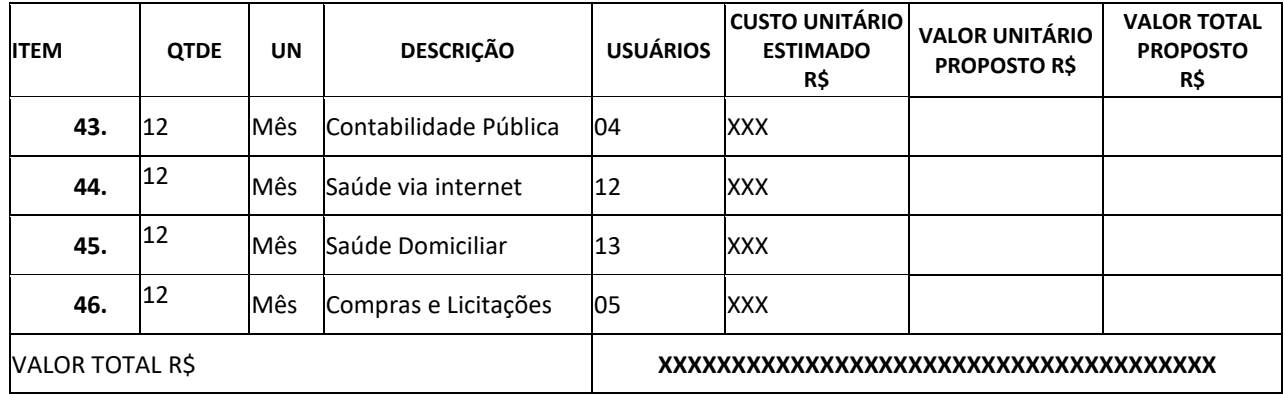

#### **2. Serviços Técnicos:**

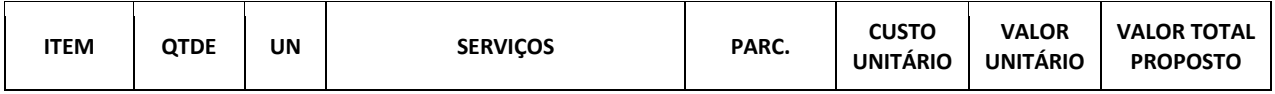

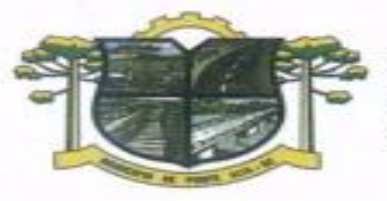

## ESTADO DE SANTA CATARINA **TURA DE PONTE ALTA** MORANGA

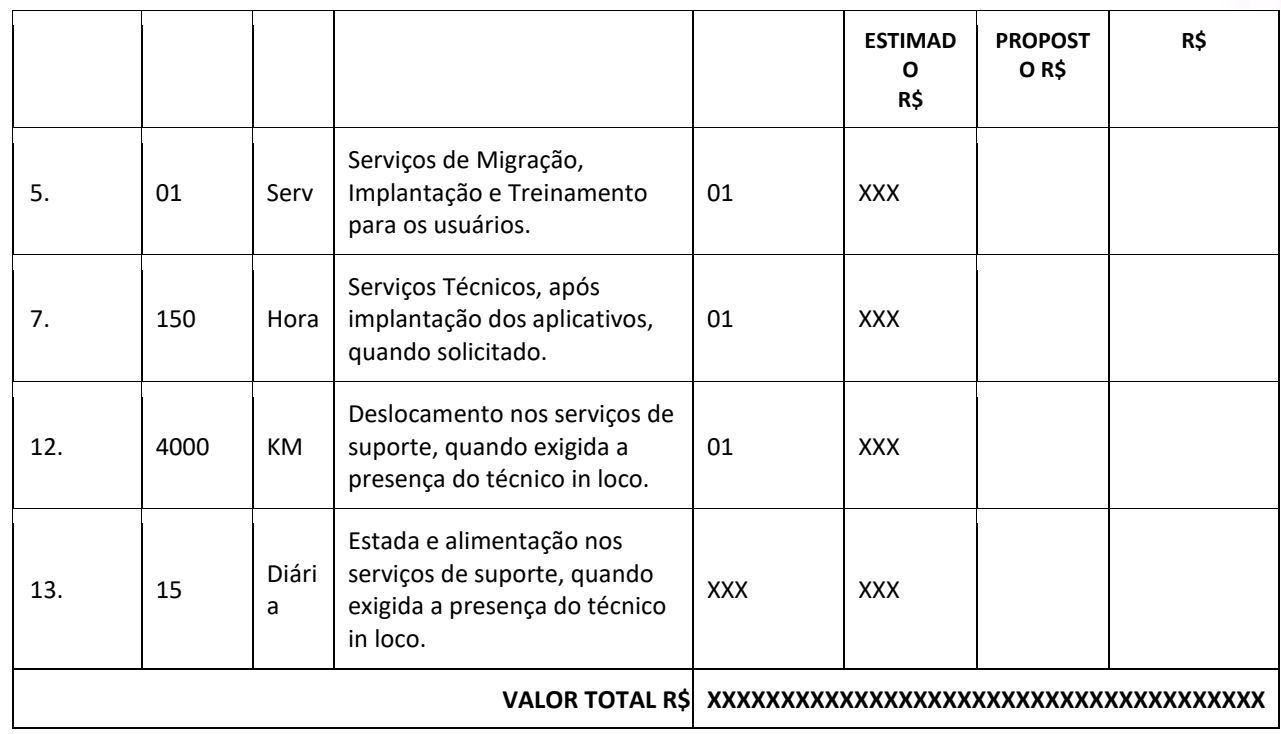

## **VALOR GLOBAL PROPOSTO R\$ XXXXXXXXXXXXXXXXXXXXXXXXXXXXXXXXXXXXXXX**

 $\overline{\phantom{a}}$ 

Valor da proposta por extenso\_\_\_\_\_\_\_\_\_\_\_\_\_\_\_\_\_\_\_\_\_\_\_\_\_\_\_\_\_\_\_\_\_\_\_\_\_\_\_\_\_\_\_\_\_

Validade da proposta \_\_\_\_\_\_\_\_\_\_\_ dias.

#### (DATAR ASSINAR E CARIMBAR)

## **6. Licenciamento de uso dos aplicativos: Secretaria de Assistência Social**

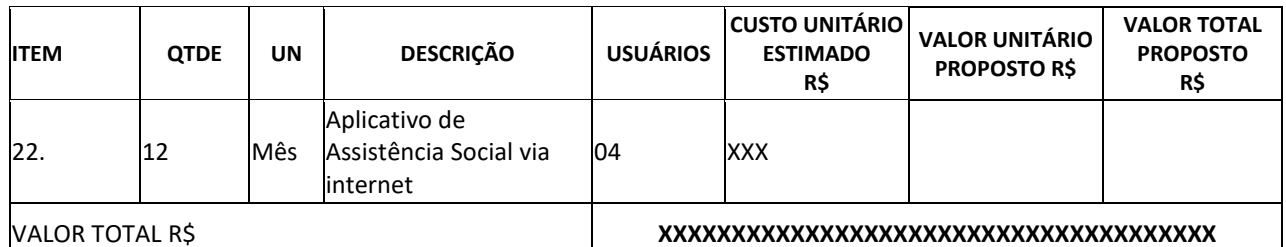

#### **2. Serviços Técnicos:**

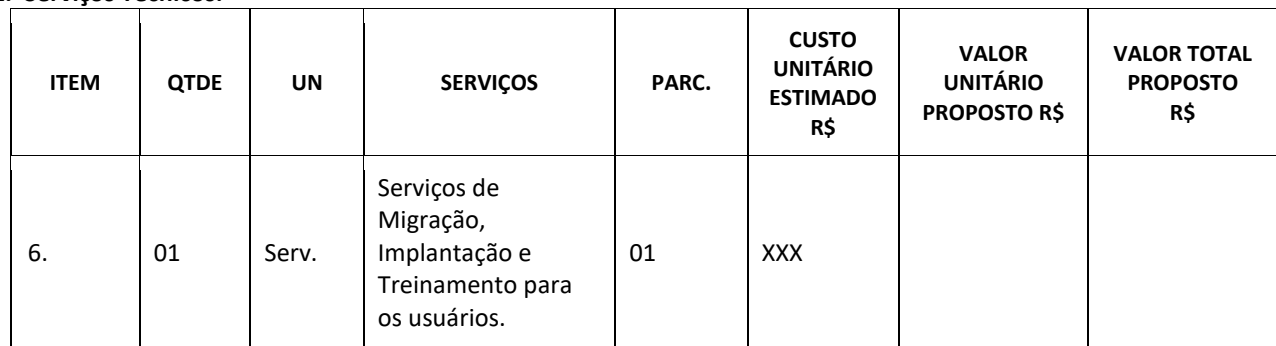

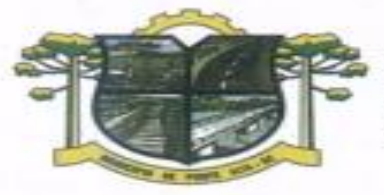

#### ESTADO DE SANTA CATARINA PREFEITURA DE PONTE ALTA DA MORANGA CAP TAL

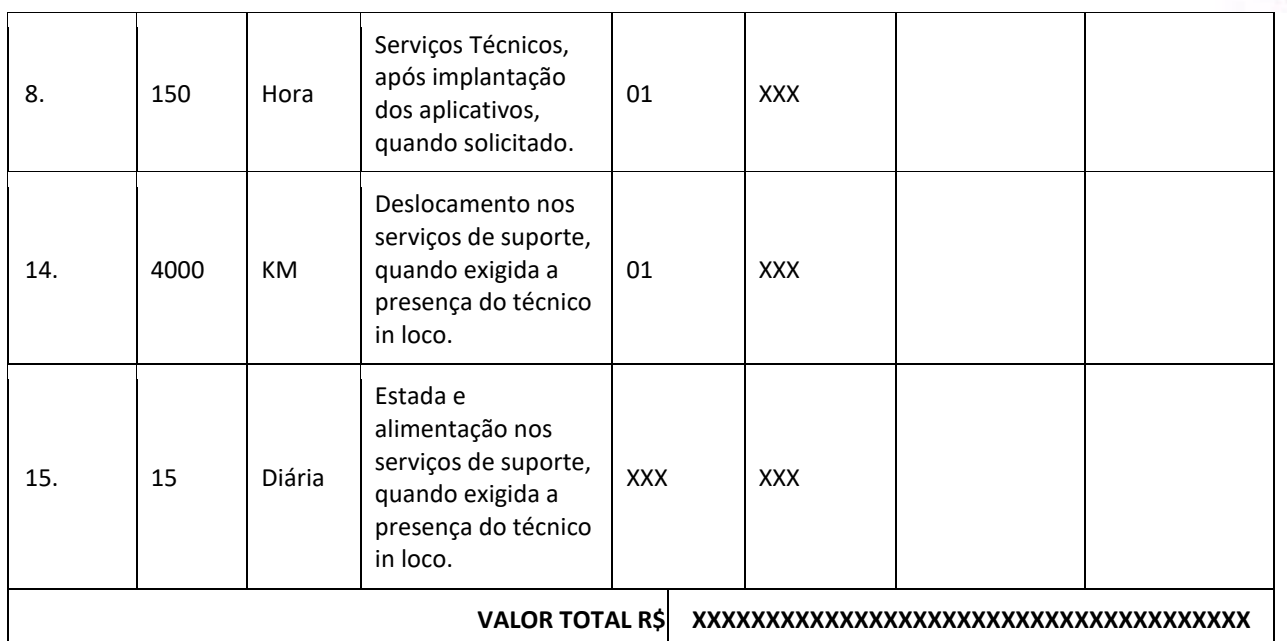

**VALOR GLOBAL PROPOSTO R\$ XXXXXXXXXXXXXXXXXXXXXXXXXXXXXXXXXXXXXXX**

Valor da proposta por extenso

Validade da proposta \_\_\_\_\_\_\_\_\_\_\_ dias.

**CONTRANTE** NOME RESPONSÁVEL CARGO

\_\_\_\_\_\_\_\_\_\_\_\_\_\_\_\_\_\_\_\_\_\_\_\_\_\_\_\_\_\_\_\_

\_\_\_\_\_\_\_\_\_\_\_\_\_\_\_\_\_\_\_\_\_\_\_\_\_\_\_\_\_\_\_\_ **CONTRATADA** NOME RESPONSÁVEL CARGO

**Testemunha 1:** Ass.:

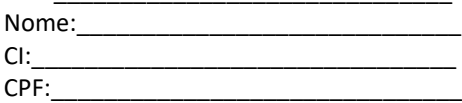

#### **Testemunha 2:**

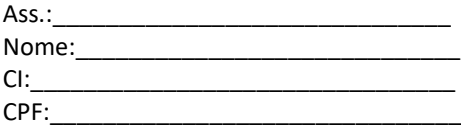
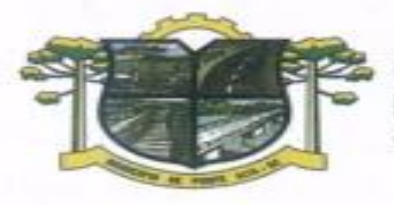

ESTADO DE SANTA CATARINA **URA DE PONTE ALTA** MORANGA

### **ANEXO IV**

### **MODELO DE TERMO DE CREDENCIAMENTO**

Razão Social: Endereço: Cidade/Estado: CNPJ:

**À Comissão Permanente de Licitações da** Prefeitura Municipal de Ponte Alta/SC

Pela presente, credenciamos o(a) Sr.(a)\_\_\_\_\_\_\_\_\_\_\_\_\_\_\_\_\_\_\_\_\_\_, portador(a) da Cédula de

identidade n.º \_\_\_\_\_\_\_\_\_\_\_\_\_\_\_\_\_\_\_\_\_\_\_ e inscrito(a) no CPF/MF sob o n.º \_\_\_\_\_\_\_\_\_\_\_\_\_\_\_\_\_\_\_\_\_\_, a

participar do procedimento licitatório, sob a modalidade PREGÃO PRESENCIAL N.º 024/2017, instaurado pela Prefeitura Municipal de Ponte Alta/SC.

Na qualidade de representante legal da empresa \_\_\_\_\_\_\_\_\_\_\_\_\_\_\_\_\_\_\_\_\_\_\_\_\_\_\_\_\_\_\_\_\_\_\_\_\_, outorga-se ao acima credenciado, dentre outros poderes, o

de renunciar ao direito de interposição de Recurso.

Ponte Alta/SC, \_\_\_\_\_\_ de \_\_\_\_\_\_\_\_\_\_\_\_\_\_\_\_\_\_\_\_ de 2017.

(nome e assinatura do responsável legal) (número da carteira de identidade e órgão emissor)

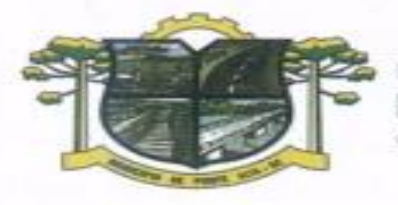

# **ANEXO V**

**RA DE PONTE ALTA** 

ESTADO DE SANTA CATARINA

MORANGA

### **MODELO DE DECLARAÇÃO DE CUMPRIMENTO DE REQUISITOS**

Declaramos, para os fins de participação no procedimento licitatório, sob a modalidade PREGÃO PRESENCIAL Nº 024/2017, instaurado pela Prefeitura Municipal de Ponte Alta/SC, que esta empresa atende plenamente os requisitos necessários à habilitação conforme exigido pelo inciso VII, do art. 4º, da Lei Federal n.º 10.520, de 17 de julho de 2002, e sob pena do art. 299 do Código penal, possuindo todas a documentação comprobatória exigida no edital convocatório.

Por ser expressão da verdade, firmamos a presente.

Ponte Alta/SC, \_\_\_\_\_\_\_ de \_\_\_\_\_\_\_\_\_\_\_\_\_\_\_\_\_\_\_\_\_\_\_ de 2017.

(nome e assinatura do responsável legal)

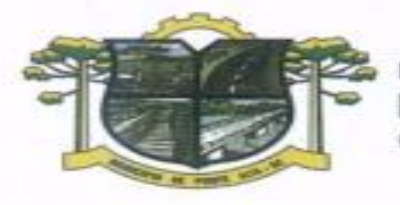

# ESTADO DE SANTA CATARINA **IURA DE PONTE ALTA** MORANGA

### **ANEXO VI**

### **MODELO DE DECLARAÇÃO DE IDONEIDADE**

Declaramos, para os fins de direito, na qualidade de PROPONENTE do procedimento licitatório, sob a modalidade PREGÃO PRESENCIAL Nº 024/2017, instaurado pela Prefeitura Municipal de Ponte Alta/SC que não fomos declarados inidôneos para licitar com o Poder Público, em quaisquer de suas esferas.

Por ser expressão da verdade, firmamos a presente.

Ponte Alta/SC, \_\_\_\_\_\_\_ de \_\_\_\_\_\_\_\_\_\_\_\_\_\_\_\_\_\_\_\_\_ de 2017.

(nome e assinatura do responsável legal)

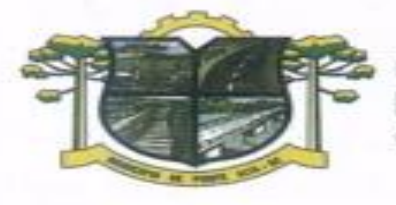

# ESTADO DE SANTA CATARINA **URA DE PONTE ALTA** MORANGA

### **ANEXO VII**

## MODELO DE DECLARAÇÃO QUE NÃO EMPREGA MENOR DE 18 ANOS

\_\_\_\_\_\_\_\_\_\_\_\_\_\_\_\_\_\_\_\_\_\_\_\_\_\_\_\_\_\_\_\_\_\_\_\_\_\_\_\_\_\_\_\_\_\_\_\_\_, inscrito no CNPJ/CPF sob o n.º \_\_\_\_\_\_\_\_\_\_\_\_\_\_\_\_\_\_\_\_\_\_\_\_\_\_\_\_\_\_\_\_, **DECLARA,** para fins do disposto no Inciso V do Art. 27 da Lei n.º 8.666, de 21 de junho de 1993, acrescido pela Lei n.º 9.854, de 27 de outubro de 1999, que não emprega menor de dezoito anos em trabalho noturno, perigoso ou insalubre e não emprega menor de dezesseis anos.

**Ressalva (1):** emprega menor, a partir de quatorze anos, na condição de aprendiz (\_\_).

Ponte Alta/SC, \_\_\_\_\_\_\_ de \_\_\_\_\_\_\_\_\_\_\_\_\_\_\_\_\_\_\_\_\_ de 2017.

(nome e assinatura do responsável legal)

*Observação(1) em caso afirmativo, assinalar a ressalva no campo delimitado.*

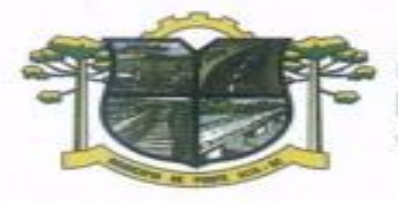

## ESTADO DE SANTA CATARINA **RA DE PONTE ALTA** MORANGA

#### **ANEXO VIII**

#### **MODELO DE VISITA TÉCNICA**

Declaramos, para os fins de direito, na qualidade de PROPONENTE do procedimento licitatório, sob a modalidade PREGÃO PRESENCIAL Nº 024/2017, instaurado pela Prefeitura Municipal de Ponte Alta/SC que a empresa\_\_\_\_\_\_\_\_\_\_\_\_\_\_\_\_\_\_\_\_\_\_\_\_\_ recebeu o edital e visitou a (ENTIDADE) \_\_\_\_\_ nos setores onde serão implantados os aplicativos, de acordo com o objeto do presente edital, tomando conhecimento de todas as informações e das condições locais onde serão executados os serviços para o cumprimento das obrigações assumidas, tendo pleno conhecimento de todas as características e particularidades da futura contratação e ainda, de que todos os elementos técnicos necessários ao cumprimento das obrigações do objeto desta Licitação foram fornecidos pela entidade.

Por ser expressão da verdade, firmamos a presente.

Ponte Alta/SC, \_\_\_\_\_\_\_ de \_\_\_\_\_\_\_\_\_\_\_\_\_\_\_\_\_\_\_\_\_\_ de 2017.

(Setor de Licitações)